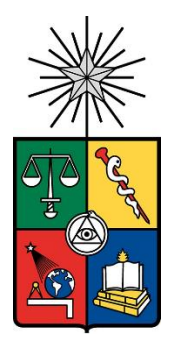

UNIVERSIDAD DE CHILE FACULTAD DE CIENCIAS FÍSICAS Y MATEMÁTICAS DEPARTAMENTO DE INGENIERÍA QUÍMICA, BIOTECNOLOGÍA Y MATERIALES

# ESTUDIO TERMODINÁMICO DEL SISTEMA COBRE-ZINC-TIOUREA EN SOLUCIÓN ACUOSA PARA LA ELECTRODEPOSICIÓN DE FOTOCÁTODOS BASADOS EN SULFUROS DE COBRE-ZINC

MEMORIA PARA OPTAR AL TÍTULO DE INGENIERO CIVIL QUÍMICO

**JINGXIN WEN**

PROFESORA GUÍA MELANIE COLET LAGRILLE

MIEMBROS DE LA COMISIÓN FRANCISCO GRACIA CAROCA TOMÁS VARGAS VALERO

SANTIAGO DE CHILE

2021

## RESUMEN DE LA MEMORIA PARA OPTAR AL TÍTULO DE INGENIERO CIVIL QUÍMICO POR: JINGXIN WEN FECHA: 23/03/2021 PROF. GUÍA: MELANIE COLET LAGRILLE

## ESTUDIO TERMODINÁMICO DEL SISTEMA COBRE-ZINC-TIOUREA EN SOLUCIÓN ACUOSA PARA LA ELECTRODEPOSICIÓN DE FOTOCÁTODOS BASADOS EN SULFUROS DE COBRE-ZINC

El aumento del consumo energético a nivel mundial y el cambio climático ha generado la búsqueda de nuevos combustibles de carácter renovables y ecológicos. En este ámbito surge el hidrógeno, el cual posee un alto potencial energético por sobre los combustibles fósiles, esto conlleva como alternativa al estudio de nuevas tecnologías que puedan producir el combustible de manera más eficiente y aprovechando la energía del sol como en el caso de las celdas fotoelectroquímicas.

Muchos materiales basados en óxidos y sulfuros cumplen las características necesarias para ser un fotoelectrodo. En esta investigación se propuso estudiar la termodinámica del sistema Cu-Zn-Tiourea-H2O para la electrodeposición del material sulfuro bimetálico cobre-zinc, donde la tiourea (TU) es utilizada como precursora de azufre.

Dentro de los resultados se obtuvieron diagramas de Pourbaix para los sistemas Cu-TU-H2O, Zn-S-H2O y Cu-Zn-TU-H2O. En este último se estudió la estabilidad del sulfuro de cobre-zinc fijando dos casos de concentraciones de los reactivos, según las proporciones Zn/Cu=4 y Zn/Cu=0,2 a 25°C los cuales representan un exceso de las concentraciones de zinc y de cobre, respectivamente. En el caso de la proporción Zn/Cu=4, se observa en el diagrama de Pourbaix una región de estabilidad de la especie Cu<sub>x</sub>Zn<sub>y</sub>S que comprende desde el pH 0 (entre potenciales 0,55 V vs EHE hasta -0,90 V vs EHE) hasta el pH 14 (entre potenciales -0,50 V vs EHE hasta -1,75 V vs EHE). En el caso de la proporción Zn/Cu=0,2, la región de estabilidad de la especie CuxZnyS aumenta hacia los potenciales de reducción generando una mayor área de estabilidad del material.

Con respecto a la tiourea, esta no es precursora directamente de azufre para la formación de sulfuros, ya que tiende a formar complejos cobre-tiourea (CTC) en el sistema. En cambio, la disociación de la tiourea es la que genera H2S y esta especie es la que tiene mayor tendencia a formar sulfuros en potenciales de reducción. Para generar altas concentraciones de H<sub>2</sub>S en el sistema es necesario elevar la temperatura del electrolito, situación que no es favorable ya que puede generar reacciones secundarias o efectos adversos en el sistema. Es por este motivo que se propone realizar la electrodeposición a temperatura ambiente y bajo las concentraciones fijadas, con la finalidad de formar los CTC en el electrodo de trabajo, y luego realizar un tratamiento térmico a 180°C a estos complejos para poder obtener sulfuros de cobre-zinc.

## **Agradecimientos**

En primera instancia, quiero agradecer esta oportunidad que se me presentó en la vida de ser partícipe en una de las universidades más prestigiosas de país, la Universidad de Chile, en donde conocí y conviví con muchas personas y rodeado de cariño en estos últimos siete años. Agradezco profundamente las enseñanzas y las experiencias que me da dejado para el resto de mi camino, tanto laboral como personal. Es un honor para mí llegar a este momento y un orgullo para mi familia por ser el primero en cursar una carrera universitaria.

A mis padres, quienes son pilares fundamentales en mi vida y son los que más se han esforzado para que yo pueda estudiar. Gracias por sus enseñanzas y su apoyo incondicional que sin ellas no habría podido llegar a ningún lado. A mi abuelo, que me cuida desde el cielo, gracias por tus consejos de vida y por compartir aquellos hermosos momentos conmigo me llena de orgullo llevar tu sangre y apellido. A mi abuela, que es la persona más tierna, humilde y trabajadora que conozco, gracias por ser tan atenta conmigo, por compartirme todo lo que está pasando en China y que algún día volveré para abrazarte de nuevo. A mi hermano, por ser el pequeño travieso que me alegra todos los días. Y a mis familiares que están siempre apoyándome.

Agradecer especialmente a la profe Melanie, quien me ha ayudado bastante con el proceso de la escritura de la memoria, gracias por su sabiduría y sus consejos que sin ellas no hubiera podido terminar el borrador. A todos los profesores quienes me han enseñado lo divertido que es aprender tanto en el liceo como en el colegio, particularmente y con mucho cariño a la profe Alicia, a la profe Mabel, a la miss Karina, al profe Brandy y al profe Víctor.

A mi polola, que la amo mucho, gracias por acompañarme en todo momento ya sea bueno o malo, siempre alegras mis días y me calmas cuando algo sale mal. A la Titita y al tata Llano, que son personas súper cariñosas, simpáticas y humildes, siempre me apoyan en todo y se toman el tiempo para explicarme cosas, gracias por aceptarme en su casa.

A mis amigos y amigas, que son ustedes quienes colorearon mi vida, porque siempre me brindan alegría y comprensión. El grupo de geo: el Ayala, el Palta, el Báez, la Caro y el Choro, fueron muchas las instancias que compartimos juntos, hicimos del departamento y de las juntas un lugar armónico y lleno de vida. El grupo "El Taladro" y del proyecto "CannabiOil": el Mumo, el Renzo, el Simón, el Purén, el Lenz y el Mati, los más bacanes de IQBT, con quienes compartí momentos increíbles lleno de risas, bromas y sobre todo compañerismo. El grupo de Rancagua: el Konejo, el Ricky, la Sofi, la Vale y el Peter, que ahora la mayoría son profesionales, fueron momentos inolvidables que compartimos, algunas vacaciones y fines de semanas libres que lo pasamos genial en la playa. Y a mis amigos que juegan tenis, son lo máximo y espero ganarles en algún partido. Siempre compartimos y reímos, eso es lo que agradezco de todos ustedes.

# Tabla de contenido

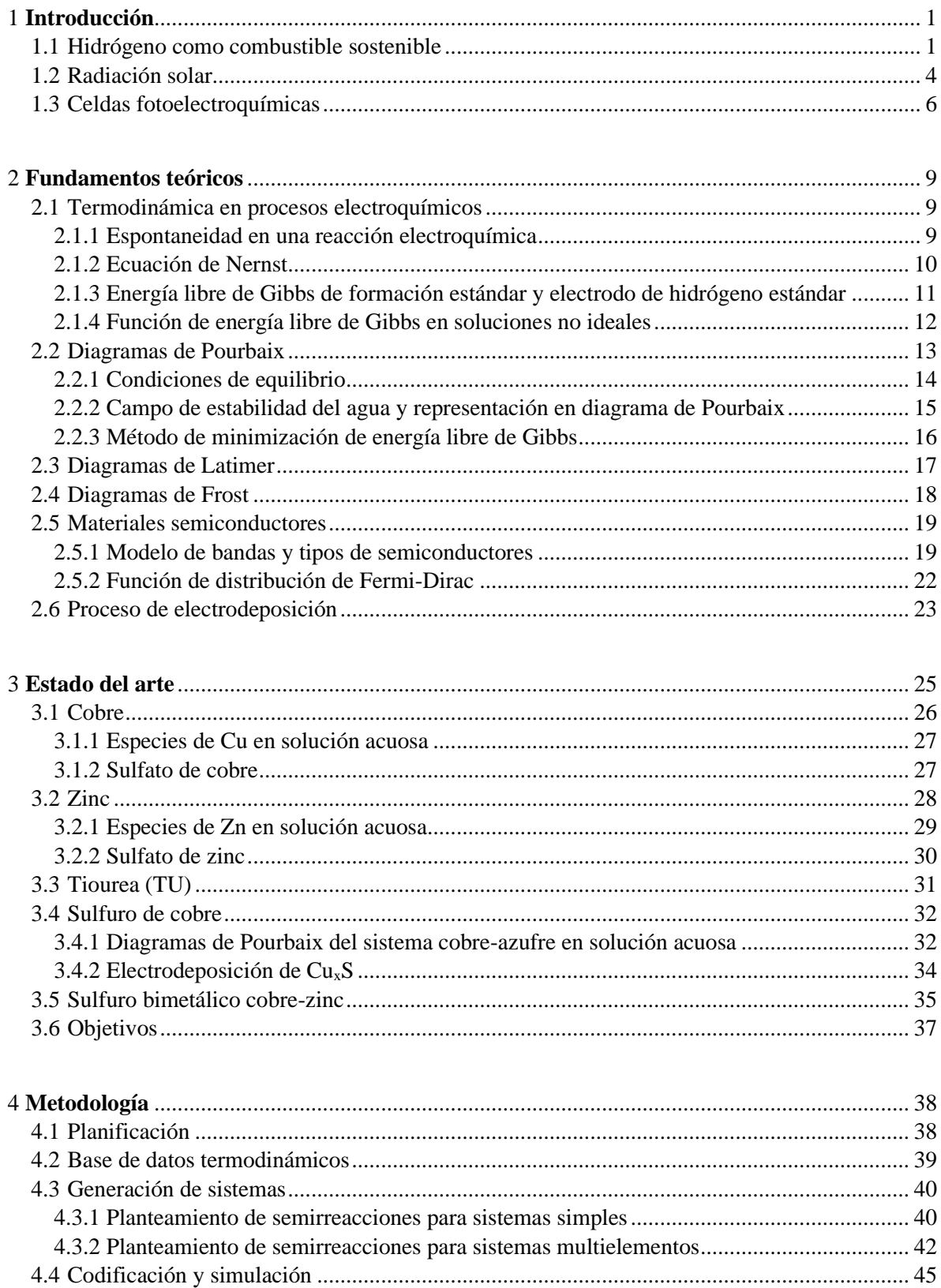

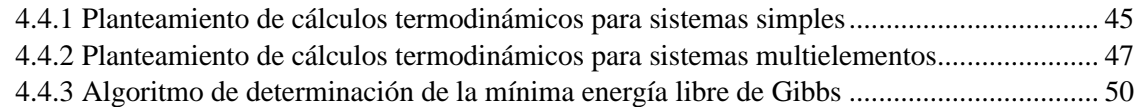

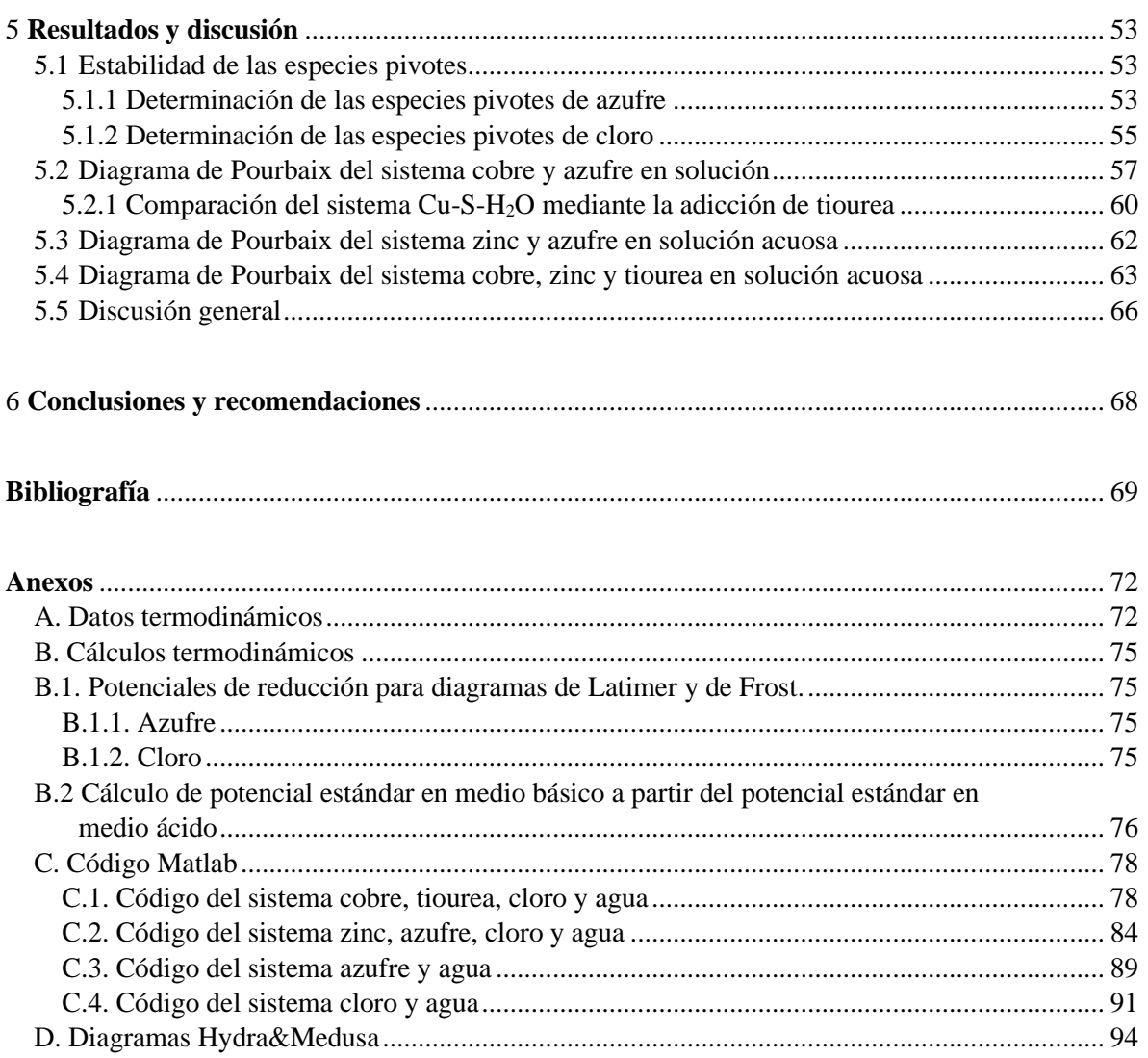

# **Índice de Tablas**

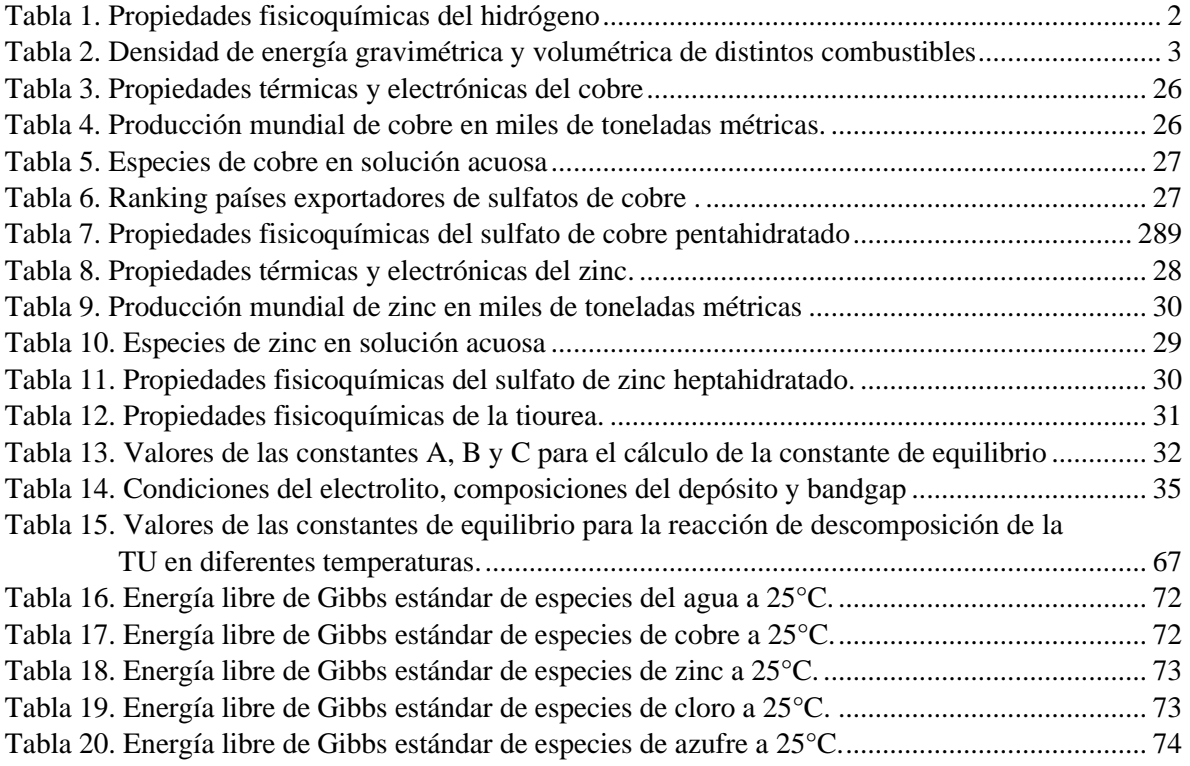

# **Índice de Figuras**

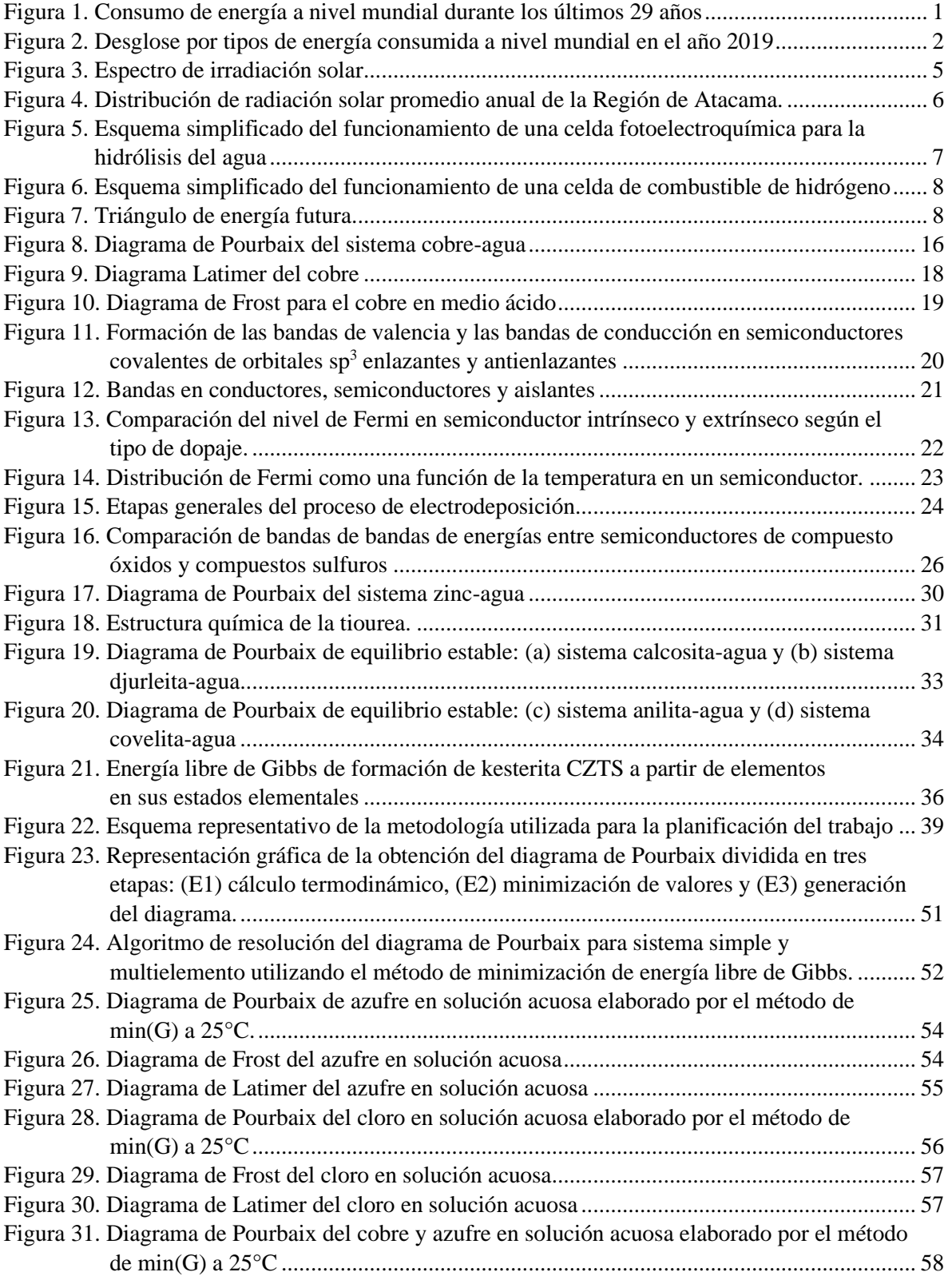

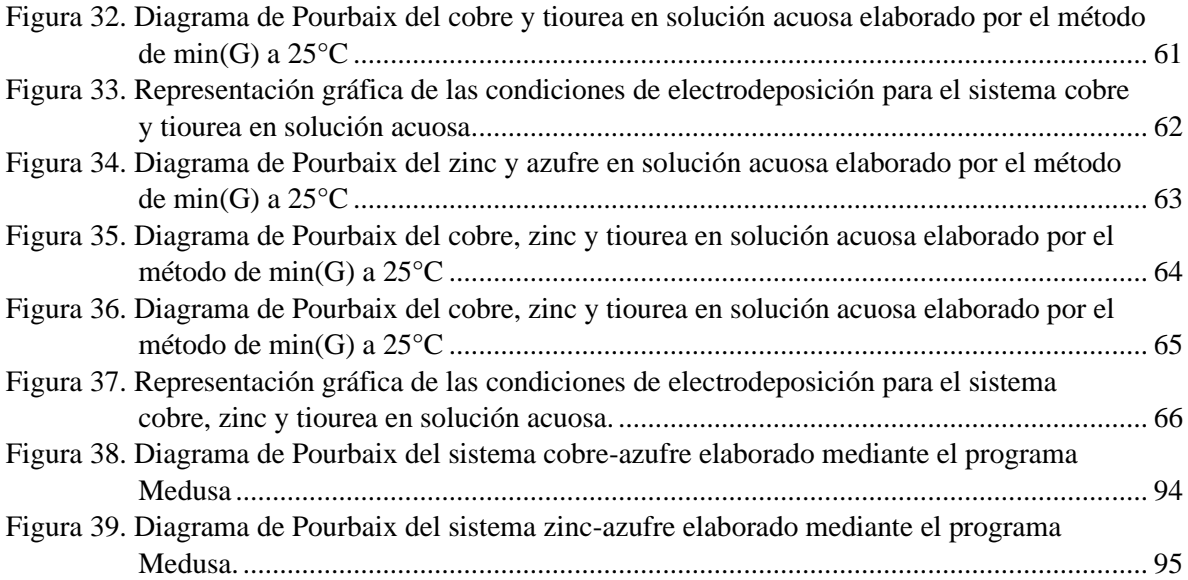

## <span id="page-8-0"></span>**1 Introducción**

#### <span id="page-8-1"></span>**1.1 Hidrógeno como combustible sostenible**

Una de las temáticas más importantes a abordar es el crecimiento demográfico, que ha sido el foco de atención en los últimos siglos. Esta se atribuye principalmente a una mayor esperanza de vida en la población, el crecimiento urbano y la industrialización. El último reporte publicado en el año 2018 por The World Bank registra la existencia de 7,6 mil millones de personas en el planeta [1], cifra que podría llegar a aumentar hasta los 9,7 mil millones para el año 2050 y 11,2 mil millones para el año 2100 según las proyecciones de la Organización de las Naciones Unidas (ONU). [2]

El principal impacto que genera el crecimiento demográfico es el aumento del consumo energético, como se muestra en la [Figura 1.](#page-8-2) Se observa un aumento notable en el consumo durante los últimos años en el continente asiático, debido a su aumento poblacional y a la alta tasa de productividad de los países desarrollados y subdesarrollados que conforman el continente.

Alrededor de un 80% de la energía que se utiliza hoy en día proviene de combustibles fósiles (carbón, petróleo y gas natural), 10% proviene de la electricidad y el resto se distribuye en energía a partir de la biomasa y mediante la combustión de combustibles  $CO<sub>2</sub>$  que genera calor, se muestra en la [Figura 2](#page-9-1) un desglose del consumo de combustibles mencionados anteriormente pertenecientes al año 2019. [3] El mayor porcentaje corresponde a combustibles de carácter no renovable, su gran consumo trae consigo altos niveles de emisiones de gases de invernadero hacia la atmósfera siendo el principal responsable del aumento de la temperatura terrestre. Es por este motivo que la sociedad actual se ha enfocado en la producción de energía mediante fuentes renovables y sostenibles (solar, eólica, geotermia, hidráulica, hidrógeno, entre otros), además de reducir las emisiones de gases de invernadero hacia el medio ambiente permitiendo frenar el calentamiento global.

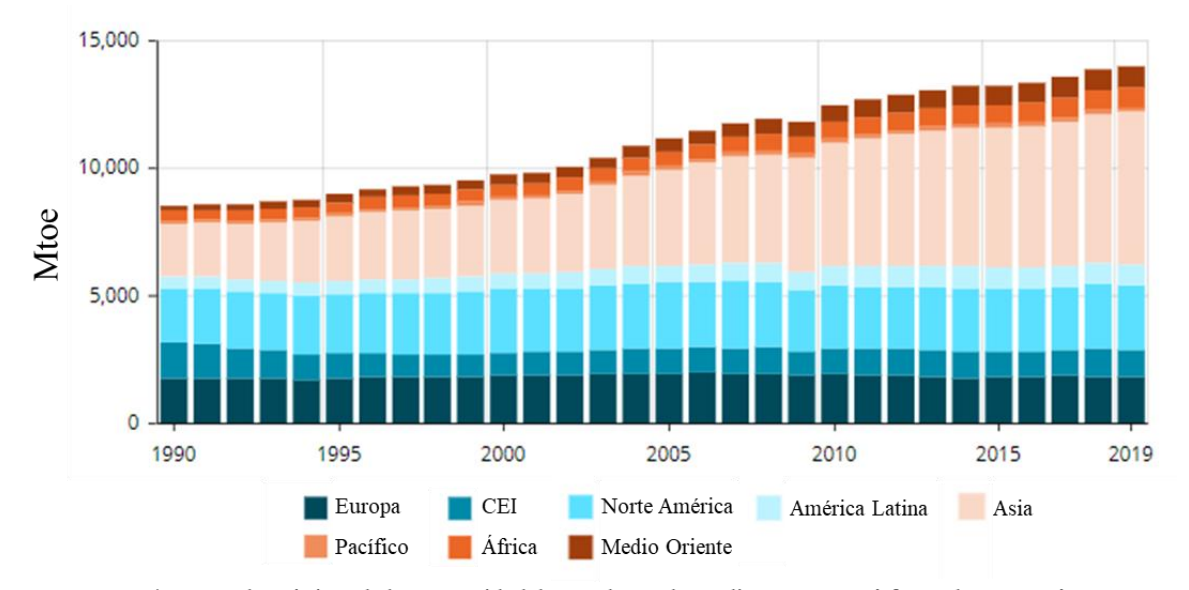

<span id="page-8-2"></span>\*CEI es el acrónimo de la Comunidad de Estados Independientes, que está formado por 7 países: Armenia, Azerbaiyán, Bielorrusia, Kazajistán, Kirguistán, Moldavia, Rusia y Uzbekistán.

Figura 1. Consumo de energía a nivel mundial durante los últimos 29 años.[3]

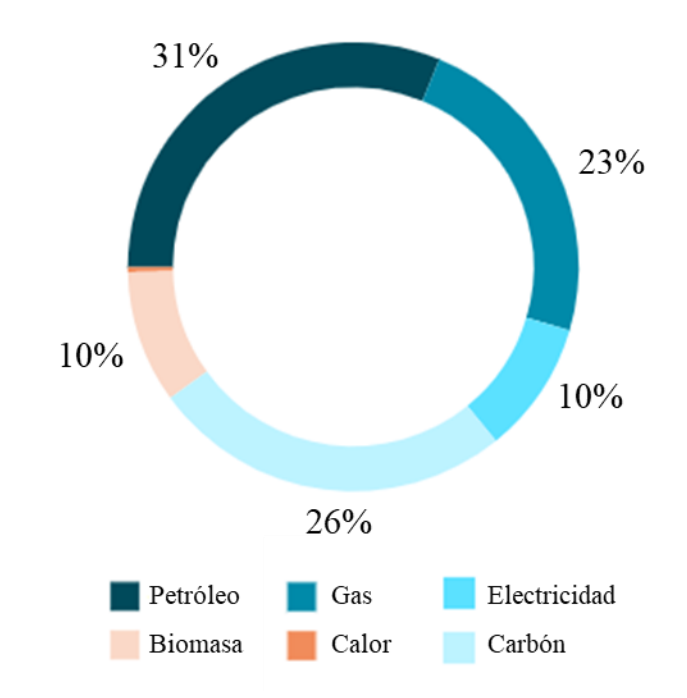

Figura 2. Desglose por tipos de energía consumida a nivel mundial en el año 2019.[3]

<span id="page-9-1"></span>Bajo este contexto nace la iniciativa de utilizar hidrógeno  $(H<sub>2</sub>)$  como combustible renovable. Este es el elemento con mayor abundancia en la Tierra y el más liviano en la tabla periódica, está conformada por dos electrones y dos protones en su estructura molecular. Algunas de las propiedades del H<sub>2</sub> se muestran en la [Tabla 1.](#page-9-0)

<span id="page-9-0"></span>

| Propiedad                            | Valor                | <b>Unidad</b>                                            |
|--------------------------------------|----------------------|----------------------------------------------------------|
| Radio molecular                      | 120                  | pm                                                       |
| Peso molecular                       | 2,02                 | $g$ mol <sup>-1</sup>                                    |
| Densidad (a 1 atm y $20^{\circ}$ C)  | $8,38 \cdot 10^{-2}$ | $\text{kg m}^{-3}$<br>g cm <sup>-1</sup> s <sup>-1</sup> |
| Viscosidad dinámica (a 1 atm y 20°C) | $8,81 \cdot 10^{-5}$ |                                                          |
| Punto de ebullición                  | $-253$               | °C                                                       |
| Rango de inflamabilidad en aire      | $4 - 75$             | % en volumen                                             |
| Temperatura de autoignición en aire  | 585                  | °C                                                       |

Tabla 1. Propiedades fisicoquímicas del hidrógeno.[4]

Hoy en día, el hidrógeno se puede producir mediante diversos métodos. Los más comunes son el reformado de gas natural con vapor y la electrólisis. Otros métodos incluyen procesos biológicos e impulsados por energía solar.[5]

El reformado de gas natural con vapor no es un proceso renovable ya que surge a partir del combustible fósil, este método corresponde a un proceso térmico que involucra altas temperaturas donde el vapor reacciona con el hidrocarburo formando el hidrógeno.

La electrólisis es otro de los métodos utilizados, particularmente por su carácter renovable. Este método se basa en procesos electroquímicos, donde las moléculas de hidrógeno se forman a partir de la hidrólisis del agua.

Los procesos impulsados por energía solar y factores biológicos son menos utilizados dentro de la industria de producción de hidrógeno, ya que son métodos más recientes por lo que implican limitaciones

tecnológicas y de eficiencia. Los procesos impulsados por energía solar se caracterizan en fotobiológicos, fotoelectroquímicos y termoquímicos solares. El primero utiliza la actividad fotosintética natural de bacterias y algas verdes para producir hidrógeno. El segundo utiliza semiconductores especializados para separar el agua en hidrógeno y oxígeno. Y el tercero utiliza energía solar concentrada para impulsar reacciones de división del agua, a menudo junto con otras especies como los óxidos metálicos.

Las principales ventajas del hidrógeno como combustible son:

• Su reacción de combustión es altamente exotérmica y sólo genera vapor de agua hacia la atmósfera, este se reincorpora al ciclo natural del agua y no contribuye a los gases del efecto invernadero. La reacción [\(1\)](#page-10-1) corresponde a la oxidación del hidrógeno para formar agua en estado gaseoso junto con la entalpía estándar de formación del agua.

$$
H_2(g) + 1/2 O_2(g) \leftrightarrow H_2O(g) \qquad \Delta H_f^{\circ} (298 \text{ K}) = -242 \text{ kJ} \text{ mol}^{-1} \tag{1}
$$

<span id="page-10-0"></span>• Posee una alta densidad gravimétrica de energía en comparación con otros combustibles como se muestra en la [Tabla 2.](#page-10-0)

<span id="page-10-1"></span>

| <b>Combustible</b> | <b>Densidad</b><br>gravimétrica<br>/ $MJ$ kg <sup>-1</sup> | <b>Densidad</b><br>volumétrica<br>/ $\rm MJ~L^{\text{-}1}$ |
|--------------------|------------------------------------------------------------|------------------------------------------------------------|
| Carbón             | 24                                                         |                                                            |
| Madera             | 16                                                         |                                                            |
| Gasolina           | 44                                                         | 35                                                         |
| Diesel             | 46                                                         | 37                                                         |
| Metanol            | 20                                                         | 18                                                         |
| Metano             | 54                                                         | 0,036                                                      |
| Hidrógeno          | 143                                                        | 0,011                                                      |

Tabla 2. Densidad de energía gravimétrica y volumétrica de distintos combustibles. (calculada a 1 bar).[6]

Existen algunos desafíos para el hidrógeno combustible:

- Es costoso producir hidrógeno, y la producción actual no es competitiva frente a los combustibles fósiles. La celda de combustible, que transforma la energía química a energía eléctrica, es también una tecnología costosa. Para superar esta barrera, según expertos, se deben reducir los costos de una celda de combustible en un factor de 10 y 15%, y los costos de producción de hidrógeno en un factor de 4%.[7]
- Su almacenamiento resulta ser complicado, debido a que la densidad volumétrica es menor en comparación con el resto de los combustibles de la [Tabla 2](#page-10-0) y el punto de ebullición del hidrógeno es de -252,9°C donde para lograr esa temperatura se requiere de una energía significativa [6]. Actualmente, se utilizan técnicas de almacenamiento como el hidrógeno comprimido y licuado, mediante el cual el gas es sometido bajo presión en tanques (hasta 700 bar) para aumentar la densidad de almacenaje. También se utilizan el crio-almacenamiento de líquidos, fisisorción en estructuras organometálicas de gran superficie, en jaulas de hidrato de clatrato y almacenamiento mediante enlaces químicos con otros elementos, por ejemplo, en hidruros metálicos (MgH2, LANi<sub>5</sub>H<sub>6</sub>, y LiBH<sub>4</sub>) o utilizando el H<sub>2</sub> y CO<sub>2</sub> para fabricar combustible químico.

## <span id="page-11-0"></span>**1.2 Radiación solar**

El Sol es la estrella más cercana a la Tierra, y su energía radiante es prácticamente la única fuente de energía que influye en los movimientos atmosféricos y en el clima. El sol, también conocido como enana amarilla, posee un cuerpo completamente gaseoso. Su composición másica es de 74% hidrógeno, 25% helio y 1% de otros elementos. En la capa externa del Sol la temperatura alcanza los 5.800 K, aproximadamente. [8]

La energía que produce el Sol proviene del núcleo mediante un proceso llamado fusión atómica. Esta energía viaja en el espacio en forma de radiación electromagnética y para poder cuantificar la radiación que llega a la Tierra es necesario asimilar el Sol como un cuerpo negro, es decir, que toda la energía emitida desde el exterior es absorbida, y toda la energía proveniente desde el interior es emitida; para luego aplicar los principios de radiación de un cuerpo negro.

La ley de Planck es la que modela la irradiancia espectral de un cuerpo negro que tiene una temperatura T según la siguiente expresión [9]:

<span id="page-11-1"></span>
$$
E_{b\lambda} = \frac{C_1}{\lambda^5 \left[ e^{C_2/\lambda T} - 1 \right] n^2}
$$
 (2)

donde:

- $\bullet$  E<sub>b $\lambda$ </sub> corresponde al poder de emisión hemisférico de un cuerpo negro. Las unidades de magnitud son W m<sup>-2</sup> $\mu$ m<sup>-1</sup>. (La palabra "hemisférico" indica que la energía se está transmitiendo radialmente en todas direcciones sobre una superficie).
- C<sub>1</sub> corresponde a la primera constante de radiación. (3,74 x 10<sup>8</sup> W  $\mu$ m<sup>4</sup>m<sup>-2</sup>);
- C<sub>2</sub> corresponde a la segunda constante de radiación. (1,44 x 10<sup>4</sup> μm K);
- n corresponde al índice de refracción del medio. (n = 1 para el vacío y n  $\approx$  1 para el aire)
- $\lambda$  es la longitud de onda (μm); y
- T es la temperatura del cuerpo negro (K).

La energía total emitida por un cuerpo negro se obtiene integrando la expresión de la ecuación [\(2\)](#page-11-1) sobre todas las longitudes de onda. La cual corresponde a la ley de Stefan-Boltzmann [9]

$$
E_b = \int_0^\infty E_{b\lambda} d\lambda = \sigma T^4 \tag{3}
$$

donde:

- $E_b$  corresponde a la energía total emitida por un cuerpo negro. (W m<sup>-2</sup>)
- σ corresponde a la constante de Stefan-Boltzmann.  $(5.67 \times 10^{-8} \text{ W m}^{-2} \text{ K}^{-4})$

De esta manera, la cantidad promedio de radiación solar que incide sobre la superficie exterior de la atmósfera terrestre es de 1.367 W m<sup>-2</sup>. [9]

Se observa en la [Figura 3](#page-12-0) el modelo de irradiación solar utilizando la ley de Planck simulando un cuerpo negro. En ella se observa la irradiación al exterior de la atmósfera y cruzando la atmósfera a nivel del mar, donde la última es de menor intensidad por la presencia de moléculas capaces de absorber bajas longitudes de ondas y generar una reacción química. Un ejemplo es la reacción fotoquímica del oxígeno  $(O_2)$  y del ozono  $(O_3)$  que ocurre en la estratósfera con la absorción de la gran parte de rayos UV incidentes. [10]

La radiación solar que incide sobre los distintos puntos de la superficie del planeta no es la misma, esto se debe a diferentes motivos:

- Durante el perihelio la incidencia de radiación solar es mayor que durante el afelio debido a que el ángulo sólido que cubre la Tierra vista desde el Sol decrece cuadráticamente con la distancia que los separa.
- En la línea del Ecuador la irradiación es mayor que en las zonas cercanas a los Polos, puesto que se inciden de manera perpendicular.
- Mientras mayor sea la altitud del lugar, menor es la atenuación de los rayos del sol por la atmósfera, por lo que la radiación UV será mayor que a nivel del mar.
- Depende del clima, ya que una zona con mayor nubosidad podrá absorber mayor radiación que una con menor nubosidad.

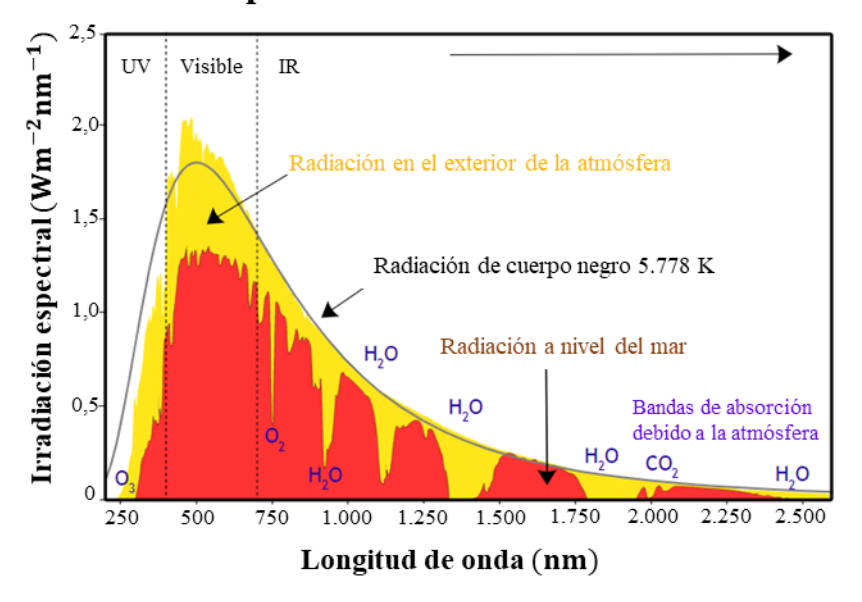

## Espectro de irradiación solar

Figura 3. Espectro de irradiación solar.[11]

<span id="page-12-0"></span>En Chile existe una gran diversidad climática en sus territorios y es el país que posee una de las zonas con mayor cantidad de energía solar recibida por metro cuadrado al año que pertenece al Norte Grande de Chile, región de Atacama, como se observa en [Figura 4.](#page-13-1) La intensidad de radiación es superior a los 250 W m<sup>-2</sup> en el altiplano y superior a los 200 W m<sup>-2</sup> en la depresión intermedia.[12] Actualmente existen plantas fotovoltaicas que aprovechan esta energía en la zona árida del país, tales como:

- 1. El Romero, ubicado en la comuna de Vallenar con una potencia bruta de 196 MW.
- 2. Bolero, ubicado en la comuna de Sierra Gorda con una potencia bruta de 146,64 MW.
- 3. Luz del Norte, ubicada en la comuna atacameña de Copiapó con una potencia bruta de 141 MW.
- 4. Finis Terrae, ubicada en la comuna de María Elena con una potencia bruta de 138 MW.

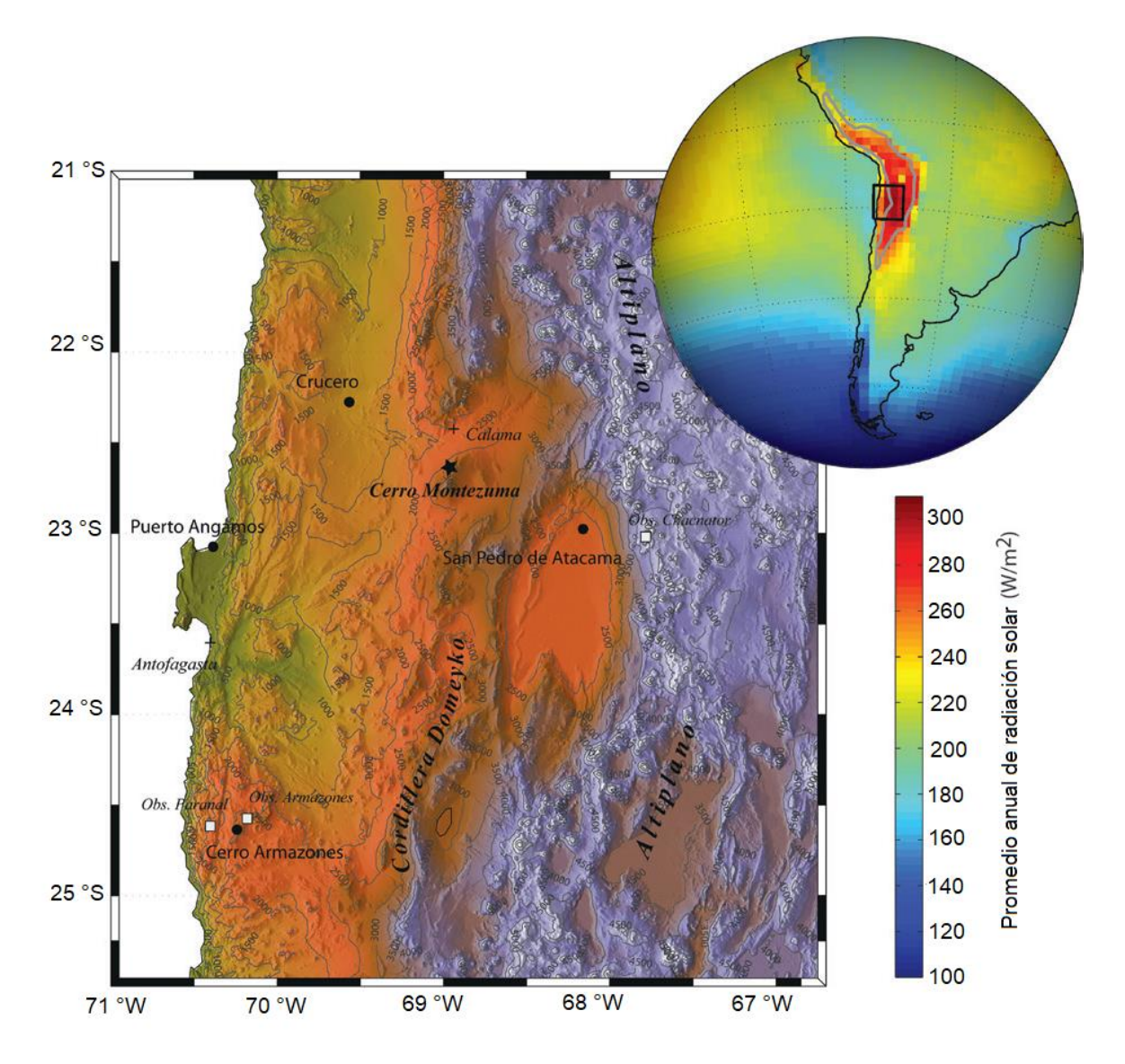

Figura 4. Distribución de radiación solar promedio anual en mapa digital de la Región de Atacama. [12]

## <span id="page-13-1"></span><span id="page-13-0"></span>**1.3 Celdas fotoelectroquímicas**

Considerando las ventajas que posee el hidrógeno como combustible por sobre los combustibles fósiles, el desarrollo de nuevas tecnologías que permitan su producción de manera sustentable y la fuente inagotable de energía solar que posee la zona del Norte Grande de Chile. Se referirá en esta sección a las celdas fotoelectroquímicas(PECs) que son capaces de promover la electrólisis del agua utilizando la energía solar, y por ende, producir hidrógeno. Este fenómeno se explica mediante la teoría de los semiconductores, la electroquímica y la captación de energía solar.

Un componente clave para los sistemas PEC es el semiconductor eléctrico que es sensible a la luz (fotoelectrodo). El fotoelectrodo cumple varias tareas a la vez: absorción de luz, separación de cargas, transportes de cargas y catálisis de H<sub>2</sub> y  $O_2$  en su superficie. El material tiene que ser estable en una solución conductora iónica (electrolito) y poder fabricarse a bajo costo. [6]

Similarmente en una celda electroquímica se requiere de dos electrodos (ánodo y cátodo) ambos conectados por el electrolito, y además conectados entre sí externamente con el fin de establecer un circuito eléctrico con flujo de corriente. La diferencia que existe en los sistemas PEC es que la fuente de poder proviene de la energía solar que es absorbida por el fotoánodo y/o el fotocátodo del sistema.

Dentro de los PECs ocurren semirreacciones de oxidación (pérdida de electrones) y reducción (ganancia de electrones) en la interfase electrolito/ánodo (+) y electrolito/cátodo (-), respectivamente. Los electrones transferidos desde la especie oxidada a la especie reducida circulan desde el ánodo/fotoánodo hacia el cátodo/fotocátodo a través de la conexión por cable que tienen entre ellos. A modo de ejemplo, se muestra en la [Figura 5](#page-14-0) un esquema del funcionamiento de una celda fotoeléctrica para la reacción de hidrólisis del agua, en donde el cátodo es el electrodo sensible a la luz. Las reacciones que ocurren en esta celda son las siguientes:

Global: 
$$
H_2O_{(1)} \to H_{2(g)} + \frac{1}{2}O_{2(g)}
$$
 (4)

Anódica:  $2H_{(ac)}^+ + \frac{1}{2}$  $\frac{1}{2}O_{2(g)} + 2e^- \leftarrow H_2O_{(g)}$ (5)  $_{(ac)}^{+}$  + 2e<sup>-</sup> → H<sub>2(g)</sub> (6)

Catódica:

Salida de oxígeno  
\n
$$
2e^-
$$
  
\n $2e^-$   
\n $2e^-$   
\n $2e^-$   
\n $2H^+$   
\n $2H^+$   
\n $2H^+$   
\n $2e^-$   
\n $H_2O$  Electrolito  
\n $H_2$   
\n $H_2O$   
\n $H_2O$   
\n $H_2O$   
\n $H_2O$   
\n $H_2O$   
\n $H_2O$   
\n $H_2O$   
\n $H_2O$   
\n $H_2O$   
\n $H_2O$   
\n $H_2O$   
\n $H_2O$   
\n $H_2O$   
\n $H_2O$   
\n $H_2O$   
\n $H_2O$   
\n $H_2O$   
\n $H_2O$   
\n $H_2O$   
\n $H_2O$   
\n $H_2O$   
\n $H_2O$   
\n $H_2O$   
\n $H_2O$   
\n $H_2O$   
\n $H_2O$   
\n $H_2O$   
\n $H_2O$   
\n $H_2O$   
\n $H_2O$   
\n $H_2O$   
\n $H_2O$   
\n $H_2O$ 

<span id="page-14-0"></span>Figura 5. Esquema simplificado del funcionamiento de una celda fotoelectroquímica (PEC) para la hidrólisis del agua. En este caso, el electrodo sensible a la luz es el cátodo.

De esta manera, se obtiene el  $H_2$  en el cátodo y  $O_2$  en el ánodo de forma separada. El hidrógeno es utilizado para producir energía eléctrica en una celda de combustible de hidrógeno (HFC, por sus siglas en inglés) como se muestra en la [Figura 6.](#page-15-1) Las reacciones que ocurren dentro de esta celda son las mismas que en una PEC pero en sentido inverso, lo que significa que ocurre de manera espontánea.

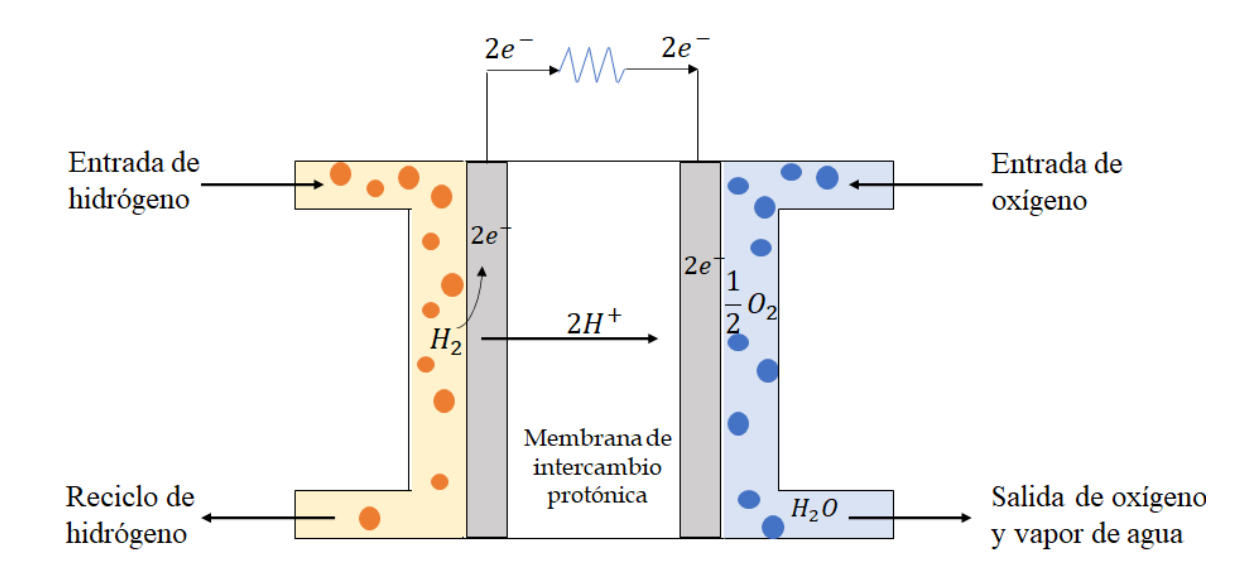

Figura 6. Esquema simplificado del funcionamiento de una celda de combustible de hidrógeno (HFC). [13]

<span id="page-15-1"></span>De este modo, el hidrógeno se convierte en una propuesta de vector energético y de ser posible se aplica el triángulo de energía de la [Figura 7,](#page-15-2) es decir, el hidrógeno puede ser producido mediante radiación solar, la cual se transforma en energía química y almacenada en enlaces atómicos H-H, y finalmente en energía eléctrica.

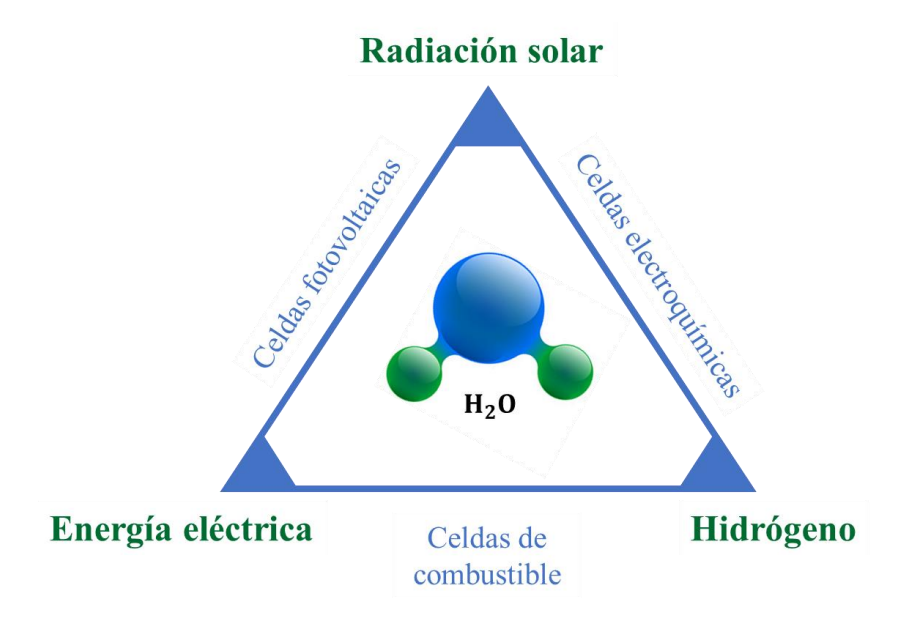

<span id="page-15-2"></span><span id="page-15-0"></span>Figura 7. Triángulo de energía futura.

## **2 Fundamentos teóricos**

En este capítulo se presentan aspectos teóricos relacionados con la termodinámica y formas gráficas de representar equilibrios termodinámicos. También se exponen los fundamentos de la teoría de semiconductores y el proceso general de la electrodeposición.

## <span id="page-16-0"></span>**2.1 Termodinámica en procesos electroquímicos**

#### <span id="page-16-1"></span>**2.1.1 Espontaneidad en una reacción electroquímica**

Se define la función de Gibbs (G) como el criterio termodinámico para determinar la espontaneidad (ocurren de forma natural o no) en una reacción química a temperatura y presión constante.

Se tiene la siguiente reacción química genérica:

<span id="page-16-3"></span>
$$
\sum v_i M_{\text{react},i} \leq \sum v_j M_{\text{prod},j} \tag{7}
$$

donde en el lado izquierdo están presentes las especies reactantes y en el lado derecho las especies producto de la reacción. El cambio de la energía libre de Gibbs asociada a ella se expresa en función de las actividades de las especias involucradas, como se enuncia en la siguiente ecuación:

$$
\Delta G = \Delta G^{\circ} + RT \ln \left( \prod_{i,j} \frac{a_{\text{prod},j}^{v_j}}{a_{\text{react},i}^{v_i}} \right)
$$
(8)

donde ∆G° es la energía libre estándar de reacción, R es la constante ideal de los gases, T es la temperatura a la que ocurre la reacción, a<sub>prod</sub> y a<sub>react</sub>, son las actividades de los productos y reactantes, respectivamente, de las especies participantes y,  $v_i$  y  $v_i$  es el coeficiente estequiométrico que lo acompaña.

Con relación a la ecuación [\(8\),](#page-16-2) se define el cociente de actividades:

<span id="page-16-2"></span>
$$
Q = \left(\prod_{i,j} \frac{a_{\text{prod},j}^{v_j}}{a_{\text{react},i}^{v_i}}\right) \tag{9}
$$

que determina la proporción relativa de productos y reactantes en un momento dado.

En una reacción en equilibrio, ∆G = 0, el valor de Q para una determinada temperatura es único y se conoce como la constante de equilibrio de la reacción (K). Por lo que la definición de energía libre estándar se define:

<span id="page-16-4"></span>
$$
\Delta G^{\circ} = -RT \cdot \ln(K) \tag{10}
$$

El trabajo que se realiza en un sistema de define como  $W = W_{exp} + W_{\text{util}}$ , donde  $W_{exp}$  es el trabajo de expansión-compresión, mientras que W<sub>útil</sub> corresponde a un tipo de trabajo distinto al anterior. En el caso de una celda galvánica o electrolítica no se presentan fenómenos de expansión/compresión volumétrica, por ende, el término W<sub>exp</sub> resulta nulo.

Como la variación de la energía de Gibbs es aplicable para procesos reversibles a temperatura y presión constantes, el trabajo útil será el máximo trabajo que puede realizar en una celda electroquímica, esto quiere decir que:

<span id="page-17-2"></span>
$$
\Delta G = W_{\text{util}} = W_{\text{max}} \tag{11}
$$

En una celda electroquímica (con un cátodo y un ánodo en contacto mediante un conductor, sumergidos en una solución con electrolitos) las distintas fases están en diferentes potenciales eléctricos, para que una reacción de óxido-reducción ocurra dentro de ella debe haber reacomodo de cargas, que conlleva la realización de trabajo eléctrico. El trabajo se realiza con ve moles de electrones que se transportan mediante la diferencia de potencial existente entre el cátodo  $(E_c)$  y el ánodo  $(E_a)$ . La carga total se define −v<sub>e</sub>eN<sub>A</sub>, donde −e representa la carga del electrón y N<sub>A</sub> es el número de Avogadro. Entonces:

$$
W_{\text{max}} = (-v_e e N_A) \cdot (E_c - E_a)
$$
 (12)

Asimismo, se define la constante de Faraday (F), magnitud que representa la carga por mol de electrones y se define el potencial de celda (∆E).

<span id="page-17-1"></span>
$$
F = eN_A \tag{13}
$$

$$
\Delta E = E_c - E_a \tag{14}
$$

Igualando la expresión [\(12\)](#page-17-1) con la ecuación termodinámica que relaciona la energía libre de Gibbs y el trabajo de no expansión [\(11\),](#page-17-2) se obtiene la definición de energía libre de Gibbs para una reacción electroquímica:

<span id="page-17-3"></span>
$$
\Delta G = -v_e F \Delta E \tag{15}
$$

que depende tanto de los moles de electrones y del potencial de celda aplicado.

De la expresión [\(15\)](#page-17-3) se afirman los siguientes hechos:

- Una reacción ocurre de manera espontánea cuando ∆G < 0 o ∆E > 0, esto conlleva a una diferencia de potencial entre el cátodo y el ánodo  $(E_c > E_a)$ .
- Si el potencial anódico es de mayor magnitud que el catódico ( $E_c < E_a$ ), entonces ocurrirá una reacción no espontánea (∆G > 0). En el caso contrario la reacción será espontánea.
- La reacción química llega al equilibrio cuando  $\Delta E = 0$ .

#### <span id="page-17-0"></span>**2.1.2 Ecuación de Nernst**

La reacción [\(7\)](#page-16-3) presentada anteriormente, se puede expresar como la suma de dos semirreacciones que ocurren dentro de una celda electroquímica. Sobre cada electrodo ocurre una semirreacción, ya sea de oxidación (ánodo) o de reducción (cátodo). En la oxidación ocurre la liberación de electrones del agente reductor, mientras que en la reducción ocurre la captación de electrones por medio del agente oxidante. La semirreacción se escribe comúnmente en sentido de reducción como se muestra a continuación:

<span id="page-17-4"></span>
$$
v_0 O + v_e e^- \leftrightarrows v_r R \tag{16}
$$

donde en el lado izquierdo se presenta el agente oxidante junto con los electrones y en el lado derecho el producto reducido. rr

Similarmente para una semirreacción, se cumplen las ecuaciones [\(8\)](#page-16-2) hast[a \(10\)](#page-16-4) para definir si es de carácter es espontánea o no. Como resultado, se define la energía libre de Gibbs para una semirreacción de la siguiente manera:

$$
\Delta G_{\text{semirxn}} = \Delta G^{\circ}_{\text{semirxn}} + RT \ln \left( \frac{a_{\text{R}}^{V_{\text{r}}}}{a_{\text{O}}^{V_{\text{o}}}} \right) \tag{17}
$$

Y se define el potencial estándar (E°):

<span id="page-18-2"></span>
$$
E^{\circ} = -\frac{\Delta G^{\circ}_{semirxn}}{v_e F}
$$
 (18)

que al reemplazarlas en la ecuación [\(17\)](#page-17-4) y dividiendo en ambos lados por −v<sub>e</sub>F se obtiene la ecuación de Nernst:

<span id="page-18-3"></span>
$$
E_N = E^{\circ} - \frac{RT}{v_e F} \ln \left( \frac{a_R^{v_r}}{a_Q^{v_o}} \right) \tag{19}
$$

La ecuación de Nernst se utiliza para calcular el potencial de reducción de un electrodo fuera de las condiciones normales (concentración 1 M, 1 atm y 298 K).

Algunas consideraciones respecto a  $E_N$ :

- Para un valor de  $E_N$  positivo, el sentido de la semirreacción ocurre de izquierda a derecha de manera espontánea, es decir, en el sentido de reducción. En cambio, para un valor de  $E<sub>N</sub>$  negativo, el sentido ocurre de derecha a izquierda de manera no espontánea, es decir, en el sentido de oxidación.
- El ∆E está dada por la diferencia entre los potenciales de Nernst de las semirreacciones catódica  $(E_{N,c})$  y anódica  $(E_{N,a})$ :

$$
\Delta E = E_{N,c} - E_{N,a} \tag{20}
$$

#### <span id="page-18-0"></span>**2.1.3 Energía libre de Gibbs de formación estándar y electrodo de hidrógeno estándar**

Se define la energía libre de Gibbs estándar de una especie i (∆G°f,i) como la energía requerida para su formación a partir de sus elementos en su forma más estable [14], en condiciones normales de concentración 1M, 1 atm y 298 K. El valor de  $\Delta G_{rxn}$  de cualquier reacción química se calcula con el conocimiento de los valores de ∆G°f,i de cada reactante y producto, y sus respectivos coeficientes estequiométricos v<sub>i</sub>, mediante la ecuación:

$$
\Delta G_{\text{rxn}} = \sum_{i} v_i \Delta G_{f,i} \tag{21}
$$

En general, las ∆G°<sup>f</sup> de los elementos en sus estados alotrópicos más estables son iguales a 0, ya que estos son utilizados como referencia. En una semirreacción genérica (16), las energías libres de formación de los iones deben ser compensadas con una referencia que posea carga opuesta. Un ejemplo característico es la formación del hidrógeno molecular que se muestra en la ecuación [\(22\).](#page-18-1) Se le asigna al protón, H<sup>+</sup>, el valor  $\Delta G^{\circ}_{f,H^+} = 0$  J mol<sup>-1</sup> y a la referencia negativa (electrón),  $\Delta G^{\circ}_{f,e^-} = 0$  J mol<sup>-1</sup>.

La semirreacción de formación de hidrógeno que se muestra a continuación:

<span id="page-18-1"></span>
$$
H^{+} + e^{-} \leq \frac{1}{2} H_{2}
$$
 (22)

tiene como valor  $\Delta G^{\circ}_{rxn} = \frac{1}{2}$  $\frac{1}{2}$ ΔG<sup>°</sup><sub>f,H<sub>2</sub></sub> − ΔG<sup>°</sup><sub>f,H</sub>+ − ΔG<sup>°</sup><sub>f,e</sub>- = 0 J mol<sup>-1</sup>. Al reemplazar este valor en la ecuación [\(18\)](#page-18-2) se obtiene el potencial de electrodo estándar de hidrógeno que es:

$$
E^{\circ}{}_{N,H^{+}/H_{2}} = 0 \tag{23}
$$

Dadas las convenciones de energía libre de formación, lo anterior indica que la reducción de protones en hidrógeno tiene un valor de 0 V en la escala de potencial. Si esta semirreacción ocurre en un electrodo de una celda electroquímica con actividades unitarias para los electrones ( $pH = 0$ ) y para el hidrógeno (fugacidad 1 atm), se conoce a éste como un electrodo de hidrógeno estándar (EHE).

Por otro lado, si la semirreacción no ocurre bajo las condiciones mencionadas anteriormente se adiciona un término asociado al efecto de las actividades de las especies participantes, un término relacionado al cambio de pH que ocurre en la solución y un término asociado al cambio de potencial que se ejemplifica en la siguiente sección.

#### <span id="page-19-0"></span>**2.1.4 Función de energía libre de Gibbs en soluciones no ideales**

La actividad de una especie depende de su estado de agregación (sólido, líquido o gaseoso), este término reemplaza a las concentraciones molares en una reacción con condiciones no ideales [15], como se muestra en la ecuación [\(19\)](#page-18-3) en los términos dentro del logaritmo. La actividad de la especie i se define de la siguiente manera:

<span id="page-19-1"></span>
$$
a_i = y_i m_i \tag{24}
$$

donde y<sub>i</sub> es el coeficiente de actividad asociado a la especie i y m<sub>i</sub> representa a la concentración molar o presión parcial de la especie.

El coeficiente de actividad mide el grado de desviación del comportamiento de la sustancia i con respecto a su comportamiento en el caso ideal, este valor cambia con respecto a la temperatura y parámetros electrostáticos. Para el caso de sustancias disueltas, este se puede obtener conociendo fuerza iónica (Im) de la solución [15]:

$$
I_{m} = \frac{1}{2} \Sigma z_i^2 m_i
$$
 (25)

donde  $z_i$  representa la carga iónica de la especie.

Dependiendo del valor de la fuerza iónica, se pueden obtener de manera aproximada los valores de los coeficientes de actividad de las especies iónicas, para ello se utilizan modelos matemáticos [16] tales como:

1. Ley límite de Debye-Hückel ( $I_m$  ≤ 10<sup>-2,3</sup> M)

$$
\log \gamma_i = -A z_i^2 \sqrt{I_m} \tag{26}
$$

2. Ley extendida de Debye-Hückel (I<sub>m</sub> ≤ 10<sup>-1</sup> M)

$$
\log \gamma_i = -A z_i^2 \frac{\sqrt{I_m}}{1 + 1.5\sqrt{I_m}}
$$
 (27)

3. Ecuación de correlación de Davies ( $I_m \leq 0.5$  M).

$$
\log \gamma_i = -A z_i^2 \left( \frac{\sqrt{I_m}}{1 + 1.5\sqrt{I_m}} + 0.3\sqrt{I_m} \right) \tag{28}
$$

donde A es un parámetro del solvente (en el caso del agua  $A = 0.509$  en 25<sup>o</sup>C).

Si la especie está muy diluida, en ese caso el coeficiente de actividad es igual a la unidad y se genera el caso donde la actividad de la especie es igual a su concentración molar.

Para una solución acuosa la variación de pH también influye en la espontaneidad de la semirreacción, para efectos de cálculo la expresión de energía libre de Gibbs para un protón es de la siguiente manera [17]:

$$
\Delta G_{H^{+}} = 2{,}303 \cdot R \cdot T \cdot pH \tag{29}
$$

donde pH =  $-\log(a_{H^+})$  y la conversión de logaritmos está dada por ln(C) = 2,303 log(C).

Por otra parte, la presencia de electrones también afecta a la espontaneidad de la semirreacción cuando existe variación de potencial del electrodo. El cálculo se puede expresar de la siguiente manera [17]:

<span id="page-20-3"></span><span id="page-20-2"></span><span id="page-20-1"></span>
$$
\Delta G_{\rm e^-} = F \cdot E_{\rm H} \tag{30}
$$

donde  $E_H$  es el potencial del sistema con respecto al EHE y se define por la ecuación [\(40\).](#page-22-1)

Finalmente, se obtiene la función de energía libre de Gibbs para soluciones no ideales [\(31\)](#page-20-1) en función a las actividades de las especies [\(24\),](#page-19-1) la energía libre para un protón [\(29\)](#page-20-2) y la energía libre para un electrón [\(30\).](#page-20-3)

$$
\Delta G_{\text{semirxn}} = \Delta G^{\circ}_{\text{semirxn}} + RT \ln \left( \frac{(\gamma_j m_j)^{\nu_j}}{(\gamma_i m_i)^{\nu_i}} \right) + v_{H^+} (\Delta G_{H^+}) + v_{e^-} (\Delta G_{e^-}) \tag{31}
$$

## <span id="page-20-0"></span>**2.2 Diagramas de Pourbaix**

Los elementos en la naturaleza tienden a reaccionar y formar moléculas rigiendo las leyes de la termodinámica y ocupando el mínimo de energía del sistema, por esta razón es posible encontrar que las especies de carácter ácido son más estables en ambientes donde el pH es bajo y las especies de carácter básico en pH alto. También ocurre para las especies oxidadas, estas son termodinámicamente estables bajo potenciales más positivos (ambiente oxidante) y las especies reductoras bajo potenciales más negativos (ambiente reductor).

El diagrama de Pourbaix (también conocido como diagrama  $E_H - pH$ ) indica las condiciones de pH y potencial donde distintas especies participantes son termodinámicamente estable en un sistema acuoso [18]. En el diagrama se establecen límites de equilibrio que dependen de las reacciones en las que intervienen las especies participantes. Las reacciones pueden se pueden agrupar en cuatro tipos:

- Reacciones electroquímicas con H<sup>+</sup>: estas reacciones dependen tanto del potencial como del pH.
- Reacciones electroquímicas sin H<sup>+</sup>: estas reacciones dependen del potencial y son independientes del pH.
- Reacciones químicas con H<sup>+</sup>: estas reacciones son independientes del potencial, pero dependen del pH.
- Reacciones químicas sin H<sup>+</sup>: estas reacciones son independientes tanto del potencial como del pH.

Y se subclasifican en:

- Reacciones homogéneas, donde las especies participantes son solubles.
- Reacciones heterogéneas con dos especies sólidas participantes en la reacción.
- Reacciones heterogéneas con una especie sólida y otra soluble en la reacción.

## <span id="page-21-0"></span>**2.2.1 Condiciones de equilibrio**

Las condiciones de equilibrio de las reacciones se calculan a partir de los datos de ΔG°<sub>f</sub> de cada especie. Se deben fijar los parámetros de presión, temperatura y concentración de especies reactantes, luego se deben identificar el tipo de reacción que corresponde.

## **2.2.1.1 Reacciones electroquímicas con**  +

La forma general para esta semirreacción está representada mediante la ecuación [\(32\):](#page-21-1)

<span id="page-21-2"></span><span id="page-21-1"></span>
$$
v_0 0 + v_e e^- + v_{H^+} H^+ \le v_r R + m H_2 0 \tag{32}
$$

De esta manera la ecuación de Nernst [\(19\)](#page-18-3) se puede reescribir de la siguiente forma:

$$
E_N = E^{\circ} - \frac{RT}{v_e F} \ln \left( \frac{a_N^{v_r} a_{H_2O}^{m}}{a_0^{v_o}} \right) + \frac{v_H^+}{v_e F} \cdot 2{,}303 \cdot RT(pH)
$$
 (33)

En este caso, se observa que  $E_N$  es una función que depende del pH. Estas semirreacciones representan el límite de equilibrio entre dos especies mediante líneas oblicuas en un diagrama de Pourbaix.

## **2.2.1.2 Reacciones electroquímicas sin**  +

En el caso particular de las semirreacciones electroquímicas sin H<sup>+</sup>, el coeficiente estequiométrico  $v_{H^+}$  de la ecuación [\(32\)](#page-21-1) es cero, y la condición de equilibrio de la ecuació[n \(33\)](#page-21-2) se simplifica de la siguiente manera:

$$
E_N = E^\circ - \frac{RT}{v_e F} \ln \left( \frac{a_N^{v_r} a_{H_2O}^m}{a_O^{v_o}} \right) \tag{34}
$$

En este caso, la función  $E_H$  es independiente del pH. Estas semirreacciones representan el límite de equilibrio entre dos especies mediante líneas horizontales en un diagrama de Pourbaix.

## **2.2.1.3 Reacciones químicas con**  +

Para las semirreacciones químicas con H<sup>+</sup>, el coeficiente estequiométrico v<sub>e</sub> de la ecuación [\(32\)](#page-21-1) es cero, es decir, no existe intercambio de electrones entre ambas especies. La constante de equilibrio para este caso es la siguiente:

<span id="page-21-3"></span>
$$
K = \begin{bmatrix} a_R^{v_r} a_{H_2O}^m\\ a_0^{v_0} a_{H^+}^{v_{H^+}} \end{bmatrix}
$$
 (35)

La constante K se puede calcular a partir de la definición de energía libre de Gibbs de formación en la ecuación [\(10\).](#page-16-4) Aplicando la función logaritmo en ambos lados de la ecuación [\(35\)](#page-21-3) y reemplazando por la definición pH =  $-\log(a_{H^+})$ , se obtiene al despejar pH:

$$
pH = \frac{\log K - \log \left( \frac{a_R^{V_r} a_{H_2O}^m}{a_0^{V_o}} \right)}{v_{H^+}}
$$
(36)

En este caso el pH es independiente del  $E_N$ . Estas reacciones se representan en el diagrama de Pourbaix mediante líneas verticales.

## **2.2.1.4 Reacciones químicas sin**  +

En el caso particular de las semirreacciones químicas sin  $H^+$ , los coeficientes estequiométricos v<sub>e</sub>  $y y_{H^+}$  son ceros, por lo que la constante de equilibrio se simplifica en la ecuación [\(37\).](#page-22-2)

<span id="page-22-3"></span><span id="page-22-2"></span>
$$
K = \begin{bmatrix} a_R^{v_r} a_{H_2O}^m\\ a_0^{v_o} \end{bmatrix} \tag{37}
$$

Estos tipos de reacciones no se representan en el diagrama de Pourbaix, pero se deben considerar para calcular las condiciones de equilibrio de las semirreacciones anteriores.

#### <span id="page-22-0"></span>**2.2.2 Campo de estabilidad del agua y representación en diagrama de Pourbaix**

La especiación ocurre en solución acuosa, para esto es necesario tener en cuenta el carácter oxidante y reductor que presenta el agua. Se tienen en las ecuaciones [\(38\)](#page-22-3) y [\(39\)](#page-22-4) las semirreacciones del hidrógeno y del oxígeno, respectivamente, y sus potenciales estándar:

$$
2H_{(ac)}^{+} + 2e^{-} \le H_{2(g)} \qquad \qquad E^{\circ}{}_{H} = +0.00 \text{ V vs EHE} \qquad (38)
$$

$$
\frac{1}{2}O_{2(g)} + 2H_{(ac)}^{+} + 2e^{-} \leq H_{2}O_{(1)}
$$
  $E^{\circ}{}_{0} = +1,23 \text{ V vs EHE}$  (39)

Evaluando el potencial de Nernst para las semirreacciones anteriores a 298 K y 1 atm, y con actividades distintas a la unidad, se obtiene:

<span id="page-22-5"></span><span id="page-22-4"></span><span id="page-22-1"></span>
$$
E_{H} (V vs EHE) = 0,00 - 0,0591 pH \qquad (40)
$$

$$
E_0 (V vs EHE) = 1,23 - 0,0591 pH \tag{41}
$$

Por lo general, se grafican las rectas [\(40\)](#page-22-1) y [\(41\)](#page-22-5) paralelamente en el diagrama de Pourbaix representando la zona de estabilidad del agua mediante líneas segmentadas, como se ilustra en la [Figura 8](#page-23-1) (rectas a y b). Cuando las condiciones experimentales (potencial de reducción y pH) se dan dentro de la zona de estabilidad del agua, esta termodinámicamente estable a la oxidación y reducción por partes de los solutos disueltos. Si las condiciones están por encima de este límite de estabilidad (recta b), el agua se oxida formando la semirreacción [\(39\)](#page-22-4) en donde la tendencia es hacia el lado izquierdo produciendo el oxígeno. Por otro lado, si las condiciones están por debajo del límite de estabilidad (recta a) el protón se reduce formando la semirreacción [\(38\)](#page-22-3) en donde la tendencia hacia el lado derecho de la semirreacción produciendo el hidrógeno.

Cuando dos especies solubles comparten un límite de equilibrio, comúnmente se representa mediante una recta segmentada, mientras que, si la especie es sólida la recta que lo representa es continua. Además, a modo de facilitar la comparación entre distintas concentraciones de reactantes, se suelen graficar en el mismo gráfico varias rectas que representan las concentraciones utilizadas. En la [Figura 8](#page-23-1) se muestra como ejemplo el diagrama Eh-pH del cobre en solución acuosa con concentraciones de 1, 10<sup>-2</sup>, 10<sup>-4</sup> y 10−6 M.

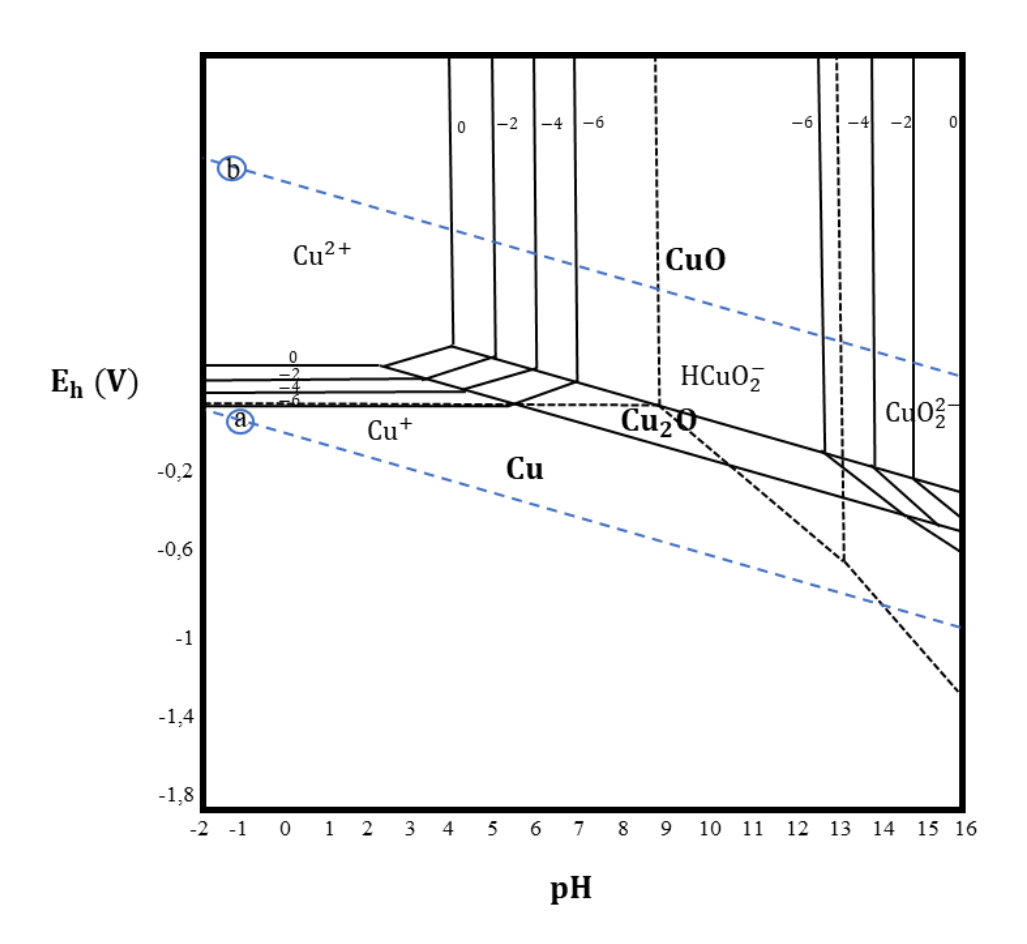

Figura 8. Diagrama de Pourbaix del sistema cobre-agua [19].

#### <span id="page-23-1"></span><span id="page-23-0"></span>**2.2.3 Método de minimización de energía libre de Gibbs**

El método de minimización de energía libre de Gibbs (minG) permite determinar la estabilidad de una especie en una mezcla de reacciones mediante argumentos de la espontaneidad. Se utiliza este método para la construcción del diagrama de Pourbaix en sistemas de multielementos por sobre el método tradicional, esto debido a la inclusión de muchas especies y elementos con distintas fases, lo cual conduce a dificultades y obstáculos a la hora de delimitar las fronteras de estabilidad [17].

El primer obstáculo es la falta de conocimiento de las especies que están asociados a un límite de equilibrio en el diagrama, por ejemplo, se observa en la [Figura 8](#page-23-1) que no existe límite de equilibrio entre las especies CuO y Cu debido al conocimiento de que estas fases no pueden coexistir y son separadas por la predominancia de un compuesto cuyo estado de oxidación sea intermedio de esas especies, el  $Cu<sub>2</sub>O$ . Para el caso cuyo sistema incluya más elementos, se genera más compuestos asociados, por ende, habrá más fronteras entre estas dos especies las cuales serán complicadas al momento de graficar los límites correspondientes.

El segundo obstáculo es la presencia de especies metaestables (no son termodinámicamente estables) en un sistema multielemento, por lo que no deben ser incorporados en un diagrama de Pourbaix si se construye de la forma tradicional. Un ejemplo es el  $Cu(OH)_2$ , que es una especie que comparte la misma zona de estabilidad que el CuO, pero no es termodinámicamente estable debido a que la energía libre de formación es mayor a la del óxido de cobre [19].

Y por último la inclusión de más de un elemento en un mismo sistema genera un enorme número de diagramas resultantes, cual para fines prácticos resulta ser un obstáculo.

El método matemático de minimización consiste en calcular el mínimo valor de las energías libres de Gibbs pertenecientes a las semirreacciones de reducción del sistema, en una determinada temperatura, presión, concentración y pH. El producto reducido de la semirreacción puede estar en su forma iónica, compuesto o elemento. Este mínimo valor indica que la semirreacción en correspondiente es la más estable bajo las leyes de la termodinámica en comparación con el resto, bajo las condiciones establecidas.

Existen programas que implementan este método dentro de su algoritmo, dentro de ellas se encuentra el software Hydra/Medusa [20]. El ejecutable Hydra es un programa encargado de seleccionar los datos de equilibrios químicos, que luego son utilizados por el programa Medusa que es la encargada de representar estos datos en diagramas termodinámicos. Dentro de las funciones de Medusa se pueden construir diagramas de Pourbaix multielementos, el algoritmo que se utiliza se denomina PREDOM2 y se basa en el algoritmo de SOLGASWATER (software privado) que emplea el método de minimización de energía libre de Gibbs para realizar cálculos de composiciones de una mezcla en equilibrio [21].

#### <span id="page-24-0"></span>**2.3 Diagramas de Latimer**

El diagrama de Latimer de un elemento químico (también conocido como diagrama de potencial de reducción) se utiliza para resumir datos de potencial de electrodo estándar y determinar la estabilidad de una especie [18]. Se representa mediante una secuencia horizontal ordenadas desde la especie más oxidada (izquierda) hasta la especie más reducida (derecha) pasando por todos los estados de oxidación posibles e indicando el valor del potencial estándar de reducción en cada transformación.

Estos diagramas se construyen en medio ácido (pH=0) y/o en medio alcalino (pH=14), con las concentraciones [H <sup>+</sup>] e [OH <sup>−</sup>] ambos iguales a 1 M. El valor del potencial estándar entre dos especies adyacentes se calcula a partir de la ecuación [\(18\),](#page-18-2) mientras que el valor del potencial entre dos especies no adyacentes se calcula a partir de la ecuación [\(42\).](#page-24-1)

$$
\Delta G^{\circ}(a+b) = \Delta G^{\circ}(a) + \Delta G^{\circ}(b) \tag{42}
$$

<span id="page-24-1"></span> $(42)$ 

donde a y b son especies no adyacentes. Luego, realizando la transformación de energía libre de Gibbs estándar a potencial estándar de reducción mediante la ecuació[n \(18\),](#page-18-2) se obtiene la definición para especies no adyacentes:

$$
Eo(a + b) = \frac{v(a)Eo(a) + v(b)Eo(b)}{v(a) + v(b)}
$$
(43)

Muchos de los metales de transición pueden tomar más de un estado de oxidación como en el caso del cobre, se puede ver el diagrama de Latimer para el elemento de cobre en el esquema de la [Figura 9.](#page-25-1) Las semirreacciones de reducción asociadas al cobre son las siguientes:

$$
Cu_{(ac)}^{2+} + e^- \le Cu_{(ac)}^+ \qquad \qquad E^{\circ}{}_{Cu^{2+}/Cu^{+}} = +0.159 \text{ V vs EHE} \tag{44}
$$

$$
Cu_{(ac)}^+ + e^- \leq Cu_{(s)}
$$
  $E^{\circ}{}_{Cu^+/Cu} = +0.520$  V vs EHE (45)

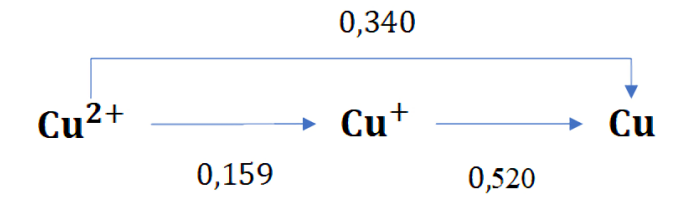

Figura 9. Diagrama Latimer del cobre [22].

<span id="page-25-1"></span>También, en los diagramas de Latimer se pueden obtener información de la propiedad de conmutación o dismutación de una especie dentro de la secuencia. Cuando una especie con estado de oxidación intermedio tiene un potencial de reducción estándar mayor en su derecha que en su izquierda, por ejemplo, el Cu<sup>+</sup> de la [Figura 9,](#page-25-1) entonces es inestable termodinámicamente y tiende a dismutar (la especie se oxida y se reduce para transformarse en las especies adyacentes). En el caso contrario, cuando el potencial de la derecha es menor al de la izquierda, la especie tiende a conmutar (las especies adyacentes se transforman en la especie central).

#### <span id="page-25-0"></span>**2.4 Diagramas de Frost**

El diagrama de Frost (también conocido como diagrama de estado de oxidación) de un elemento corresponde a una gráfica de vE° (equivalente a decir −G°/F) versus el estado de oxidación de una especie química. La forma general de un diagrama de Frost se muestra en l[a Figura 10.](#page-26-2) En este caso la especie más reducida aparece a la izquierda y la más oxidada a la derecha del eje x. Por medio de este diagrama se puede observar la especie más estable, la espontaneidad del proceso y qué especies pueden dismutar.

La construcción del diagrama se realiza a partir de la energía libre de formación. Esta energía es de carácter aditiva según la ecuación [\(42\)](#page-24-1) por lo que se obtienen los siguientes resultados:

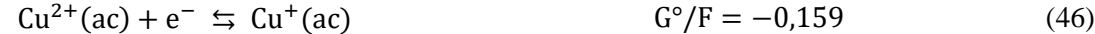

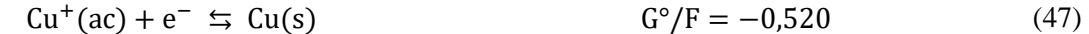

$$
Cu^{+2}(ac) + e^{-} \leq Cu(s) \qquad G^{\circ}/F = -0.679 \qquad (48)
$$

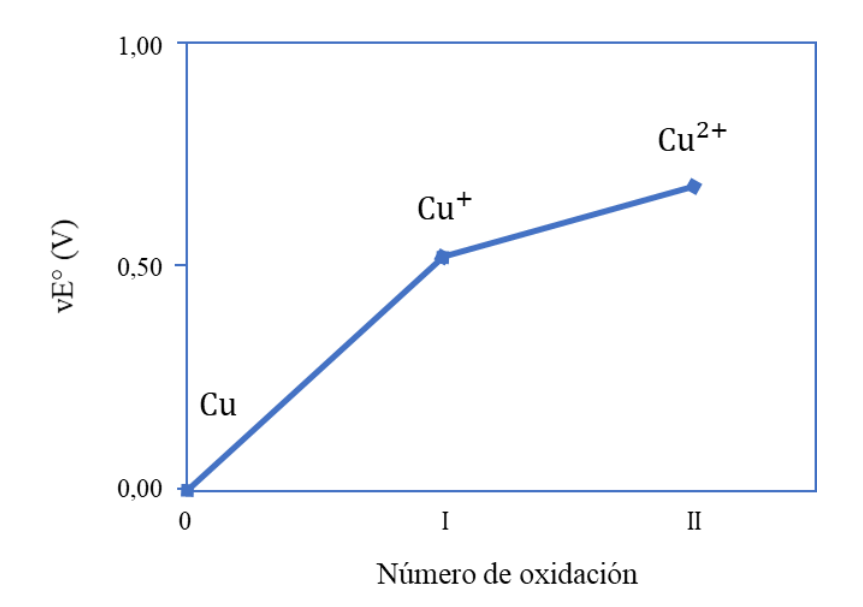

Figura 10. Diagrama de Frost para el cobre en medio ácido [22].

<span id="page-26-2"></span>La pendiente que une dos puntos cualesquiera del diagrama es igual al potencial estándar de reducción de la pareja formada por esas dos especies. De esto se deduce que cuanto más empinada es la pendiente, mayor es el potencial estándar del par correspondiente (por ejemplo, el par Cu<sup>+</sup>/Cu posee el mayor valor de potencial estándar del diagrama).

Cuando un elemento posee más de dos estados de oxidación, se da el caso de que existen más pendientes en el diagrama. En el caso de que la pendiente sea la más positiva, el agente oxidante (la especie con E° de mayor valor dentro del diagrama) es susceptible de sufrir una reducción. En caso contrario, cuando la pendiente es la menos positiva, el agente reductor (la especie con E° de menor valor) es susceptible a sufrir oxidación.

Además, se puede obtener información de dismutación y conmutación de especies dentro del diagrama. Una especie es inestable y tiende a dismutar cuando se encuentra por encima de la línea que conecta las dos especies adyacentes (una curva convexa), por ejemplo, la especie Cu<sup>+</sup> de la [Figura 10](#page-26-2) se ubica por encima de la recta de equilibrio con respecto a las otras especies adyacentes, por lo que se dismuta. En el caso contrario, la especie es estable y tiende a conmutar formando una curva cóncava con las dos especies adyacentes.

#### <span id="page-26-0"></span>**2.5 Materiales semiconductores**

#### <span id="page-26-1"></span>**2.5.1 Modelo de bandas y tipos de semiconductores**

Para explicar la fenomenología de la conductividad eléctrica de los materiales, se propuso el modelo clásico del electrón libre que da a entender que la electricidad se produce por el movimiento de electrones libres dentro de una estructura metálica, siendo estos electrones liberados por los átomos metálicos. Pero a lo largo del tiempo se fueron incorporando elementos (Ge, Si, In, entre otros) que poseen la característica de que no siempre son conductores, esto conlleva al planteamiento del modelo de bandas el cual incorpora la teoría de orbitales moleculares.

El modelo establece que los electrones deslocalizados pueden moverse libremente a través de bandas que se forman por el traslape de los orbitales moleculares [10]. Se definen la banda de valencia (BV) como el nivel de llenado de electrones más alto en 0 K. Los electrones de valencia son los que ocupan este nivel y no participan en la conducción eléctrica. El primer nivel por encima de la BV se denomina banda de conducción (BC), generalmente esta banda en condiciones de normales está ocupada por los electrones libres (responsables de conducir la corriente eléctrica) y en temperatura de cero absoluto no hay presencia de electrones en la banda.

Sea  $\widetilde{E_V}$  el mayor nivel energético de la BV y  $\widetilde{E_C}$  el menor nivel energético de la BC, se define la banda prohibida o bandgap ( $\widetilde{E_{BG}}$ ) de un semiconductor como la mínima energía necesaria para excitar un electrón desde el nivel  $\widetilde{E_V}$  al nivel  $\widetilde{E_C}$ .

$$
\widetilde{\mathbf{E}_{BG}} = \widetilde{\mathbf{E}_V} - \widetilde{\mathbf{E}_C} \tag{49}
$$

En la [Figura 11](#page-27-0) se observa la representación gráfica de las bandas de energía presentes en una molécula atómica.

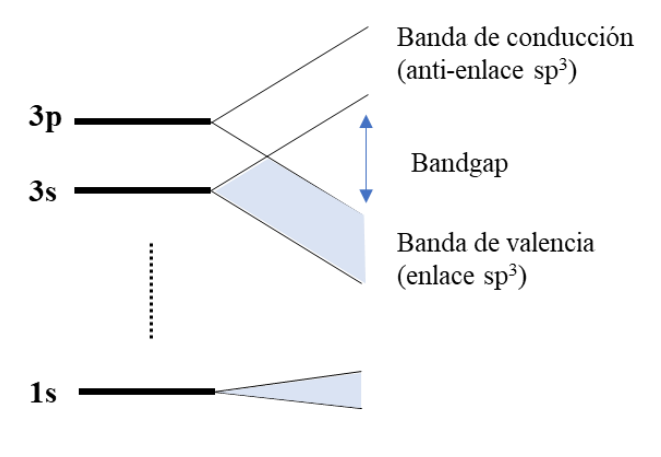

Fuerza de interacción orbital →

<span id="page-27-0"></span>Figura 11. Formación de las bandas de valencia y las bandas de conducción en semiconductores covalentes de orbitales sp<sup>3</sup> enlazantes y antienlazantes [6].

El modelo de bandas permite clasificar los materiales sólidos mediante su energía de banda prohibida en tres categorías: conductores, semiconductores y aislantes. Los diagramas de cada uno de ellos se representan en la [Figura 12.](#page-28-0)

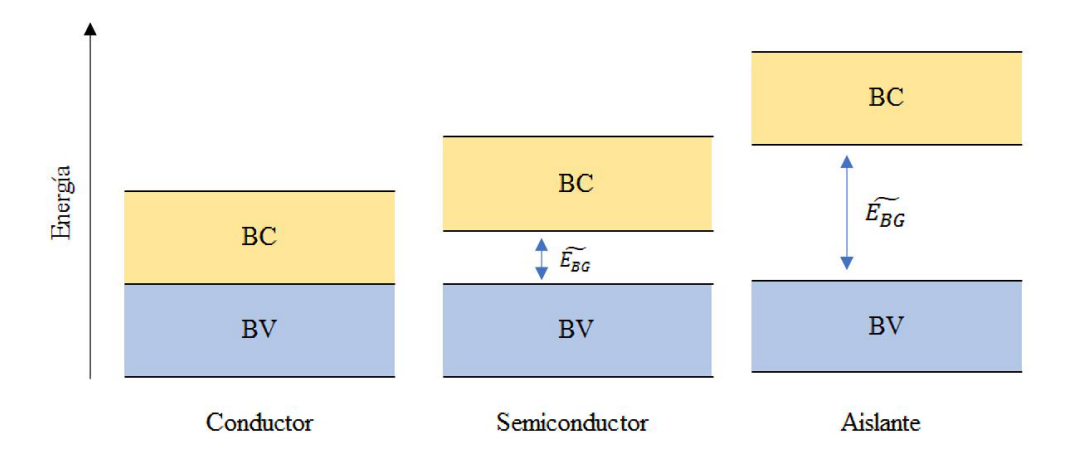

<span id="page-28-0"></span>Figura 12. Bandas en conductores, semiconductores y aislantes. El color azul representa la zona poblada con electrones y el color amarillo representa las zonas vacías. La ausencia de color representa la bandgap.

Los semiconductores tienen un ancho de banda prohibida entre 1 a 4 eV, esta brecha de energía entre la BV y BC es mayor que un material conductor, pero menor que un material aislante. Para semiconductor a 0 K, la energía de los átomos es tan poca que no existe conducción eléctrica. Sin embargo, a temperatura ambiente la energía es suficiente como para que electrones puedan saltar de banda y conducir la corriente.

Existen dos maneras para clasificar un semiconductor, cuando el material sólido es puro (constituido por un solo elemento) se denomina semiconductor intrínseco y cuando el sólido se le agrega impurezas (o dopaje) se conoce como semiconductor extrínseco. Dentro de la teoría de los semiconductores surge el término "hueco-electrón". La concentración de huecos (p) representa la ausencia de un electrón en la banda de valencia (que estaría normalmente completa) y la concentración de electrón (n) representa la partícula electrónica sobrante en la banda de valencia.

Para un semiconductor intrínseco se tiene que, a una determinada temperatura, las velocidades de creación de pares hueco-electrón y de recombinación se igualan (por su composición homogénea) de modo que la concentración global de huecos y electrones permanece constante, esto se conoce como la concentración intrínseca  $(n<sub>i</sub>)$ :

$$
n_i = p = n \tag{50}
$$

En cambio, para un semiconductor extrínseco cuando el elemento dopado posee menos electrones de valencia que normalmente tiene el semiconductor, este se denomina dopaje tipo p , ya que la concentración de huecos existentes en la red de la estructura es mayor que la concentración de electrones (p ≫ n). Algunos ejemplos de dopaje son generalmente del grupo 13 de la tabla periódica, tales como Al, Ga, B e In.

Caso contrario es cuando el semiconductor es dopado con un elemento con más electrones de valencia que las que tenía el elemento inicial, este se denomina dopaje de tipo n, ya que ahora la concentración de electrones es mucho mayor (p ≪ n). Algunos ejemplos son generalmente del grupo 15 de la tabla periódica, tales como P, As y Sb

#### <span id="page-29-0"></span>**2.5.2 Función de distribución de Fermi-Dirac**

Los electrones pertenecen a la familia de los fermiones y por el principio de exclusión de Pauli no pueden existir en estados de energía idénticos [23]. La probabilidad de encontrar un electrón en un estado dado puede ser modelada por la distribución de Fermi-Dirac la que determina el nivel de Fermi  $(\tilde{E_{f}})$ . Esta es la energía en donde la probabilidad de encontrar un electrón es 0,5. Es importante tener en cuenta que los semiconductores de tipo n tienen niveles de Fermi más cerca de su BC, mientras que los semiconductores de tipo p tienen Fermi niveles más cercanos a su BV [24], como se representa en el esquema de la [Figura](#page-29-1)  [13.](#page-29-1)

La función de Fermi-Dirac  $(f(\tilde{E}))$  presenta valores entre 0 a 1 y se calcula de la siguiente manera:

$$
f(\widetilde{E}) = \frac{1}{e^{\frac{\widetilde{E} - \widetilde{E}_f}{kT}} + 1}
$$
\n(51)

donde,  $\widetilde{E}_f$  es el nivel de Fermi, k es la constante de Boltzmann y T es la temperatura absoluta.

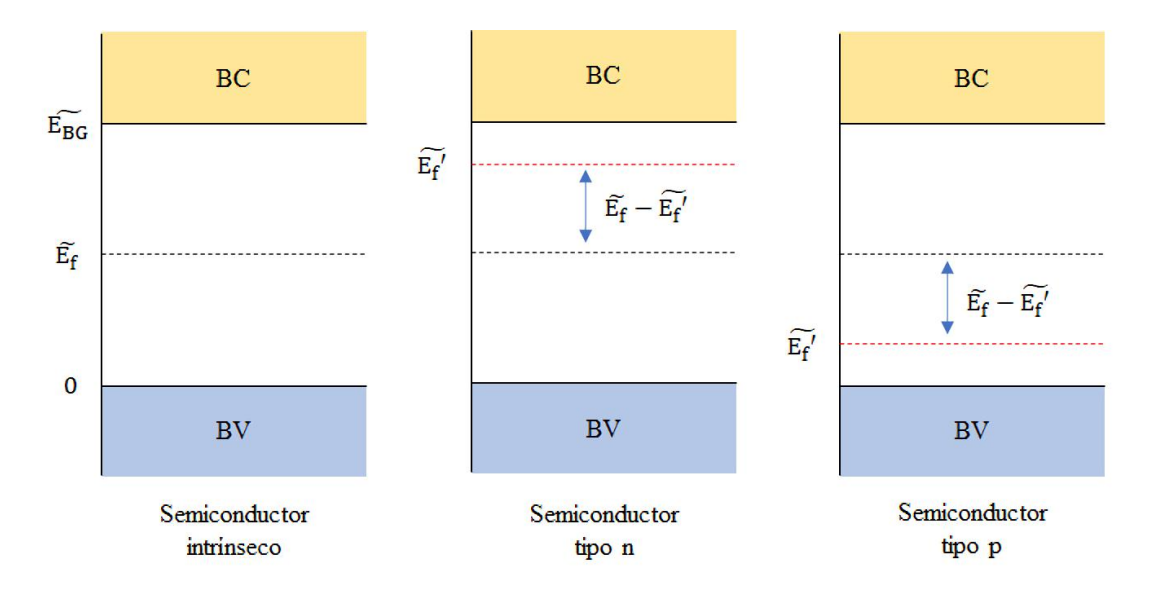

Figura 13. Comparación del nivel de Fermi en semiconductor intrínseco y extrínseco según el tipo de dopaje.

<span id="page-29-1"></span>Esta función indica que, a temperatura ambiente, la mayoría de los niveles de energía están llenos de electrones hasta el nivel de Fermi, y hay relativamente pocos electrones con energías que pueden saltar por encima de este nivel. La energía se cuantifica en electronvoltios (eV).

En la [Figura 14](#page-30-1) se aprecia de mejor manera la función de distribución en las bandas de energía que posee un semiconductor. En el cero absoluto la probabilidad de encontrar un electrón en la BV es 1. La curva se torna sigmoidea una vez que la temperatura aumenta, es por ese motivo que algunos semiconductores conducen electricidad a temperatura ambiente. A medida que la temperatura aumenta esta tendencia se irá empinando, lo que genera el poblamiento de electrones en los niveles más bajos de la BC.

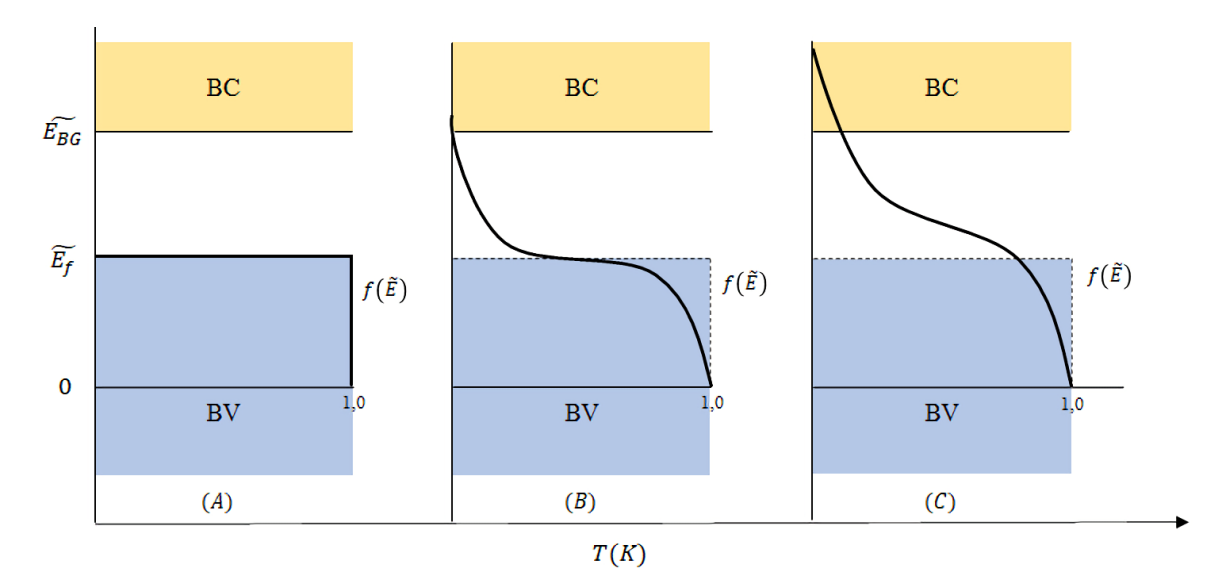

Figura 14. Distribución de Fermi como una función de la temperatura en un semiconductor.

## <span id="page-30-1"></span><span id="page-30-0"></span>**2.6 Proceso de electrodeposición**

La electrodeposición es una de las múltiples técnicas que existen para sintetizar un semiconductor fotoactivo. Las ventajas que posee la electrodeposición por sobre las otras técnicas son: método simple de simple de utilizar, económico y escalable. Además, disminuye la cantidad de reactivos que se requiere para la síntesis y permite un mayor control del proceso.

Generalmente, la electrodeposición se realiza en una celda electroquímica, esta fenomenología puede ser descrita por las siguientes etapas [25]:

- 1. La especie precursora está disuelta en el seno de la solución y se desplaza hacia la capa límite.
- 2. La entrada a la capa límite y el transporte hasta la interfase sólido/líquido, comprendida entre el electrodo de trabajo y la solución.
- 3. Adsorción en la superficie, ya sea en el sólido de soporte o en el sólido ya depositado, con reacción química y transferencia de carga.
- 4. Difusión de la especie adsorbida a través de la superficie.
- 5. Cuando la especie encuentra un sitio de crecimiento (hueco de mínima energía en la superficie del sustrato que le confiere mayor estabilidad) se incorpora al depósito.

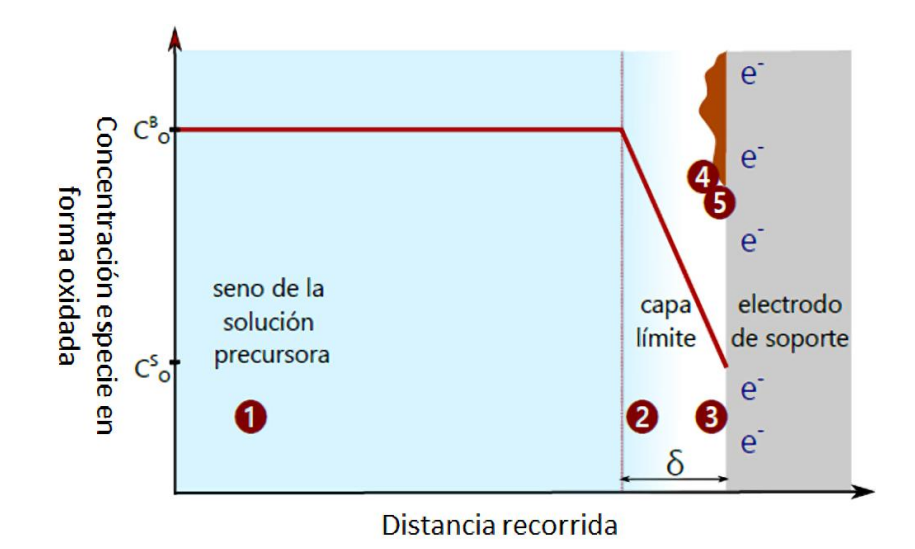

<span id="page-31-0"></span>Figura 15. Etapas generales del proceso de electrodeposición

## <span id="page-32-0"></span>**3 Estado del arte**

El proceso de la hidrólisis del agua es uno de los principales focos actualmente para la producción de hidrógeno de manera renovable [5] [13] [26]. La forma de producción se lleva a cabo dentro de una celda electrolítica conducido por un cátodo y un ánodo. Actualmente se busca aplicar la energía solar como fuente de energía para el proceso de hidrólisis, por lo que la comunidad científica ha estado arduamente trabajando para encontrar un material semiconductor capaz de absorber la luz solar y transformarla en energía química, los cuales se denominan fotoelectrodos.

Los fotoelectrodos deben cumplir dos requisitos fundamentales. En primer lugar, el material debe tener la energía de banda prohibida mayor a 1,23 eV para poder ser capaz de aportar la energía suficiente para que la hidrólisis de cada molécula de agua sea factible termodinámicamente. En segundo lugar, el potencial de banda plana debe ser menor que el potencial de equilibrio E°<sub>H</sub>, en el caso de un fotoánodo, y mayor que el potencial de equilibrio  $E^{\circ}$ <sub>0</sub>, en el caso de un fotocátodo.

En la [Figura 16](#page-33-3) se muestran algunos materiales semiconductores correspondientes a óxidos y sulfuros para su aplicación como fotoelectrodos. Se comparan las energías de la banda de valencia y de conducción de los distintos materiales en condiciones estándar. En esta investigación el énfasis será para los materiales sulfurados, principalmente para Cu<sub>2</sub>S y ZnS, que según la [Figura 16](#page-33-3) poseen una bandgap de 1,1 y 3,6 eV en condiciones de pH=0, respectivamente. El sulfuro de cobre es infactible como fotoelectrodo bajo esas condiciones, pero existen reportes científicos que muestra el aumento del valor de la banda prohibida bajo otras condiciones que se detallan en la Sección [3.4](#page-39-0) permitiendo su factibilidad como fotocátodo. Por otro lado, el sulfuro de zinc es factible tanto para fotocátodo como fotoánodo. Es necesario destacar que la representación del potencial de equilibrio varía con el pH según la ecuación de Nernst, esto implica que un material tendrá un mejor desempeño como fotoelectrodo a un determinado pH del electrolito.

Este capítulo estará enfocado en explicar la química del cobre y del zinc en soluciones acuosas, y del uso de la tiourea como precursor de azufre para la formación de sulfuro de cobre, sulfuro de zinc y sulfuro de cobre zinc como fotoelectrodos. También, se informará acerca de las investigaciones realizadas por distintos autores y condiciones de electrodeposición de estos materiales, los cuales tendrán un uso comparativo con los resultados de este presente informe.

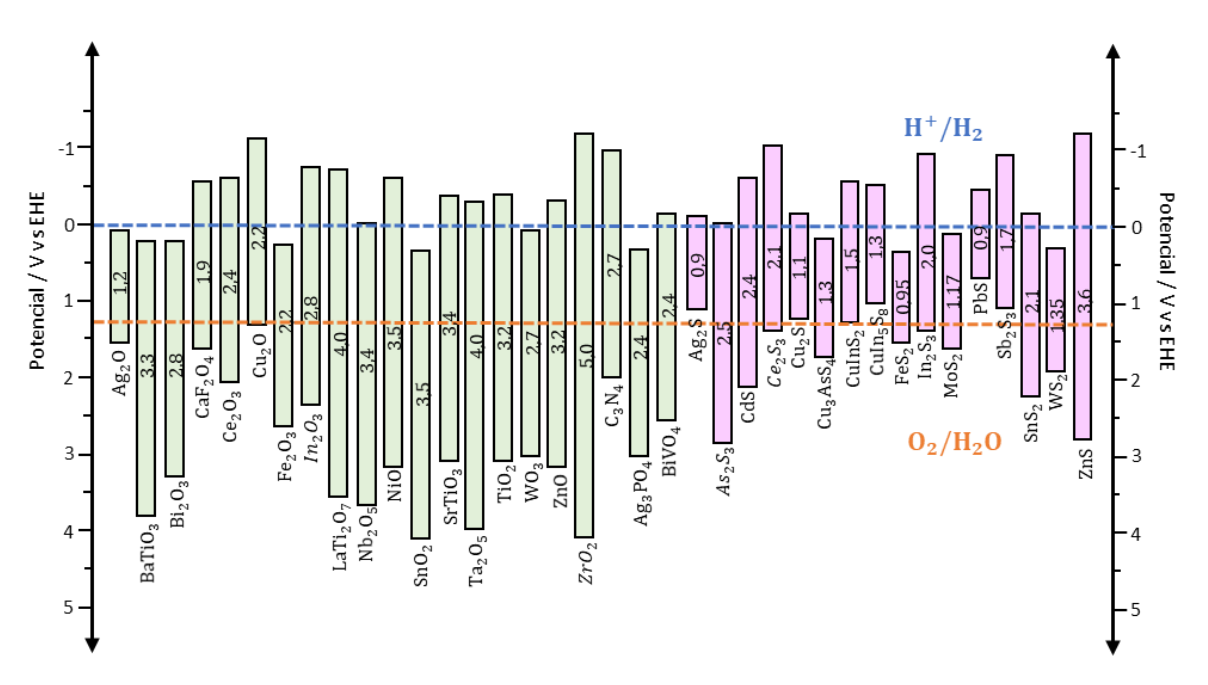

## <span id="page-33-3"></span><span id="page-33-0"></span>**3.1 Cobre**

El cobre es un elemento metálico perteneciente a los metales de transición. Se presentan en l[a Tabla](#page-33-1)  [3](#page-33-1) algunas de sus propiedades térmicas y electrónicas.

El cobre es una de las materias primas con mayor uso industrial en el mundo debido a que es un excelente conductor del calor y la electricidad, y resistente a los microbios y a la corrosión, además de otras características como por ejemplo la disponibilidad y capacidad de reutilización. Además, es considerado un indicador de la economía mundial, debido a la evolución del precio que es seguido por los inversionistas en materias primas [28][29]. La [Tabla 4](#page-33-2) muestra una lista de los principales países productores de cobre a nivel mundial el año 2019.

<span id="page-33-1"></span>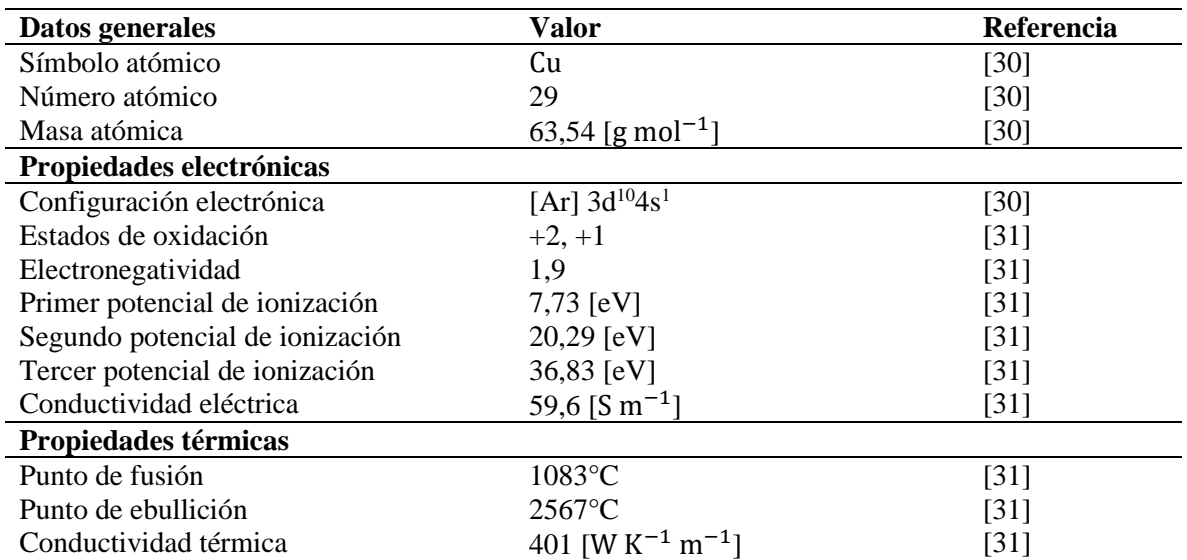

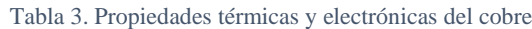

Tabla 4. Producción mundial de cobre en miles de toneladas métricas [28].

<span id="page-33-2"></span>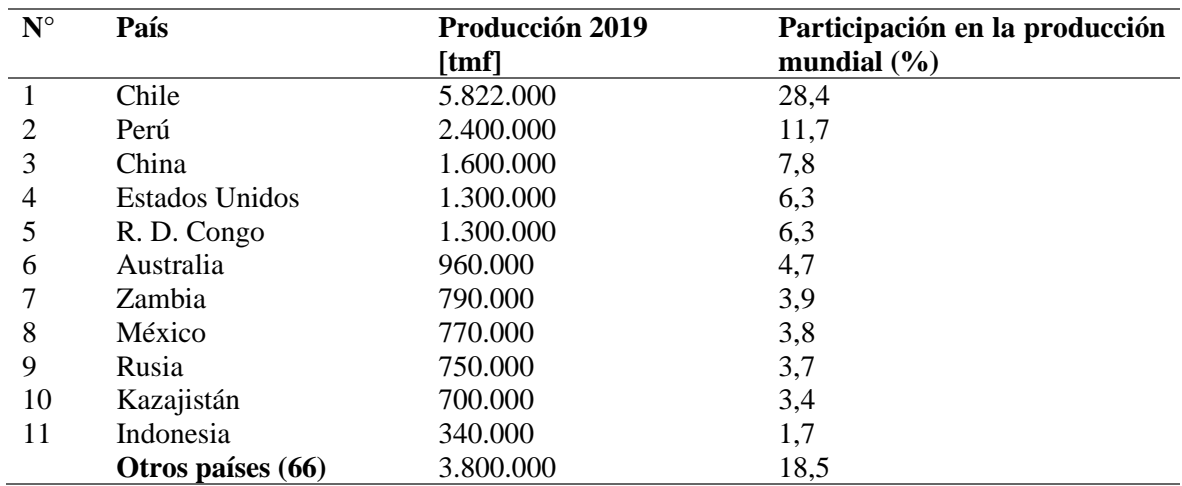

\*tmf = tonelada métrica de contenido fino

## <span id="page-34-0"></span>**3.1.1 Especies de Cu en solución acuosa**

El cobre presenta dos estados de oxidación,  $+1$  y  $+2$ . En la [Tabla 5](#page-34-2) se listan las especies de cobre estables en estado sólido y acuoso.

Estas especies son las que conforman el diagrama Eh-pH de la [Figura 8.](#page-23-1) Los límites de equilibrio se determinan a partir de la energía libre de formación de las especies involucradas.

<span id="page-34-2"></span>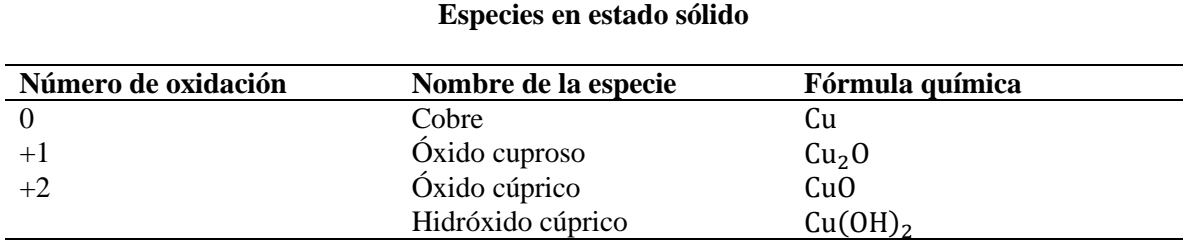

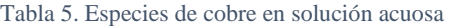

#### **Especies en estado acuoso**

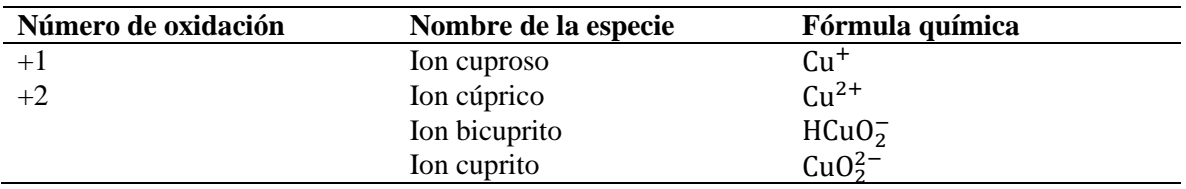

## <span id="page-34-1"></span>**3.1.2 Sulfato de cobre**

<span id="page-34-3"></span>Chile es uno de los principales países productores y exportadores de sulfato de cobre con un total de exportaciones de US\$ 32,87 durante el año 2018 como se muestra en la [Tabla 6.](#page-34-3)

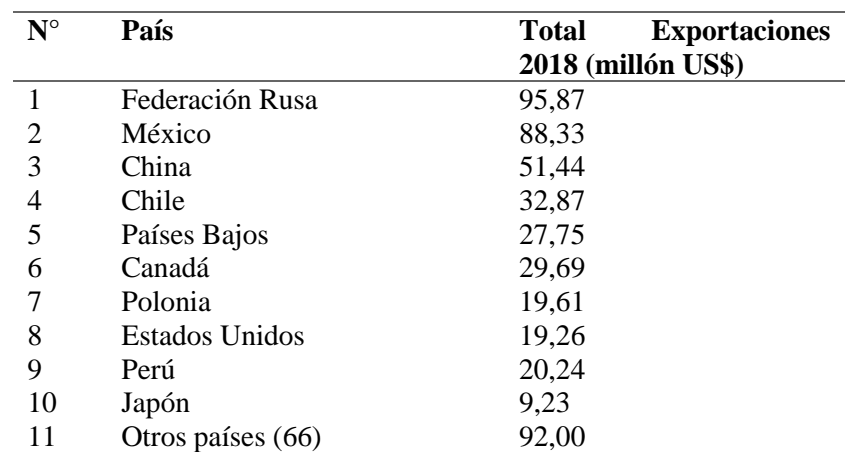

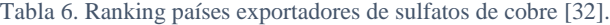

Los formatos comerciales más vendidos de sulfato de cobre son:

- Sulfato de cobre anhidro  $(CuSO_4)$
- Sulfato de cobre monohidratado (CuSO<sub>4</sub> ⋅ H<sub>2</sub>O)

• Sulfato de cobre pentahidratado ( $CuSO<sub>4</sub> \cdot 5H<sub>2</sub>O$ )

El sulfato de cobre pentahidratado es, genéricamente, el compuesto químico de cobre más importante a nivel industrial. Se le conoce desde épocas remotas como "vitriolo azul". A partir de él se preparan la mayor parte de todas las demás sales de cobres usadas para fines industriales especiales, tales como: otros sulfatos, óxidos, carbonatos, cloruros y oxicloruros.

Este reactivo se puede obtener a partir del proceso de precipitación por sobresaturación con ácido sulfúrico, a partir de soluciones concentradas de cobre provenientes de lixiviación de minerales oxidados de cobre, obedeciendo las siguientes reacciones químicas:

1. Precipitación:

$$
Cu_{(ac)}^{2+} + SO_{4\ (ac)}^{2-} \to CuSO_{4\ (s)}
$$
 (52)

2. Hidratación:

$$
CuSO_{4(s)} + 5H_2O_{(1)} \rightarrow CuSO_4 \cdot 5H_2O_{(s)}
$$
\n(53)

El sulfato de cobre pentahidratado es el que se utilizó como referencia para los cálculos termodinámicos de este trabajo debido a su importancia en el nivel industrial, se muestra en la [Tabla 7](#page-35-1) algunas de las propiedades fisicoquímicas del compuesto. La abundancia de este reactivo a nivel nacional permite la facilidad de acceso y la reducción de costos de materia prima para fines de procesos electroquímicos.

Tabla 7. Propiedades fisicoquímicas del sulfato de cobre pentahidratado

<span id="page-35-1"></span>

| <b>Propiedad</b>    | Valor                                             | Referencia |
|---------------------|---------------------------------------------------|------------|
| Masa molar          | 249,68 [g mol <sup>-1</sup> ]                     | [33]       |
| Densidad            | 2,284 [g cm <sup>-3</sup> ] (a 20 <sup>o</sup> C) | [33]       |
| Solubilidad en agua | 317 [g L <sup>-1</sup> ] (a 20 <sup>o</sup> C)    | 331        |

## <span id="page-35-0"></span>**3.2 Zinc**

El zinc es otro elemento perteneciente a la serie de metales de transición, ocupa el lugar siguiente con respecto al cobre dentro de la tabla periódica. En la [Tabla 8](#page-35-2) se muestran las propiedades electrónicas y térmicas de este elemento.

Tabla 8. Propiedades térmicas y electrónicas del zinc.

<span id="page-35-2"></span>

| Datos generales                 | Valor                         | Referencia         |
|---------------------------------|-------------------------------|--------------------|
| Símbolo atómico                 | Zn                            | [30]               |
| Número atómico                  | 30                            | $[30]$             |
| Masa atómica                    | 65,39 [g mol <sup>-1</sup> ]  | $[30]$             |
| Propiedades electrónicas        |                               |                    |
| Configuración electrónica       | [Ar] $3d^{10}\overline{4s^2}$ | [30]               |
| Estados de oxidación            | $+2$                          | [31]               |
| Electronegatividad              | 1,6                           | [31]               |
| Primer potencial de ionización  | $9,39$ [eV]                   | [31]               |
| Segundo potencial de ionización | 17,96 $[eV]$                  | [31]               |
| Tercer potencial de ionización  | 39,72 [eV]                    | [31]               |
| Conductividad eléctrica         | 59,6 [S m <sup>-1</sup> ]     | $\lceil 31 \rceil$ |
| Propiedades térmicas            |                               |                    |
| Punto de fusión                 | $1083$ °C                     | [30]               |
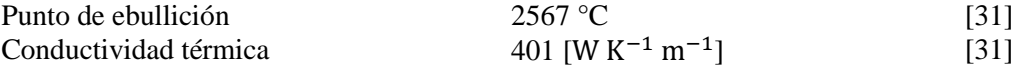

El zinc es producido mayoritariamente en China con un 33,7% de la producción mundial del mineral. En Chile también se produce zinc pero a menor escala, la cantidad producida a nivel nacional durante el año 2019 fue de 6.000 toneladas métricas, inferior al 1% de la producción mundial [28]. Se muestra en la [Tabla](#page-36-0)  [9](#page-36-0) las cantidades de producción mundial durante el año 2019.

Tabla 9. Producción mundial de zinc en miles de toneladas métricas [28].

<span id="page-36-0"></span>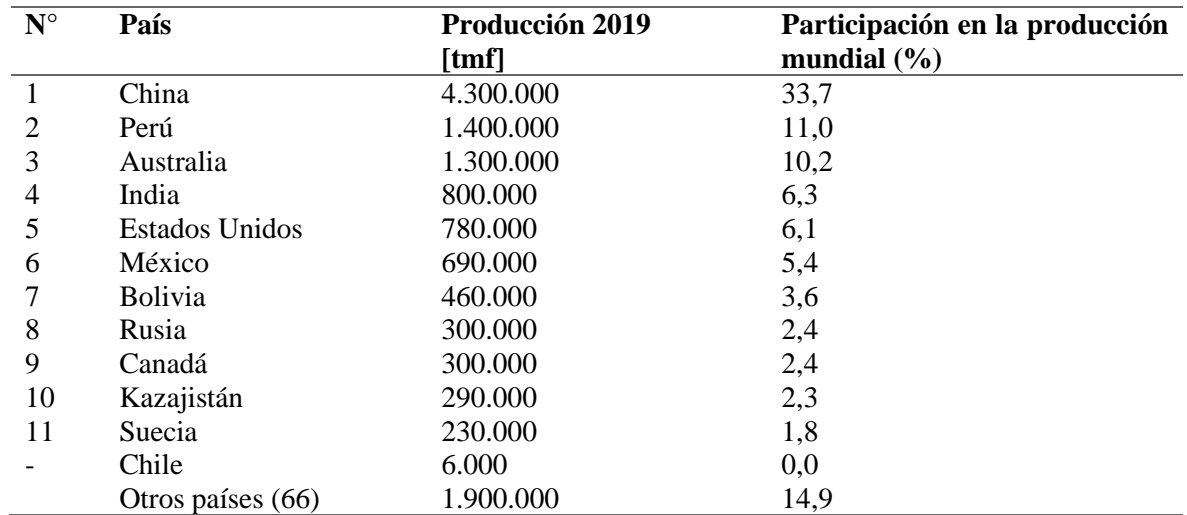

\*tmf = tonelada métrica de contenido fino

# **3.2.1 Especies de Zn en solución acuosa**

<span id="page-36-1"></span>El zinc es un metal que posee un solo estado de oxidación, +2. En la [Tabla 10](#page-36-1) presenta las especies de zinc estables en estado sólido y acuoso.

#### Tabla 10. Especies de zinc en solución acuosa

#### **Especies en estado sólido**

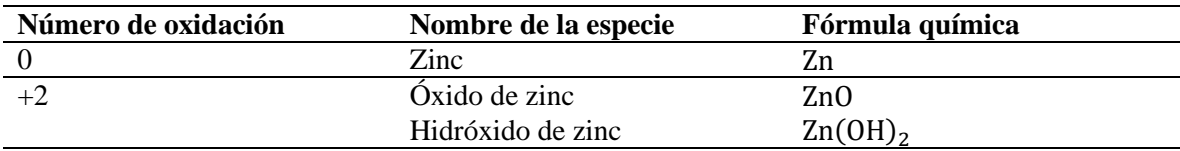

#### **Especies en estado acuoso**

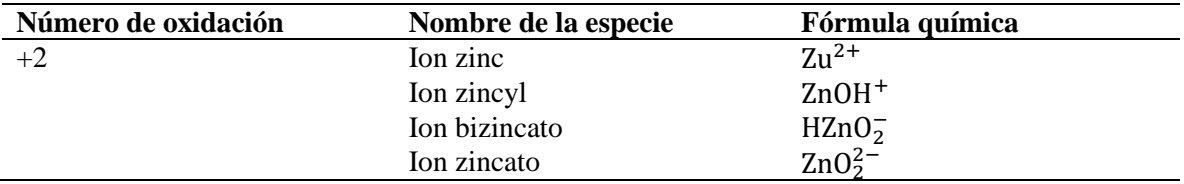

Estas especies son las que conforman el diagrama de Eh-pH del sistema zinc-agua que se muestra en la [Figura 17.](#page-37-0)

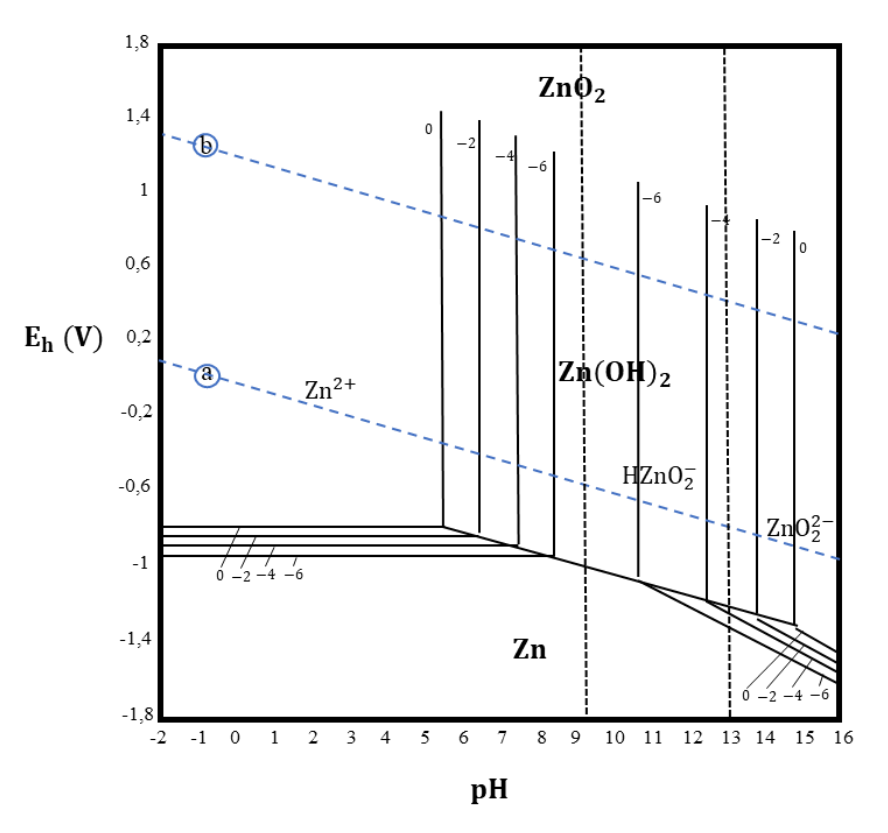

Figura 17. Diagrama de Pourbaix del sistema zinc-agua [19].

#### <span id="page-37-0"></span>**3.2.2 Sulfato de zinc**

El sulfato de zinc es conocido también como "vitriolo blanco". Se presentan comercialmente en sales hidratadas y anhidras, las más comunes son:

- Sulfato de zinc anhidro  $(2nSO<sub>4</sub>)$
- Sulfato de zinc monohidratado  $(ZnSO_4 \cdot H_2O)$
- Sulfato de zinc hexahidratado (ZnSO<sub>4</sub> ⋅ 6H<sub>2</sub>O)
- Sulfato de zinc heptahidratado (ZnSO<sub>4</sub> ⋅ 7H<sub>2</sub>O)

Este último es el que se utiliza principalmente como fertilizante de cultivos, principalmente porque es soluble en agua a temperatura ambiente y, ayuda a prevenir y corregir las deficiencias de zinc en las plantas. En la [Tabla 11](#page-37-1) se muestran algunas de las propiedades fisicoquímicas del sulfato de zinc heptahidratado.

<span id="page-37-1"></span>

| <b>Propiedad</b>    | Valor                                            | <b>Referencia</b> |
|---------------------|--------------------------------------------------|-------------------|
| Masa molar          | $287,54$ [g mol <sup>-1</sup> ]                  | [34]              |
| Densidad            | 1,97 [g cm <sup>-3</sup> ] (a 20 <sup>o</sup> C) | [34]              |
| Solubilidad en agua | 965 [g L <sup>-1</sup> ] (a 20 <sup>o</sup> C)   | [34]              |

Tabla 11. Propiedades fisicoquímicas del sulfato de zinc heptahidratado.

# **3.3 Tiourea (TU)**

La tiourea  $(CH_4N_2S$ , también conocida como tiocarbamida) es un compuesto orgánico de azufre con tres grupos funcionales: amino, imino y tiol, en la [Figura 18](#page-38-0) se observa su estructura química. La TU tiene una apariencia sólida cristalina blanca y se puede encontrar de carácter natural o sintético. Es un compuesto soluble en agua, disolventes orgánicos polares próticos y apróticos, e insolubles en disolventes no polares. En l[a Tabla 12](#page-38-1) se muestran algunas de sus propiedades fisicoquímicas.

<span id="page-38-1"></span>

| Propiedad           | Valor                                                                 | <b>Referencia</b> |
|---------------------|-----------------------------------------------------------------------|-------------------|
| Masa molar          | 76,12 [g mol <sup>-1</sup> ]                                          | [35] [36]         |
| Densidad            | 1,405 [g cm <sup>-3</sup> ] (a 20 °C)                                 | [37] [36]         |
| Presión de vapor    | 9,98x10 <sup>-9</sup> [kPa] (a 20 °C)                                 | $[37]$            |
| Solubilidad en agua | 95 [g L <sup>-1</sup> ] (a 10 °C)                                     | [37] [36]         |
|                     | 137 [g L <sup>-1</sup> ] (a 20 °C)                                    |                   |
| Constante de Henry  | 5,6x10 <sup>-9</sup> [Pa m <sup>3</sup> mol <sup>-1</sup> ] (a 20 °C) | [37]              |
| Punto de fusión     | 169-178 °C                                                            | [37] [36]         |
| Calor de combustión | 1482,2 [kJ mol <sup>-1</sup> ] (V cte)                                | [37]              |
|                     | 1485,6 [k] mol <sup>-1</sup> ] (P cte)                                |                   |

Tabla 12. Propiedades fisicoquímicas de la tiourea.

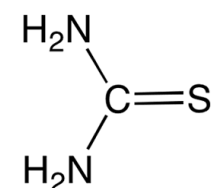

Figura 18. Estructura química de la tiourea.

<span id="page-38-0"></span>La cantidad de tiourea producida y vendida en todo el mundo es de aproximadamente 10.000 [ton año-1 ]. El único productor en Europa Occidental es SKWTrostberg en Alemania. En Asia, la tiourea es producida por Sakai Chemicals en Japón y al menos siete empresas en China [37]. La Agencia de Protección Ambiental (EPA) de los Estados Unidos realizó una encuesta de los usos que tiene la TU en el país norteamericano, entre ellos se destaca la producción de dióxido de tiourea (30%), en procesos de lixiviación de minerales de cobre, oro y plata (25%), en producción de papeles diazo fotosensibles (15%) y catalizador en la síntesis de ácido fumárico (10%) [38]. También se ha utilizado en la producción y modificación de resinas sintéticas, producción de agentes de limpieza en la industria textil, agente tonificante para el cabello, en la síntesis de productos darmacéuticos y plaguicidas, entre otros.

Se han realizado investigaciones acerca del uso de la tiourea como precursor de azufre para síntesis de semiconductores. Entre las reportes investigados se encuentran los autores Ghahremaninezhad et al. [39] y Sarma et al. [40], quienes sintetizaron nanocables de sulfuro de cobre a partir de sulfato de cobre y TU mediante la técnica de electrodeposición. También, se han sintetizado sulfuro de zinc utilizando este compuesto como precursor de azufre. En el trabajo de González-Panzo et al. [41] se logró obtener sulfuro de zinc mediante la técnica de deposición por baño químico, en ella explica el proceso de descomposición de la TU y su dependencia con la temperatura.

La descomposición de la TU en el electrolito obedece a las siguientes reacciones [41]:

<span id="page-38-2"></span>
$$
CH_4N_2S_{(ac)} \leftrightarrow H_2S_{(ac)} + H_2NCN_{(ac)}
$$
\n
$$
\tag{54}
$$

$$
H_2NCN_{(ac)} \leftrightarrow HNCN_{(ac)}^- + H_{(ac)}^+ \tag{55}
$$

<span id="page-39-1"></span><span id="page-39-0"></span>
$$
HNCN_{(ac)}^{-} \leftrightarrow NCN_{(ac)}^{2-} + H_{(ac)}^{+} \tag{56}
$$

La ecuación [\(54\)](#page-38-2) corresponde a la descomposición de la tiourea en ácido sulfhídrico y cianamida. Las ecuacione[s \(55\)](#page-39-0) y [\(56\)](#page-39-1) obedecen a las reacciones de deprotonación de la cianamida.

La deprotonación del ácido sulfhídrico obedece a las siguientes reacciones:

$$
H_2S_{(ac)} \leftrightarrow HS_{(ac)}^- + H_{(ac)}^+ \tag{57}
$$

<span id="page-39-2"></span>
$$
HS_{(ac)}^{-} \leftrightarrow S_{(ac)}^{2-} + H_{(ac)}^{+} \tag{58}
$$

La constante de equilibrio pertenecientes a las reacciones [\(54\)](#page-38-2)[-\(58\)](#page-39-2) dependen de la temperatura según la ecuación [\(59\):](#page-39-3)

<span id="page-39-3"></span>
$$
log K = A + \frac{B}{T} + C \cdot log(T)
$$
 (59)

<span id="page-39-4"></span>donde A, B y C son las constantes de la ecuación, cuyos valores se muestran en la [Tabla 13.](#page-39-4)

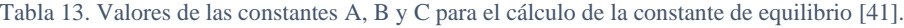

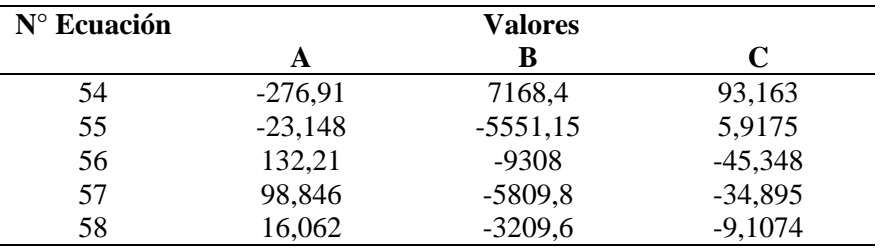

# <span id="page-39-5"></span>**3.4 Sulfuro de cobre**

El sulfuro de cobre  $(Cu_xS)$  es considerado un material prometedor para sistemas de conversión de energía solar, especialmente como semiconductor tipo p y/o por su capacidad de absorción de luz visible [42]. Actualmente, el mineral es utilizado para la síntesis de celdas solares, filtros ópticos y como material superiónico por las propiedades mencionadas anteriormente. Puede presentarse en varias fases estructurales en base a la estequiometría, representadas por el x en su fórmula estructural en un rango de (0,2) [28] [29]. La resistencia de la estructura aumenta según el aumento del valor de x, al igual que la energía de su banda prohibida puede alcanzar valores entre 1,1 a 2,35 eV [45].

A continuación, se revisarán algunas investigaciones encontradas acerca del equilibrio electroquímico de este material y su obtención a partir de la electrodeposición.

#### **3.4.1 Diagramas de Pourbaix del sistema cobre-azufre en solución acuosa**

En la literatura generalmente se reportan diagramas Eh-pH considerando solo las fases calcosita (Cu2S) y covelita (CuS) en un sistema de cobre-azufre en solución acuosa. Sin embargo, se ha establecido que las fases djurleita (Cu<sub>1.96</sub>S) y anilita (Cu<sub>1.75</sub>S) también existen y de manera estable a temperatura ambiente [43]. Por lo tanto, estas especies deben ser consideradas en cualquier diagrama del mismo sistema para representar los equilibrios estables.

El trabajo realizado por el grupo de Woods *et al.* fue construir diagramas Eh-pH que representan la estabilidad de los minerales calcosita, djurleita, anilita y covelita en ambientes acuosos y la existencia de posibles reacciones entre ellas, para simular un sistema generalizado de una pulpa de flotación [44]. Se consideraron dos estados de oxidación estable para las especies de azufre en solución acuosa: estado de oxidación +6 (HSO<sub>4</sub> y SO<sub>4</sub><sup>2</sup>) y estado de oxidación -2 (H<sub>2</sub>S, HS<sup>-</sup> y S<sup>2-</sup>).

Los diagramas Eh-pH se construyeron mediante el programa SOLGASWATER que utiliza el método de minimización de energía libre de Gibbs para los cálculos termodinámicos. De los resultados se obtuvieron diagramas para un equilibrio estable de los sistemas calcosita, djurleita, anilita, y covelita en soluciones acuosas como se muestran en las [Figura 19](#page-40-0) y [Figura](#page-41-0) 20. Las cantidades totales de cobre y azufre utilizadas para la construcción de estos diagramas fueron 0,118 y 0,059 M, respectivamente.

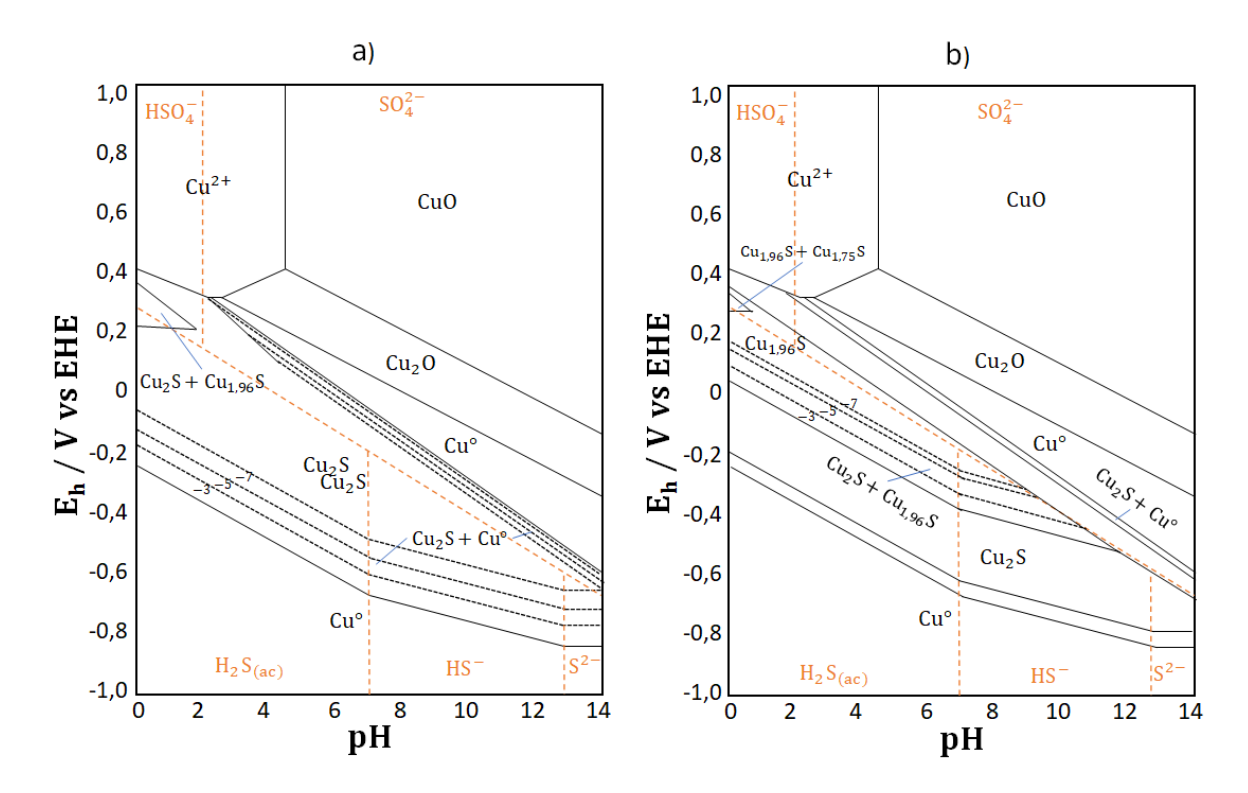

<span id="page-40-0"></span>Figura 19. Diagrama de Pourbaix de equilibrio estable: (a) sistema calcosita-agua y (b) sistema djurleita-agua. Las líneas segmentadas corresponden a las concentraciones utilizadas de cobre, estas corresponden a  $10^{-3}$ ,  $10^{-5}$  y  $10^{-7}$ M.

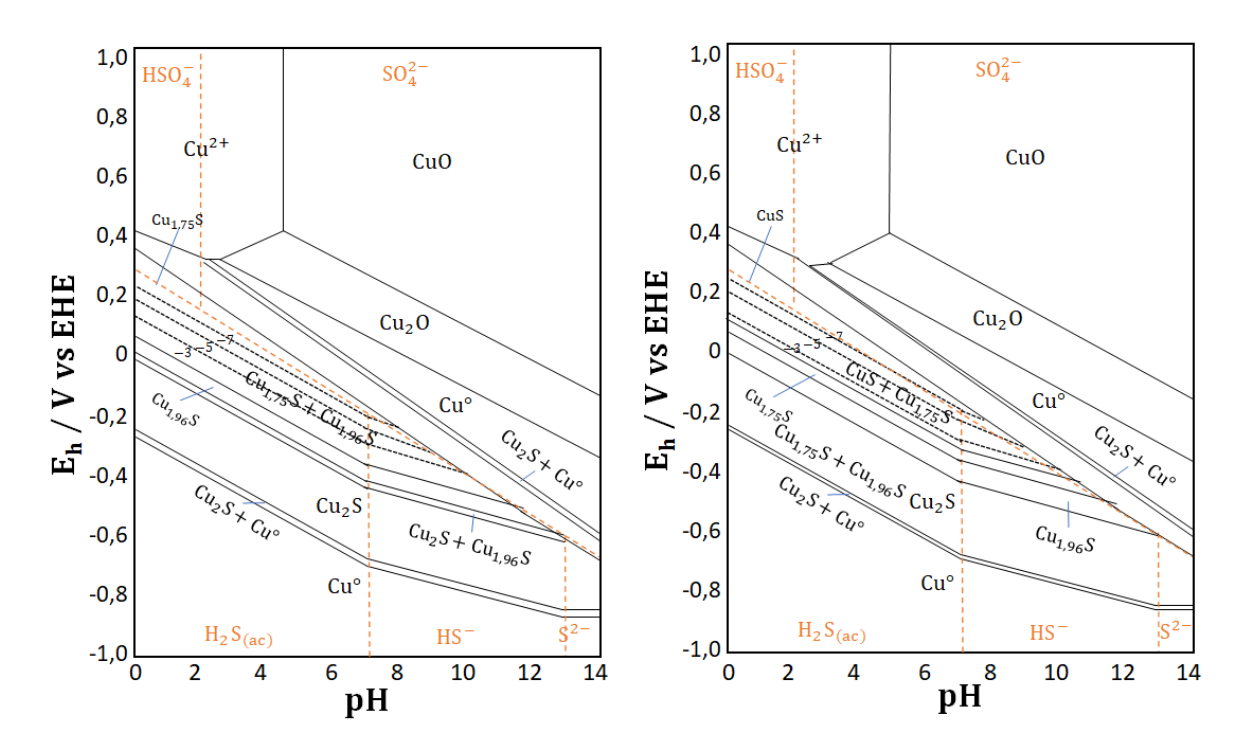

<span id="page-41-0"></span>Figura 20. Diagrama de Pourbaix de equilibrio estable: (c) sistema anilita-agua y (d) sistema covelita-agua. Las líneas segmentadas corresponden a las concentraciones utilizadas de cobre, estas corresponden a  $10^{-3}$ ,  $10^{-5}$  y  $10^{-7}$ M.

### **3.4.2 Electrodeposición de CuxS**

La electrodeposición es un proceso que se realiza en una celda electroquímica. Usualmente, se utilizan celdas de tres electrodos conectados a un potenciostato para controlar el proceso. Los electrodos que se utilizan son:

- 1. Electrodo de trabajo (ET), sobre el cual se depositan los sulfuros de cobre, siempre y cuando se establezca en él un potencial determinado (respecto a un electrodo de referencia).
- 2. Electrodo de referencia (ER), que es contenida en un capilar de Luggin con un electrolito que está en contacto con la solución de la celda a través de un puente salino. El electrolito interior contiene una solución que está en equilibrio redox con la exterior, por lo que el potencial de equilibrio del ER se mantiene constante en el tiempo.
- 3. Contraelectrodo (CE), es un conductor sumergido en el mismo electrolito que el ET, en el cual se establece el potencial necesario para que el ET se sitúe a una diferencia de potencial determinada con respecto al ER.

El grupo de Ghahremaninezhad *et al.* realizó una investigación el año 2011 sobre la síntesis de nanocables del sulfuro de cobre, utilizando la técnica de electrodeposición de pulso en una celda electroquímica de tres electrodos [39]. El método de electrodeposición por pulso consiste en utilizar dos potenciales, reverso y directo. El potencial reverso (anódico) fue de 0,0 V (tiempo de 0,02 s) y el potencial directo (catódico) fue de 0,85 V (tiempo de 0,01 s), donde cada ciclo es de 0,03 s. Los reactivos que ellos utilizaron para preparar el electrolito fueron sulfato de cobre pentahidratado y tiourea, se ajustó el pH de la solución a 1,8 mediante HCl. Utilizaron una lámina de platino (99,9%, Alfa Aesar) como ET, grafito (99,999%, Alfa Aesar) como CE y un ER de Ag/AgCl sumergido en un capilar de Luggin en electrolito de 4 M KCl.

Dentro de los resultados, ellos realizaron el análisis XPS que mostró la deposición de sulfuros de cobre (CuS y Cu<sub>2</sub>S) sobre el sustrato y el análisis XRD confirmó la presencia de la djurleita (Cu<sub>1.96</sub>S) en el nanocable. No se mostró presencia de azufre en estado elemental, lo que quiere decir que todo el azufre presente en la estructura estaba en forma de sulfuro unidos a iones cuprosos y cúpricos. Esto indica que es posible replicar la electrodeposición de acuerdo con el método empleado por ellos y obtener el sulfuro de cobre.

Además, se demostró el rol de complejante que tiene la tiourea para el cobre y como fuente de azufre mediante el ensayo de voltametría cíclica, formando el complejo Cu-TU (CTC). Este complejo pertenece al grupo de los polidentados, es decir, que los ligandos TU pueden establecer dos o más uniones (donando pares de electrones) con el núcleo de coordinación. El núcleo de coordinación puede ser un ion cuproso (Cu<sup>+</sup>) o cúprico (Cu<sup>2+</sup>). Para el Cu<sup>+</sup> se ha reportado hasta 4 ligandos en el complejo, mientras que para el Cu<sup>2+</sup> hasta 6 ligandos en la estructura [46].

Pocos años después, el grupo de Sarma *et al.* [40] publicó en el año 2019 una investigación de electrodeposición de nanocables utilizando el mismo método empleado por el grupo de Ghahremaninezhad *et al.* y observaron que los nanocables electrodepositados eran realmente los CTC, precursor del sulfuro de cobre. Al realizar un tratamiento térmico al material a 180°C se logra obtener completamente los nanocables de sulfuro de cobre.

### <span id="page-42-1"></span>**3.5 Sulfuro bimetálico cobre-zinc**

En los últimos años se han buscado formas de mejorar las propiedades eléctricas del sulfuro de cobre, entre ellas se han sintetizado semiconductores con dopaje de zinc.

El sulfuro de zinc (ZnS) es un semiconductor de tipo n, posee propiedades ópticas interesantes como alta transmitancia, alta absorbancia de luz ultravioleta y una energía de banda prohibida mayor que el sulfuro de cobre (3,6 eV).

El sulfuro de cobre zinc es un compuesto que puede ser considerado una aleación entre CuxS y ZnS. Dado que el compuesto Cu<sub>x</sub>S no posee una estructura estequiométrica debido a las múltiples fases que posee la aleación resultante,  $Cu<sub>x</sub>Zn<sub>y</sub>S$ , también se considera no estequiométrica. Por lo tanto, la relación metal/azufre no es fija y viene dada por dos variables x e y. El grupo de Yang *et al.* realizó una investigación en el año 2012 acerca de la deposición del sulfuro bimetálico cobre-zinc mediante el método de electrodeposición [47]. Ellos sintetizaron el sulfuro a partir de un electrolito CuSO<sub>4</sub>, ZnSO<sub>4</sub> y Na<sub>2</sub>S<sub>2</sub>O<sub>3</sub> (tiosulfato de sodio) como precursor de azufre, ajustando la solución a pH 2,5 mediante ácido láctico. El potencial que utilizaron para la electrodeposición fue de -0,90 V, que fue determinado mediante pruebas de voltametría cíclica. El tiempo de electrodeposición fue de 20 minutos. Se depositaron materiales de la forma CuxZnyS donde y/x equivale a la proporción de reactivo utilizado para el proceso. De acuerdo con las investigaciones realizadas en su trabajo anterior (2011), determinaron que en la proporción  $y/x = 4$  se forma el sulfuro de cobre-zinc (Cu<sub>0,29</sub>Zn<sub>0,67</sub>S) mediante pruebas de espectro Raman. Se muestra en la Tabla [14](#page-42-0) las condiciones del electrolito, composiciones del depósito y su bandgap.

Los resultados que obtuvieron fue una alta transmisión óptica en el rango visible y una energía de banda prohibida de 3,2 eV, entre los valores que posee el sulfuro de cobre y sulfuro de zinc. Además, se obtuvo mediante mediciones fotoelectroquímicas que el  $Cu<sub>x</sub>Zn<sub>y</sub>S$  mostró una conducción de tipo p y fotosensibilidad.

Tabla 14. Condiciones del electrolito, composiciones del depósito y bandgap.

<span id="page-42-0"></span>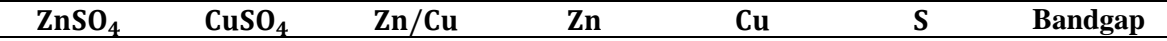

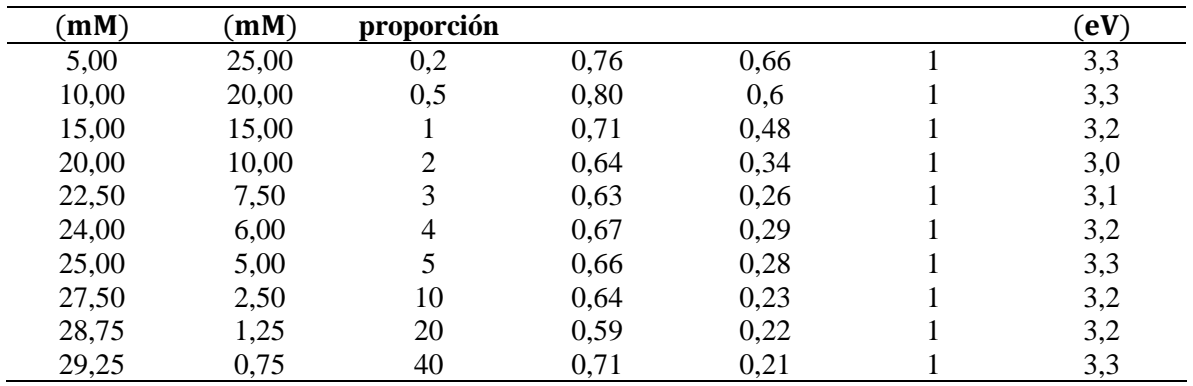

A la fecha no se han reportado muchos datos termodinámicos y fisicoquímicos relacionados con el sulfuro bimetálico, debido a que es un compuesto poco estudiado y no se puede encontrar en la naturaleza. En efecto, para el desarrollo de este trabajo de investigación se utilizaron los datos termodinámicos del mineral kesterita ( $Cu<sub>2</sub>SnZnS<sub>4</sub>$ ), que posee una estructura similar al sulfuro bimetálico y se ha estado utilizando como material semiconductor para su aplicación en celdas solares desde 1988 por el autor Kentaro Ito y Tatsuo Nakazawa [48]. En el postulado se obtuvieron resultados del mineral como semiconductor de tipo p, mostró un coeficiente de absorción mayor a  $1 \cdot 10^4$  cm<sup>-1</sup> en un rango de longitud de onda visible y un bandgap de 1,45 eV.

La kesterita pertenece a la categoría de minerales sulfurados con tres elementos metálicos en su estructura y a diferencia del sulfuro cobre-zinc, en su red atómica está presente el estaño. Los autores Jackson y Walsh publicaron en el año 2014 un estudio de modelos termodinámicos de la kesterita, en donde se calcularon valores termodinámicos del mineral mediante precursores elementales y binarios basados en datos energéticos y vibracionales [49]. En la [Figura 21](#page-43-0) se muestra la determinación de la energía libre de Gibbs de formación para la kesterita a partir de precursores elementales en función de la temperatura y presión del sistema.

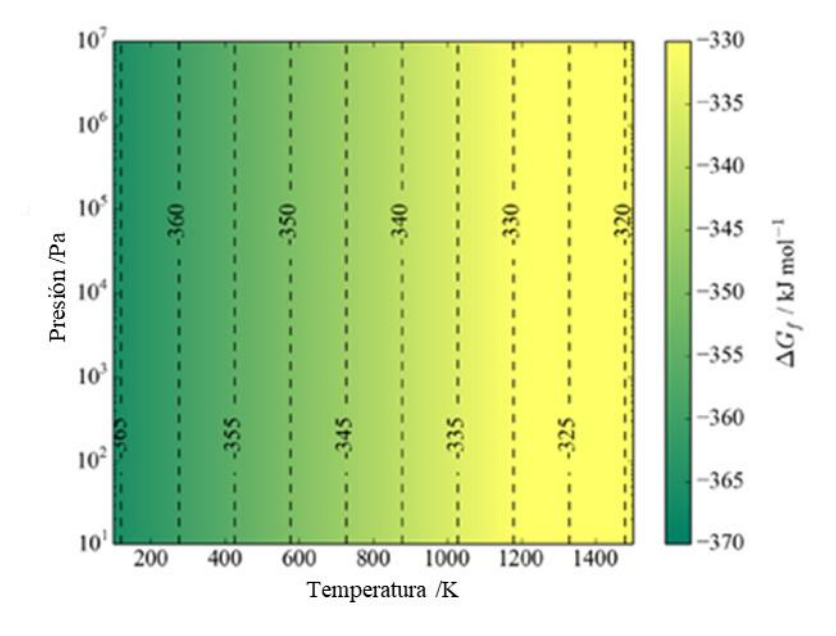

<span id="page-43-0"></span>Figura 21. Energía libre de Gibbs de formación de kesterita CZTS a partir de elementos en sus estados elementales [49].

# **3.6 Objetivos**

Habiendo expuesto los fundamentos teóricos de la termodinámica en sistemas electroquímicos y los trabajos realizados por grupos de investigadores acerca de la síntesis de sulfuros basados en cobre como materiales semiconductores, se enuncia los objetivos de este trabajo.

El objetivo general del trabajo de memoria de título es estudiar la termodinámica del sistema cobrezinc-tiourea en solución acuosa, para la electrodeposición de fotocátodos basados en sulfuro de cobre zinc.

Para el cumplimiento del objetivo general se establecieron los siguientes objetivos específicos:

- 1. Recopilar información termodinámica de las especies estables relacionadas con el cobre, zinc, azufre, cloro y el compuesto de tiourea. Entre los datos necesarios para el desarrollo de los resultados se encuentran la energía libre de Gibbs de formación de las especies y las constantes de equilibrios de las reacciones. Además de la concentración de los reactivos iniciales para preparación del electrolito, la temperatura y presión del sistema.
- 2. Elaborar diagramas de Pourbaix del sistema Cu-Zn-TU-H2O mediante el método de minimización de energía libre de Gibbs y estudiar la estabilidad de las especies. Además, comparar los resultados obtenidos con los trabajos de electrodeposición mencionados en el estado de arte.
- 3. Estudiar el efecto que tiene la adición de la TU como precursor de azufre para la síntesis de sulfuros bimetálicos cobre-zinc.

# **4 Metodología**

# **4.1 Planificación**

Para cumplir a cabalidad los objetivos de este trabajo, se empleó la metodología que se describe en l[a Figura 22.](#page-46-0)

Esta planificación se organizó en cuatro partes. La primera parte (color celeste) denominada "Recopilación de datos termodinámicos", se caracterizó en la búsqueda de información bibliográfica de los elementos utilizados en la simulación del sistema, con el fin de construir la base de datos termodinámicos que fue utilizada en la codificación.

En la segunda parte (color verde), denominada "Generación de sistemas", es donde se formularon las semirreacciones de formación de las especies que participan en el sistema simulado. Además, se definieron los parámetros (concentración, temperatura, límites de potencial, límites de pH y constantes termodinámicas) y supuestos utilizados.

La tercera parte (color amarillo), corresponde a la "Codificación y simulación", en donde se utilizó la base teórica de las dos partes anteriores para la implementación del código en el programa de simulación MATLAB. En este programa se realizan los cálculos termodinámicos del cambio de energía libre de Gibbs para cada semirreacción planteada y se determina la mínima energía entre estos valores mediante el algoritmo señalado en la Sección [4.4.3.](#page-57-0)

Finalmente, en la cuarta parte (color rojo) se representan los diagramas de Pourbaix, Latimer y Frost que se obtuvieron por medio del programa MATLAB. Estos resultados se muestran en la Sección [5.](#page-60-0)

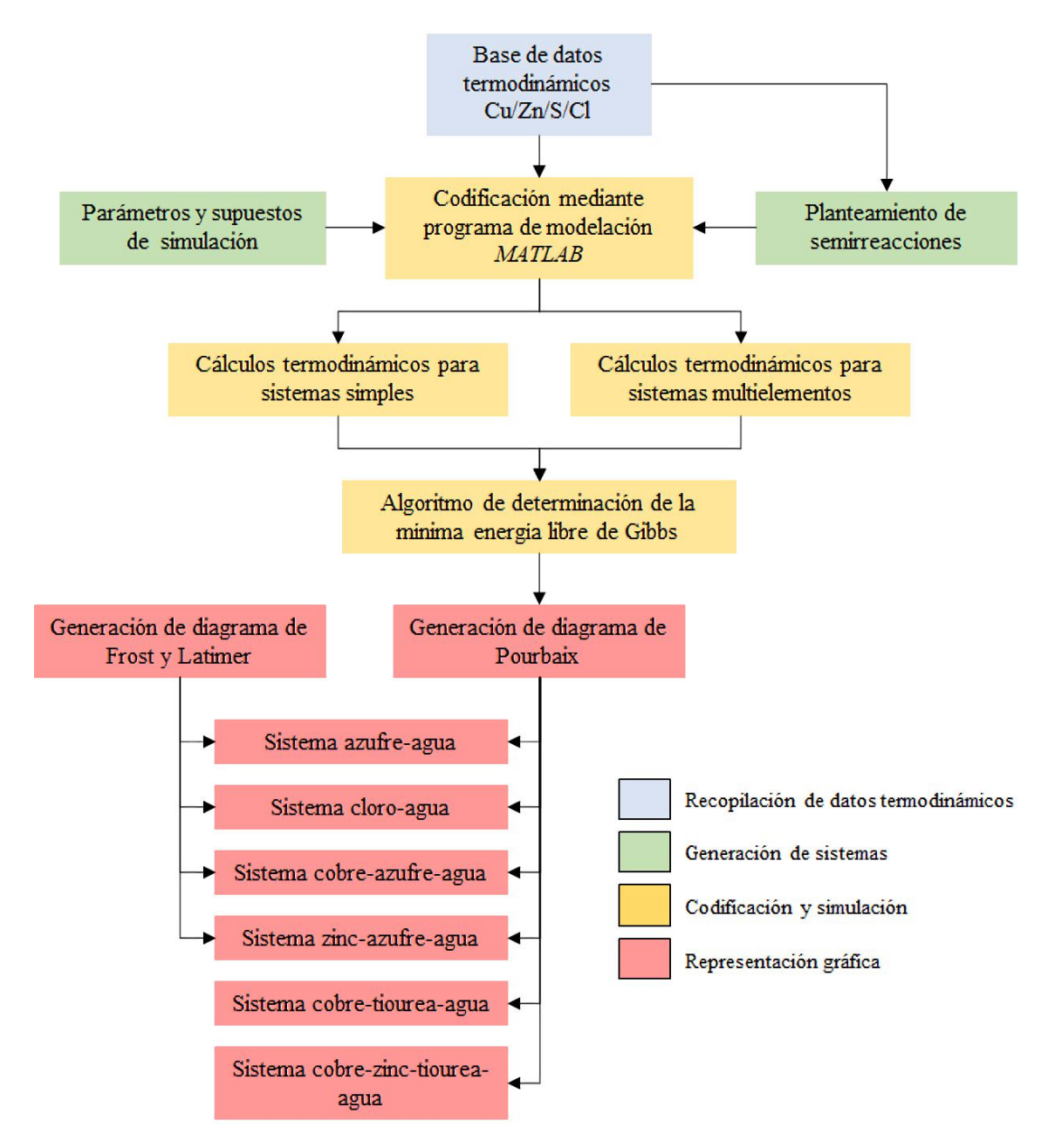

<span id="page-46-0"></span>Figura 22. Esquema representativo de la metodología utilizada para la planificación del trabajo. Se organiza en cuatro partes, cada una con un color determinado.

# **4.2 Base de datos termodinámicos**

Mediante una búsqueda bibliográfica, se construyó una base de datos termodinámicos relacionados con las especies de cobre, zinc, azufre y cloro en solución acuosa, o en algunos casos, en estado sólido. En esta recopilación de datos también se incluyó información acerca de complejos formados por las especies nombradas anteriormente y complejos formados por la tiourea (precursor del azufre).

Se muestra en el Anex[o A](#page-79-0) los listados de valores de energías libres de formación y el alias utilizado en MATLAB para representar cada especie participante.

# **4.3 Generación de sistemas**

Esta sección se enfoca en el planteamiento de semirreacciones para la construcción de diagramas de Pourbaix, Latimer y Frost de sistemas simples y multielementos. Con sistemas simples se refiere a una especie reaccionante en solución acuosa, es decir, sistemas cobre-agua, zinc-agua, azufre-agua y cloro-agua, las cuales tendrán la finalidad de determinar aquellas especies estables y pivotes para futuras reacciones de formación. Los sistemas multielementos corresponden a los que tienen más de una especie reaccionante en solución acuosa, es decir, sistemas de cobre-tiourea-agua, zinc-tiourea-agua y cobre-zinc-tiourea-agua.

Los parámetros del sistema simulado son:

- Sistema cerrado con temperatura (T) de 25°C y presión de 1 atm, asimilando la condición estándar del laboratorio.
- El sistema está en equilibrio termodinámico.
- Las concentraciones de los reactivos utilizadas son:  $[CuSO_4] = 6$  y 25 mM,  $[ZnSO_4] = 5$  y 24 mM,  $[CH_4N_2S] = 4$  mM y  $[HCl] = 0,653$  M.
- Los valores de las constantes son R = 8,314  $\left[\frac{J}{m} \right]$  $\left[\frac{J}{mol\ k}\right]$  y F = 96.500  $\left[\frac{C}{mol}\right]$ . Para efectos de cálculo se define C = 2,303 ∙ R ∙ T, donde el valor numérico representa la conversión de logaritmo natural a logaritmo en base 10.

Los supuestos del sistema simulado son:

- No se consideran las especies gaseosas dentro del sistema.
- Se consideran los productos de la autoionización del agua: H<sup>+</sup> y OH<sup>-</sup>.
- Se asume la disociación total de sulfato de cobre y sulfato de zinc, ya que ambos poseen un alto valor de solubilidad en agua (ver [Tabla 7](#page-35-0) y [Tabla 11\)](#page-37-1). La cual genera la presencia de iones dentro del electrolito como  $Cu^{2+}$ ,  $Zn^{2+}$  y  $SO_4^{2-}$ .
- Para la construcción del diagrama de Pourbaix del sistema multielemento se consideran las especies de Cu<sub>x</sub>S estables, estas son: CuS, Cu<sub>1,75</sub>S, Cu<sub>1,96</sub>S y Cu<sub>2</sub>S. No se consideran las especies de Cu<sub>x</sub>S metaestables debido a su naturaleza cambiante para llegar a un estado de equilibrio, estas son: Cu<sub>1,1</sub>S, Cu<sub>1,4</sub>S, Cu<sub>1,76</sub>S y Cu<sub>1,93</sub>S.
- Para el caso de los complejos CTC, solo se considera la especie monodentada  $Cu(TU)^{2+}$  en el sistema. Para las especies polidentadas y complejos de zinc-tiourea no se encontraron información termodinámica.
- Se utiliza el valor de la energía libre de Gibbs de formación de la kesterita para asimilar compuesto  $Cu<sub>x</sub>Zn<sub>y</sub>S$  con x e y  $\epsilon$  [0,1], debido a que no se encontraron datos termodinámicos para el sulfuro bimetálico. Para efectos de cálculo este valor se determina a partir de l[a Figura 21.](#page-43-0)

#### **4.3.1 Planteamiento de semirreacciones para sistemas simples**

En esta sección se enuncian las semirreacciones correspondientes a los sistemas simples: cobre, zinc, azufre y cloro en soluciones acuosas. Esto permite obtener información acerca de las especies que se forman al reaccionar con el agua y sus productos de autoionización.

# <span id="page-47-0"></span>**4.3.1.1 Sistema de cobre en solución acuosa**

A continuación, se muestran las semirreacciones de formación de las especies de cobre a partir de la especie central Cu<sup>2+</sup> y las especies asociadas al equilibrio acuoso:

- $c_{12}^{2+} + 2e^- \leftrightarrow Cu_{(s)}$
- $r_2$  Cu<sup>2+</sup><sub>(ac)</sub>  $_{(ac)}^{2+}$  + e<sup>-</sup> ↔ Cu<sub>(ac)</sub>
- $r_3$   $Cu_{(ac)}^{2+} + 0.5H_2O_{(1)} + e^- \leftrightarrow 0.5Cu_2O_{(s)} + H_{(ac)}^+$

| $Cu_{(ac)}^{2+}$ | $Cu_{(ac)}^{2+}$ |                  |                   |                                 |                   |
|------------------|------------------|------------------|-------------------|---------------------------------|-------------------|
| $r_5$            | $Cu_{(ac)}^{2+}$ | $du_{(ac)}^{2+}$ | $du_{(ac)}^{2+}$  |                                 |                   |
| $r_6$            | $Cu_{(ac)}^{2+}$ | $2H_2O_{(1)}$    | $\leftrightarrow$ | $Cu(OH)_{2(s)} + 2H_{(ac)}^{+}$ |                   |
| $r_7$            | $Cu_{(ac)}^{2+}$ | $+ 2H_2O_{(1)}$  | $\leftrightarrow$ | $HCuO_{2(ac)}^{-}$              | $+ 3H_{(ac)}^{+}$ |
| $r_8$            | $Cu_{(ac)}^{2+}$ | $+ 2H_2O_{(1)}$  | $\leftrightarrow$ | $CuO_{2(ac)}^{2-}$              | $+ 4H_{(ac)}^{+}$ |

#### <span id="page-48-0"></span>**4.3.1.2 Sistema de zinc en solución acuosa**

A continuación, se muestran las semirreacciones de formación de las especies de zinc a partir de la especie central  $\text{Zn}^{2+}$  y las especies asociadas al equilibrio acuoso:

$$
\text{Zn}_{(ac)}^{2+} \leftrightarrow \text{Zn}_{(ac)}^{2+}
$$

$$
r_{10} \t Zn_{(ac)}^{2+} + 2e^- \leftrightarrow Zn_{(s)}
$$

$$
r_{11}
$$
  $Zn_{(ac)}^{2+} + H_2O_{(1)} \leftrightarrow ZnO_{(s)} + 2H_{(ac)}^{+}$ 

$$
T_{12} \t\t Zn_{(ac)}^{2+} + 2H_2O_{(1)} \leftrightarrow ZnO_2^{2-}{}_{(ac)} + 4H_{(ac)}^{+}
$$

- $r_{13}$   $2n_{(ac)}^2 + 2H_2O_{(1)} \leftrightarrow HZnO_{(ac)}^- + 3H_{(ac)}^+$  $r_{14}$   $2n_{(ac)}^{2+} + H_2O_{(1)} \leftrightarrow 2nOH_{(ac)}^+ + H_{(ac)}^+$
- $r_{15}$   $Zn_{(ac)}^{2+} + 2H_2O_{(1)} \leftrightarrow Zn(OH)_{2 (s)} + 2H_{(ac)}^+$
- $r_{16}$   $Zn_{(ac)}^{2+} + 3H_2O_{(1)} \leftrightarrow Zn(OH)_{3(s)}^- + 3H_{(ac)}^+$

$$
T_{17}^{2+} + 4H_2O_{(1)} \leftrightarrow Zn(OH)^{2-}_{4(s)} + 4H'_{(ac)}
$$

### <span id="page-48-1"></span>**4.3.1.3 Sistema de azufre en solución acuosa**

Se muestran las semirreacciones de formación de las especies de azufre a partir de la especie central  $S_{(s)}$  y las especies asociadas al equilibrio acuoso (a diferencia de los sistemas anteriores el set de semirreacciones da origen a productos de carácter no metálico):

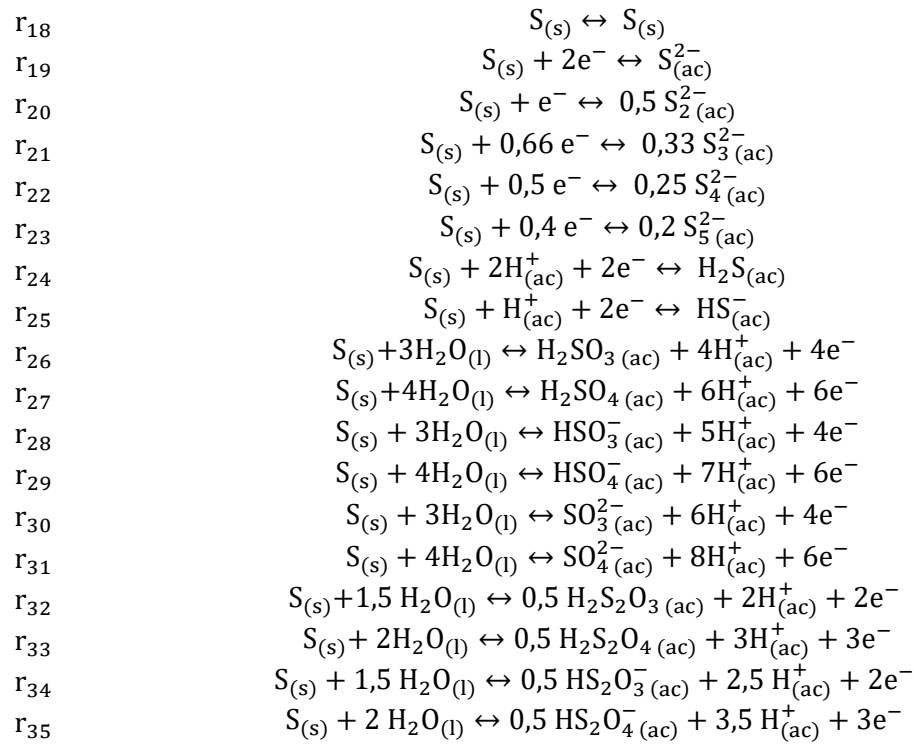

$$
S_{(s)} + 1,5 H_2O_{(l)} \leftrightarrow 0,5 S_2O_{3 (ac)}^2 + 3 H_{(ac)}^+ + 2e^-
$$

 $S_{(s)} + 2 H_2 O_{(l)} \leftrightarrow 0.5 S_2 O_{4(ac)}^{2-} + 4 H_{(ac)}^{+} + 3e^{-}$ 

# <span id="page-49-1"></span>**4.3.1.4 Sistema de cloro en solución acuosa**

Se muestran las semirreacciones de formación de las especies de cloro a partir de la especie central Cl <sup>−</sup> y las especies asociadas al equilibrio acuoso (al igual que el sistema anterior da origen a especies de carácter no metálico):

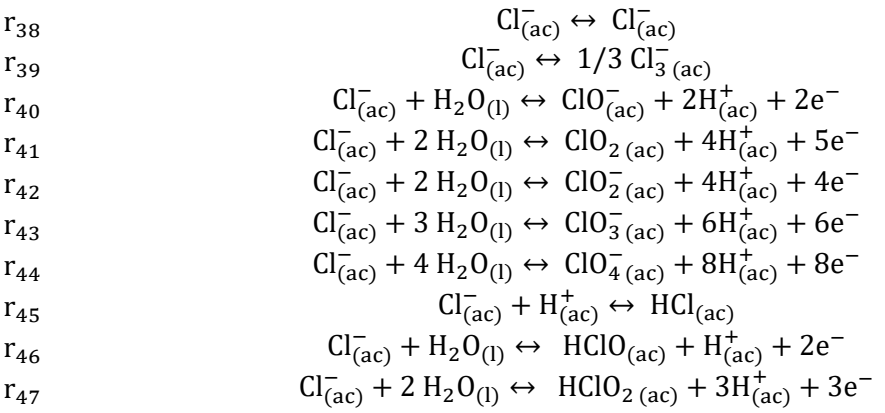

#### **4.3.2 Planteamiento de semirreacciones para sistemas multielementos**

En esta sección se enuncian las semirreacciones correspondientes a los sistemas con más de un elemento, particularmente se refiere a los sistemas Cu-S-H2O, Zn-S-H2O y Cu-Zn-S-H2O.

Para seguir con el planteamiento de semirreacciones en sistemas multielementos, se deben determinar los pivotes estables que surgen mediante el cambio de potencial y pH. Para ello, se realizó un análisis sobre los diagramas de Pourbaix calculados mediante el método minG sobre el rango de pH 2-3 y sobre los diagramas de Latimer y Frost de cada elemento. En la Sección [5.1](#page-60-1) se determinan que las especies de azufre  $SO_4^{2-}$  y  $H_2S_{(ac)}$  y las especies de cloro  $ClO_3^-$  y  $Cl^-$  son las que poseen mayor estabilidad por sobre las otras bajo el análisis realizado y son las que se ocuparán para el planteamiento de las siguientes semirreacciones.

En cada sistema se consideraron dos casos de semirreacciones que dependen del potencial de equilibrio entre las especies pivotes. En el caso de las semirreacciones que involucren la especie de azufre, por sobre el potencial  $E_{SO_4^{2-}/H_2S_{(ac)}}$ , el pivote predominante será la especie SO $_4^{2-}$  y por debajo del potencial predomina la especie H<sub>2</sub>S<sub>(ac)</sub>. Para el caso de las semirreacciones que involucren el cloro se rige bajo la misma condición, por sobre el potencial  $E_{ClO^{3-}/Cl^-}$ , el pivote predominante será la especie ClO<sup>3-</sup> y por debajo del potencial predomina la especie Cl<sup>-</sup>.

## <span id="page-49-0"></span>**4.3.2.1 Sistema de cobre y azufre en solución acuosa**

Las semirreacciones pertenecientes para este sistema corresponden a las ya mencionadas en la Secció[n 4.3.1.1](#page-47-0) y las que se plantean a continuación. También se incorpora la reacción de complejación del compuesto tiourea con el cobre, ya que la tiourea es la que se utiliza como precursor de azufre para el sistema a simular.

Para el caso de la especie pivote  $SO_4^{2-}$  se obtiene:

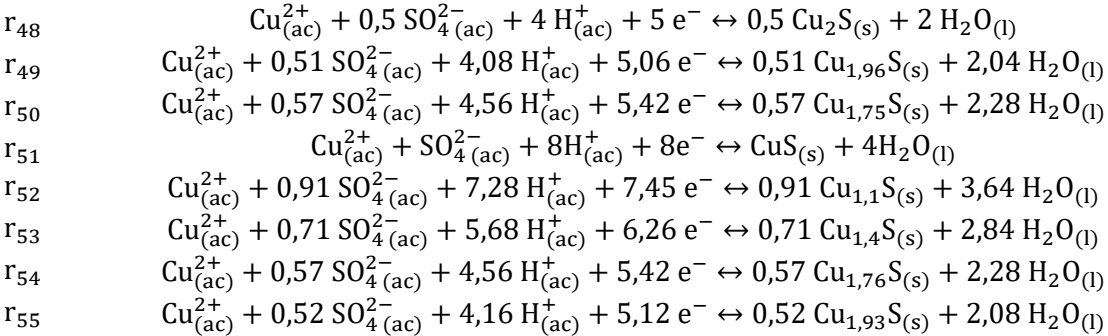

Para el caso de la especie pivote  $H_2S_{(ac)}$  se obtiene:

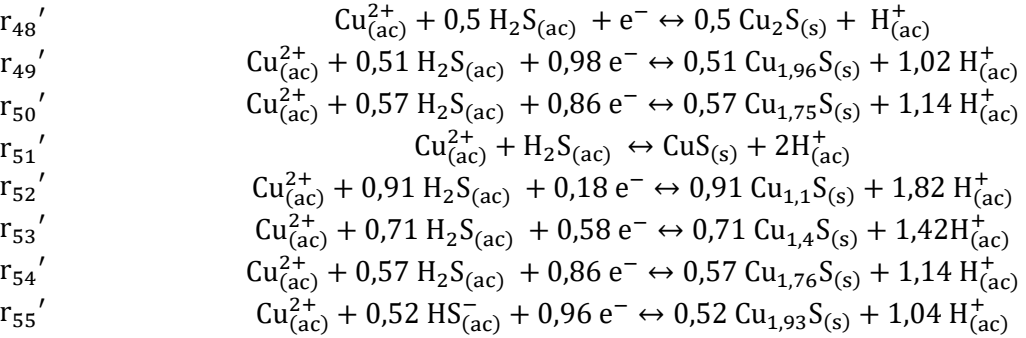

Para el caso de la especie pivote  $ClO<sub>3</sub><sup>-</sup>$  se obtiene:

| $r_{56}$ | $Cu_{(ac)}^{2+} + ClO_{3 (ac)}^- + 6H_{(ac)}^+ + 7e^- \leftrightarrow CuCl_{(s)} + 3H_2O_{(l)}$                 |
|----------|----------------------------------------------------------------------------------------------------|
| $r_{57}$ | $Cu_{(ac)}^{2+} + 2ClO_{3 (ac)}^- + 12H_{(ac)}^+ + 12e^- \leftrightarrow CuCl_{2 (s)}^- + 6H_2O_{(l)}$          |
| $r_{58}$ | $Cu_{(ac)}^{2+} + 2ClO_{3 (ac)}^- + 12H_{(ac)}^+ + 13e^- \leftrightarrow CuCl_{2 (ac)}^- + 6H_2O_{(l)}$         |
| $r_{59}$ | $Cu_{(ac)}^{2+} + 3ClO_{3 (ac)}^- + 18H_{(ac)}^+ + 19e^- \leftrightarrow CuCl_{3 (ac)}^2 + 9H_2O_{(l)}$         |
| $r_{60}$ | $Cu_{(ac)}^{2+} + 2ClO_{3 (ac)}^- \leftrightarrow Cu(ClO_4)_{(s)}$                                              |
| $r_{61}$ | $Cu_{(ac)}^{2+} + 0.5 ClO_{3 (ac)}^- + 1.5 H_{(ac)}^+ + 3e^- \leftrightarrow 0.25 ClCl_2 \cdot 3Cu(OH)_{2 (s)}$ |
| $r_{62}$ | $Cu_{(ac)}^{2+} + ClO_{3 (ac)}^- + 6H_{(ac)}^+ + 6e^- \leftrightarrow CuCl_{(ac)}^+ + 3H_2O_{(l)}$              |

Para el caso de la especie pivote Cl<sup>−</sup> se obtiene:

$$
\begin{array}{lll}\nr_{56}' & & Cu_{(ac)}^{2+} + Cl_{(ac)}^- + e^- \leftrightarrow CuCl_{(s)} \\
r_{57}' & Cu_{(ac)}^{2+} + 2Cl_{(ac)}^- \leftrightarrow CuCl_{2 (s)} \\
r_{58}' & & Cu_{(ac)}^{2+} + 2Cl_{(ac)}^- + e^- \leftrightarrow CuCl_{2 (ac)} \\
r_{59}' & & Cu_{(ac)}^{2+} + 3Cl_{(ac)}^- + e^- \leftrightarrow CuCl_{3 (ac)}^-\n\end{array}
$$
\n
$$
\begin{array}{lll}\nr_{60}' & & Cu_{(ac)}^{2+} + 2Cl_{(ac)}^- + 8H_2O_{(1)} \leftrightarrow Cu(ClO_4)_{(s)} + 16H_{(ac)}^+ + 15e^- \\
r_{61}' & & Cu_{(ac)}^{2+} + 0.5 Cl_{(ac)}^- + 1.5 H_2O_{(1)} \leftrightarrow 0.25 CuCl_2 \cdot 3Cu(OH)_{2 (s)} + 1.5 H_{(ac)}^+\n\end{array}
$$
\n
$$
\begin{array}{lll}\nr_{62}' & & Cu_{(ac)}^{2+} + Cl_{(ac)}^- + e^- \leftrightarrow CuCl_{(ac)}^+ \\
r_{62}' & & Cu_{(ac)}^{2+} + Cl_{(ac)}^- + e^- \leftrightarrow CuCl_{(ac)}^+\n\end{array}
$$

Para la formación de la especie compleja que contiene  $Cu^{2+}$  y  $CH_4N_2S$ :

$$
r_{63} \qquad \qquad Cu_{(ac)}^{2+} + CH_4N_2S_{(ac)} \leftrightarrow [Cu(CH_4N_2S)]_{(ac)}^{2+}
$$

### <span id="page-51-0"></span>**4.3.2.2 Sistema de zinc y azufre en solución acuosa**

Las semirreacciones que corresponden a este sistema son las ya mencionadas en la Sección [4.3.1.2](#page-48-0) y las que se plantean a continuación.

Para el caso de la especie pivote  $SO_4^{2-}$  se obtiene:

$$
r_{64} \t\t Zn_{(ac)}^{2+} + SO_{4\ (ac)}^{2-} + 8H_{(ac)}^{+} + 8e^{-} \leftrightarrow ZnS_{(s)} + 4H_{2}O_{(l)}
$$
  
\n
$$
r_{65} \t\t Zn_{(ac)}^{2+} + SO_{4\ (ac)}^{2-} \leftrightarrow ZnSO_{4\ (ac)}
$$

Para el caso de la especie pivote  $H_2S_{(ac)}$  se obtiene:

$$
r_{64}'
$$
  
\n $r_{65}'$   
\n $r_{65}'$   
\n $2n_{(ac)}^{2+} + H_2S_{(ac)} \leftrightarrow 2nS_{(s)} + 2H_{(ac)}^{+}$   
\n $r_{65}'$   
\n $r_{65}'$   
\n $r_{65}'$   
\n $r_{65}'$   
\n $r_{65}'$ 

Para el caso de la especie pivote  $ClO<sub>3</sub><sup>-</sup>$  se obtiene:

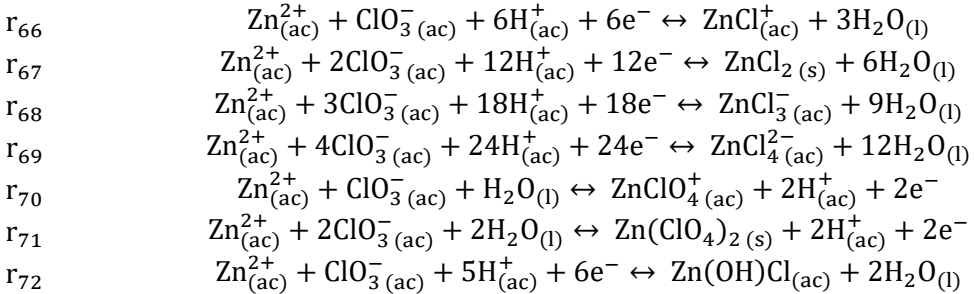

Para el caso de la especie pivote Cl<sup>−</sup> se obtiene:

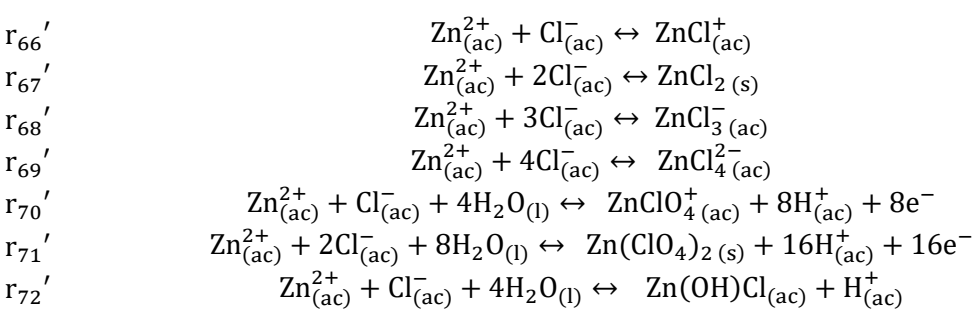

#### <span id="page-51-1"></span>**4.3.2.3 Sistema de cobre, zinc y azufre en solución acuosao**

Para este sistema se incorporan todas las semirreacciones mencionadas en las Secciones [4.3.2.1](#page-49-0) y [4.3.2.2,](#page-51-0) y adicionando las siguientes semirreacciones dependiendo del caso del reactivo limitante.

Para el caso del cobre como reactivo limitante, se plantea utilizar una proporción de concentraciones  $[Zn^{2+}]/[Cu^{2+}] = 4$ , en donde la aleación resultante esté dada por la estequiometria  $Cu_{0,29}Zn_{0,67}S_{(s)}$ .

Utilizando la especie pivote  $SO_4^{2-}$ :

$$
r_{73} \qquad 0.29Cu^{2+}_{(ac)} + 0.67Zn^{2+}_{(ac)} + SO^{2-}_{4 (ac)} + 8H^{+}_{(ac)} + 8e^{-} \leftrightarrow Cu_{0,29}Zn_{0,67}S_{(s)} + 4H_{2}O_{(l)}
$$

Utilizando la especie pivote  $H_2S_{(ac)}$ :

$$
r_{73}'
$$
 0,29Cu<sup>2+</sup><sub>(ac)</sub> + 0,67Zn<sup>2+</sup><sub>(ac)</sub> + H<sub>2</sub>S<sub>(ac)</sub>  $\leftrightarrow$  Cu<sub>0,29</sub>Zn<sub>0,67</sub>S<sub>(s)</sub> + 2H<sup>+</sup><sub>(ac)</sub>

Para el caso del zinc como reactivo limitante, se utiliza la proporción  $[\text{Zn}^{2+}]/[\text{Cu}^{2+}] = 0.2$ , en donde la aleación resultante esté dada por la estequiometria  $\text{Cu}_{0,66}\text{Zn}_{0,76}\text{S}_\text{(s)}$ .

Utilizando la especie pivote  $SO_4^{2-}$ :

$$
r_{74} \qquad 0,66Cu^{2+}_{(ac)} + 0,76Zn^{2+}_{(ac)} + SO^{2-}_{4(ac)} + 8H^{+}_{(ac)} + 8e^{-} \leftrightarrow Cu_{0,66}Zn_{0,76}S_{(s)} + 4H_{2}O_{(l)}
$$

Utilizando la especie pivote  $H_2S_{(ac)}$ :

$$
r_{74}' \qquad 0,66Cu_{(ac)}^{2+} + 0,76Zn_{(ac)}^{2+} + H_2S_{(ac)} \leftrightarrow Cu_{0,66}Zn_{0,76}S_{(s)} + 2H_{(ac)}^+
$$

# **4.4 Codificación y simulación**

En esta sección se detallan las principales etapas para la codificación y simulación de resultados, de los cuales se busca obtener los diagramas de Pourbaix de los sistemas presentados anteriormente. La primera etapa busca determinar la actividad asociada a las especies participantes. Estos valores se requieren en las siguientes etapas donde se plantean los cálculos termodinámicos para la determinar el ΔG<sub>f,rxn</sub> de cada semirreacción. Finalmente, se muestra en la última etapa el algoritmo empleado utilizando el método minG.

#### <span id="page-52-0"></span>**4.4.1 Planteamiento de cálculos termodinámicos para sistemas simples**

El planteamiento de cálculos termodinámicos para sistemas simples se basa con condiciones estándar, idealmente lo más cercano a las condiciones de un laboratorio. Para esta simulación se utilizó la temperatura y presión estándar con valor de 25°C y 1 atm, respectivamente. Se utilizaron concentraciones de cobre, zinc, azufre y cloro disueltos iguales a  $C1 = 6$ mM,  $C2 = 24$ mM,  $C3 = 6$ mM y  $C4 = 0.653$  M, respectivamente.

A continuación, se muestran las ecuaciones asociadas a los sistemas simples.

#### **4.4.1.1 Sistema de cobre en solución acuosa**

Refiriéndose a las semirreacciones planteadas en la Sección [4.3.1.1.](#page-47-0)

$$
\Delta G_{f,r1} = G_{f,Cu} - (G_{fCu^{2+}} + 2\Delta G_{e^-}) + C \cdot \log\left(\frac{1}{C1}\right)
$$
  
\n
$$
\Delta G_{f,r2} = G_{f,Cu^{+}} - (G_{fCu^{2+}} + \Delta G_{e^-})
$$
  
\n
$$
\Delta G_{f,r3} = (0,5G_{f,Cu_{2}O} + \Delta G_{H^{+}}) - (G_{fCu^{2+}} + 0,5G_{f,H_{2}O} + \Delta G_{e^-}) + C \cdot \log\left(\frac{1}{C1}\right)
$$
  
\n
$$
\Delta G_{f,r4} = (G_{fCu^{2+}}) - (G_{fCu^{2+}})
$$
  
\n
$$
\Delta G_{f,r5} = (G_{f,CuO} + 2\Delta G_{H^{+}}) - (G_{fCu^{2+}} + G_{f,H_{2}O}) + C \cdot \log\left(\frac{1}{C1}\right)
$$
  
\n
$$
\Delta G_{f,r6} = (G_{f,Cu(OH)} + 2\Delta G_{H^{+}}) - (G_{fCu^{2+}} + 2G_{f,H_{2}O})
$$
  
\n
$$
\Delta G_{f,r7} = (G_{f,HCuO_{2}^{-}} + 3\Delta G_{H^{+}}) - (G_{fCu^{2+}} + 2G_{f,H_{2}O})
$$
  
\n
$$
\Delta G_{f,r8} = (G_{f,CuO_{2}^{2-}} + 4\Delta G_{H^{+}}) - (G_{fCu^{2+}} + 2G_{f,H_{2}O})
$$

# **4.4.1.2 Sistema de zinc en solución acuosa**

Refiriéndose a las semirreacciones planteadas en la Sección [4.3.1.2.](#page-48-0)

$$
\Delta G_{f,r9} = G_{f,Zn^{2+}} - G_{f,Zn^{2+}}
$$
\n
$$
\Delta G_{f,r10} = G_{f,Zn} - (G_{f,Zn^{2+}} + 2\Delta G_{e^-}) + C \cdot \log\left(\frac{1}{C2}\right)
$$
\n
$$
\Delta G_{f,r11} = (G_{f,Zn0} + 2\Delta G_{H^+}) - (G_{f,Zn^{2+}} + G_{f,H_2O}) + C \cdot \log\left(\frac{1}{C2}\right)
$$
\n
$$
\Delta G_{f,r12} = (G_{f,Zn02^{2}} + 4\Delta G_{H^+}) - (G_{f,Zn^{2+}} + 2G_{f,H_2O})
$$
\n
$$
\Delta G_{f,r13} = (G_{f,HZn02^{2}} + 3\Delta G_{H^+}) - (G_{f,Zn^{2+}} + 2G_{f,H_2O})
$$
\n
$$
\Delta G_{f,r14} = (G_{f,Zn0H^+} + \Delta G_{H^+}) - (G_{f,Zn^{2+}} + G_{f,H_2O})
$$
\n
$$
\Delta G_{f,r15} = (G_{f,Zn(OH)_2} + 2\Delta G_{H^+}) - (G_{f,Zn^{2+}} + 2G_{f,H_2O})
$$
\n
$$
\Delta G_{f,r16} = (G_{f,Zn(OH)_3^{-}} + 3\Delta G_{H^+}) - (G_{f,Zn^{2+}} + 3G_{f,H_2O}) + C \cdot \log\left(\frac{1}{C2}\right)
$$
\n
$$
\Delta G_{f,r17} = (G_{f,Zn(OH)_4^{2-}} + 4\Delta G_{H^+}) - (G_{f,Zn^{2+}} + 4G_{f,H_2O})
$$

# <span id="page-53-0"></span>**4.4.1.3 Sistema de azufre en solución acuosa**

Refiriéndose a las semirreacciones planteadas en la Sección [4.3.1.3.](#page-48-1)

$$
\Delta G_{f,r19} = G_{f,S} - G_{f,S}
$$
\n
$$
\Delta G_{f,r20} = 0,5 G_{f,S2}^2 - (G_{f,S} + 2\Delta G_e^-) + C \cdot log(C3)
$$
\n
$$
\Delta G_{f,r21} = 0,33 G_{f,S2}^2 - (G_{f,S} + 0,66\Delta G_e^-) + C \cdot log((C3)^{0.5})
$$
\n
$$
\Delta G_{f,r21} = 0,33 G_{f,S2}^2 - (G_{f,S} + 0,66\Delta G_e^-) + C \cdot log((C3)^{0.33})
$$
\n
$$
\Delta G_{f,r22} = 0,25 G_{f,S2}^2 - (G_{f,S} + 0,5\Delta G_e^-) + C \cdot log((C3)^{0.25})
$$
\n
$$
\Delta G_{f,r22} = 0,25 G_{f,S2}^2 - (G_{f,S} + 0.4\Delta G_e^-) + C \cdot log((C3)^{0.2})
$$
\n
$$
\Delta G_{f,r23} = 0,2 G_{f,S2}^2 - (G_{f,S} + 2\Delta G_H + 2\Delta G_e^-)
$$
\n
$$
\Delta G_{f,r24} = G_{f,H250} - (G_{f,S} + 2\Delta G_H + 2\Delta G_e^-) + C \cdot log(C3)
$$
\n
$$
\Delta G_{f,r25} = (G_{f,H250_3} + 4\Delta G_H + 4\Delta G_e^-) - (G_{f,S} + 3G_{f,H20})
$$
\n
$$
\Delta G_{f,r26} = (G_{f,H250_3} + 5\Delta G_H + 4\Delta G_e^-) - (G_{f,S} + 3G_{f,H20}) + C \cdot log(C3)
$$
\n
$$
\Delta G_{f,r29} = (G_{f,H20_3} + 5\Delta G_H + 4\Delta G_e^-) - (G_{f,S} + 3G_{f,H20}) + C \cdot log(C3)
$$
\n
$$
\Delta G_{f,r30} = (G_{f,S0_3^2} + 6\Delta G_H + 4\Delta G_e^-) - (G_{f,S} + 3G_{f,H20}) + C \cdot log(C3)
$$
\n
$$
\Delta G_{f,r31} = (G_{f,S0_3^2} + 8\Delta G_H + 4\Delta G_e
$$

# <span id="page-53-1"></span>**4.4.1.4 Sistema de cloro en solución acuosa**

Refiriéndose a las semirreacciones planteadas en la Sección [4.3.1.4.](#page-49-1)

$$
\Delta G_{f,r38} = G_{f,Cl^-} - G_{f,Cl^-}
$$

$$
\Delta G_{f,r40} = (1/3 G_{f,C1_3}) - G_{f,C1} -
$$
\n
$$
\Delta G_{f,r40} = (G_{f,C10} - + 2\Delta G_{H^+} + 2\Delta G_{e^-}) - (G_{f,C1} - + G_{f,H_2O})
$$
\n
$$
\Delta G_{f,r41} = (G_{f,C10_2} + 4\Delta G_{H^+} + 5\Delta G_{e^-}) - (G_{f,C1} - + 2G_{f,H_2O})
$$
\n
$$
\Delta G_{f,r42} = (G_{f,C10_2^-} + 4\Delta G_{H^+} + 4\Delta G_{e^-}) - (G_{f,C1} - + 2G_{f,H_2O})
$$
\n
$$
\Delta G_{f,r43} = (G_{f,C10_3^-} + 6\Delta G_{H^+} + 6\Delta G_{e^-}) - (G_{f,C1} - + 3G_{f,H_2O})
$$
\n
$$
\Delta G_{f,r44} = (G_{f,C10_4^-} + 8\Delta G_{H^+} + 8\Delta G_{e^-}) - (G_{f,C1} - + 4G_{f,H_2O})
$$
\n
$$
\Delta G_{f,r46} = (G_{f,HC10} + \Delta G_{H^+} + 2\Delta G_{e^-}) - (G_{f,C1} - + G_{f,H_2O})
$$
\n
$$
\Delta G_{f,r47} = (G_{f,HC10_2} + 3\Delta G_{H^+} + \Delta G_{e^-}) - (G_{f,C1} - + 2G_{f,H_2O})
$$

# <span id="page-54-0"></span>**4.4.2 Planteamiento de cálculos termodinámicos para sistemas multielementos** Para este planteamiento se aplican las mismas condiciones impuestas en la Sección [4.4.1.](#page-52-0)

# **4.4.2.1 Sistema de cobre y azufre en solución acuosa**

Refiriéndose a las semirreacciones planteadas en la Sección [4.3.2.1.](#page-49-0)

Para el caso de la especie pivote  $SO_4^{2-}$  se obtiene:

$$
\Delta G_{f,r48} = (0,5G_{f,Cu_2S} + 2G_{f,H_2O}) - (G_{f,Cu^{2+}} + 0,5G_{f,SO_4^{2-}} + 4\Delta G_{H^+} + 5\Delta G_e^-) + C \cdot \log \left(\frac{1}{(C1)(C3)^{0.5}}\right)
$$
  
\n
$$
\Delta G_{f,r49} = (0,51G_{f,Cu_{1,96}}S + 2,04G_{f,H_2O}) - (G_{f,Cu^{2+}} + 0,51G_{f,SO_4^{2-}} + 4,08\Delta G_{H^+} + 5,06\Delta G_e^-) + C \cdot \log \left(\frac{1}{(C1)(C3)^{0.51}}\right)
$$
  
\n
$$
\Delta G_{f,r50} = (0,57G_{f,Cu_{1,75}}S + 2,28G_{f,H_2O}) - (G_{f,Cu^{2+}} + 0,57G_{f,SO_4^{2-}} + 4,56\Delta G_{H^+} + 5,42\Delta G_e^-) + C \cdot \log \left(\frac{1}{(C1)(C3)^{0.57}}\right)
$$
  
\n
$$
\Delta G_{f,r51} = (G_{f,Cus} + 4G_{f,H_2O}) - (G_{f,Cu^{2+}} + G_{f,SO_4^{2-}} + 8\Delta G_{H^+} + 8\Delta G_e^-) + C \cdot \log \left(\frac{1}{(C1)(C3)}\right)
$$
  
\n
$$
\Delta G_{f,r52} = (0,91G_{f,Cu_{1,1}S} + 3,64G_{f,H_2O}) - (G_{f,Cu^{2+}} + 0,91G_{f,SO_4^{2-}} + 7,28\Delta G_{H^+} + 7,46\Delta G_e^-) + C \cdot \log \left(\frac{1}{(C1)(C3)^{0.91}}\right)
$$
  
\n
$$
\Delta G_{f,r53} = (0,71G_{f,Cu_{1,4}S} + 2,84G_{f,H_2O}) - (G_{f,Cu^{2+}} + 0,71G_{f,SO_4^{2-}} + 5,68\Delta G_{H^+} + 6,26\Delta G_e^-) + C \cdot \log \left(\frac{1}{(C1)(C3)^{0.71}}\right)
$$
  
\n
$$
\
$$

Para el caso de la especie pivote  $H_2S_{(ac)}$  se obtiene:

$$
\Delta G'_{f,r48} = (0.5G_{f,Cu_2S} + \Delta G_{H^+}) - (G_{f,Cu^{2+}} + 0.5G_{f,H_2S} + \Delta G_{e^-}) + C \cdot \log \left(\frac{1}{(C1)(C3)^{0.5}}\right)
$$

$$
\Delta G'_{f,r49} = (0,51G_{f,Cu_{1,96}S} + 1,02\Delta G_{H^+}) - (G_{f,Cu^{2+}} + 0,51G_{f,H_2S} + 0,98\Delta G_{e^-}) + C
$$
\n
$$
\cdot \log \left(\frac{1}{(C1)(C3)^{0,51}}\right)
$$
\n
$$
\Delta G'_{f,r50} = (0,57G_{f,Cu_{1,75}S} + 1,04\Delta G_{H^+}) - (G_{f,Cu^{2+}} + 0,57G_{f,H_2S} + 0,86\Delta G_{e^-}) + C
$$
\n
$$
\cdot \log \left(\frac{1}{(C1)(C3)^{0,57}}\right)
$$
\n
$$
\Delta G'_{f,r51} = (G_{f,CuS} + 2\Delta G_{H^+}) - (G_{f,Cu^{2+}} + G_{f,H_2S}) + C \cdot \log \left(\frac{1}{(C1)(C3)}\right)
$$
\n
$$
\Delta G'_{f,r52} = (0,91G_{f,Cu_{1,1}S} + 1,82\Delta G_{H^+}) - (G_{f,Cu^{2+}} + 0,91G_{f,H_2S} + 0,18\Delta G_{e^-}) + C
$$
\n
$$
\cdot \log \left(\frac{1}{(C1)(C3)^{0,91}}\right)
$$
\n
$$
\Delta G'_{f,r53} = (0,71G_{f,Cu_{1,4}S} + 1,42\Delta G_{H^+}) - (G_{f,Cu^{2+}} + 0,71G_{f,H_2S} + 0,58\Delta G_{e^-}) + C
$$
\n
$$
\cdot \log \left(\frac{1}{(C1)(C3)^{0,71}}\right)
$$
\n
$$
\Delta G'_{f,r54} = (0,57G_{f,Cu_{1,76}S} + 1,14\Delta G_{H^+}) - (G_{f,Cu^{2+}} + 0,57G_{f,H_2S} + 0,86\Delta G_{e^-}) + C
$$
\n
$$
\cdot \log \left(\frac{1}{(C1)(C3)^{0,57}}\right)
$$
\n
$$
\Delta G'_{f,r55} = (0,52G_{f,Cu_{2}S} + 1,04\Delta G_{H^+}) - (G_{f,C
$$

Para el caso de la especie pivote  $ClO<sub>3</sub><sup>-</sup>$  se obtiene:

$$
\Delta G_{f,r56} = (G_{f,CuCl} + 3G_{f,H_2O}) - (G_{f,Cu^{2+}} + G_{f,ClO_3^-} + 6\Delta G_{H^+} + 7\Delta G_{e^-}) + C \cdot \log \left(\frac{1}{(C1)(C4)}\right)
$$
  
\n
$$
\Delta G_{f,r57} = (G_{f,CuCl_2} + 6G_{f,H_2O}) - (G_{f,Cu^{2+}} + 2G_{f,ClO_3^-} + 12\Delta G_{H^+} + 12\Delta G_{e^-}) + C \cdot \log \left(\frac{1}{(C1)(C4)^2}\right)
$$
  
\n
$$
\Delta G_{f,r58} = (G_{f,CuCl_2^-} + 6G_{f,H_2O}) - (G_{f,Cu^{2+}} + 2G_{f,ClO_3^-} + 12\Delta G_{H^+} + 13\Delta G_{e^-}) + C \cdot \log \left(\frac{1}{(C1)(C4)^2}\right)
$$
  
\n
$$
\Delta G_{f,r59} = (G_{f,CuCl_3^2^-} + 9G_{f,H_2O}) - (G_{f,Cu^{2+}} + 3G_{f,ClO_3^-} + 18\Delta G_{H^+} + 19\Delta G_{e^-}) + C
$$
  
\n
$$
\cdot \log \left(\frac{1}{(C1)(C4)^3}\right)
$$
  
\n
$$
\Delta G_{f,r60} = G_{f,Cu(Cl_{2-3}Cu(OH)_2} - (G_{f,Cu^{2+}} + 2G_{f,ClO_3^-}) + C \cdot \log \left(\frac{1}{(C1)(C4)}\right)
$$
  
\n
$$
\Delta G_{f,r61} = 0,25G_{f,CuCl_2\cdot 3Cu(OH)_2} - (G_{f,Cu^{2+}} + 0,5G_{f,ClO_3^-} + 1,5\Delta G_{H^+} + 3\Delta G_{e^-}) + C
$$
  
\n
$$
\cdot \log \left(\frac{1}{(C1)(C4)^{0.5}}\right)
$$
  
\n
$$
\Delta G_{f,r62} = (G_{f,CuCl^+} + 3G_{f,H_2O}) - (G_{f,Cu^{2+}} + G_{f,ClO_3^-} + 6\Delta G_{H^+} + 6\Delta G_{e^-}) + C \cdot \log \left(\frac{1}{
$$

Para el caso de la especie pivote Cl<sup>−</sup> se obtiene:

$$
\Delta G'_{f,r56} = G_{f,CuCl} - (G_{f,Cu^{2+}} + G_{f,Cl^{-}} + \Delta G_{e^{-}}) + C \cdot \log \left(\frac{1}{(C1)(C4)}\right)
$$
  

$$
\Delta G'_{f,r57} = G_{f,CuCl_{2}} - (G_{f,Cu^{2+}} + 2G_{f,Cl^{-}}) + C \cdot \log \left(\frac{1}{(C1)(C4)^{2}}\right)
$$
  

$$
\Delta G'_{f,r58} = G_{f,CuCl_{2}^{-}} - (G_{f,Cu^{2+}} + 2G_{f,Cl^{-}} + \Delta G_{e^{-}}) + C \cdot \log \left(\frac{(C4)}{(C1)(C4)^{2}}\right)
$$

$$
\Delta G'_{f,r59} = G_{f,CuCl_3^{2-}} - (G_{f,Cu^{2+}} + 3G_{f,Cl^{-}} + \Delta G_{e^{-}}) + C \cdot \log \left(\frac{(C4)}{(C1)(C4)^3}\right)
$$
  
\n
$$
\Delta G'_{f,r60} = (G_{f,Cu(C10_{4})_{2}} + 16\Delta G_{H^{+}} + 15\Delta G_{e^{-}}) - (G_{f,Cu^{2+}} + 2G_{f,Cl^{-}} + 8G_{f,H_{2}O}) + C
$$
  
\n
$$
\cdot \log \left(\frac{1}{(C1)(C4)^2}\right)
$$
  
\n
$$
\Delta G'_{f,r61} = (0,25G_{f,CuCl_2 \cdot 3Cu(OH)_2} + 1,5\Delta G_{H^{+}}) - (G_{f,Cu^{2+}} + 0,5G_{f,Cl^{-}} + 1,5G_{f,H_{2}O}) + C
$$
  
\n
$$
\cdot \log \left(\frac{1}{(C1)(C4)^{0.5}}\right)
$$
  
\n
$$
\Delta G'_{f,r62} = G_{f,CuCl^{+}} - (G_{f,Cu^{2+}} + G_{f,Cl^{-}}) + C \cdot \log \left(\frac{1}{(C1)(C4)}\right)
$$

Para la formación de especie compleja mediante  $Cu^{2+}$  y  $CH_4N_2S$ :

$$
\Delta G_{r63} = -C \cdot \log (K_{Cu(TU)^{2+}})
$$

# <span id="page-56-0"></span>**4.4.2.2 Sistema de zinc y azufre en solución acuosa**

Refiriéndose a las semirreacciones planteadas en la Sección [4.3.2.2.](#page-51-0)

Para el caso de la especie pivote  $SO_4^{2-}$  se obtiene:

$$
\Delta G_{f,r64} = (G_{f,ZnS} + 4G_{f,H_2O}) - (G_{f,Zn^{2+}} + G_{f,SO_4^{2-}} + 8\Delta G_{H^+} + 8\Delta G_{e^-}) + C \cdot \log \left(\frac{1}{(C2)(C3)}\right)
$$

$$
\Delta G_{f,r65} = G_{f,ZnSO_4} - (G_{f,Zn^{2+}} + G_{f,SO_4^{2-}}) + C \cdot \log \left(\frac{1}{(C2)(C3)}\right)
$$

Para el caso de la especie pivote  $H_2S_{(ac)}$  se obtiene:

$$
\Delta G'_{f, r64} = (G_{f, ZnS} + 2\Delta G_{H^+}) - (G_{f, Zn^{2+}} + G_{f, H_2S}) + C \cdot \log\left(\frac{1}{(C2)(C3)}\right)
$$

$$
\Delta G'_{f, r65} = (G_{f, ZnSO_4} + 10\Delta G_{H^+} + 8\Delta G_{e^-}) - (G_{f, Zn^{2+}} + G_{f, H_2S} + 4G_{f, H_2O}) + C \cdot \log\left(\frac{1}{(C2)(C3)}\right)
$$

Para el caso de la especie pivote  $ClO<sub>3</sub><sup>-</sup>$  se obtiene:

$$
\Delta G_{f,r66} = (G_{f,ZnCl^{+}} + 3G_{f,H_{2}O}) - (G_{f,Zn^{2+}} + G_{f,ClO_{3}^{-}} + 6\Delta G_{H^{+}} + 6\Delta G_{e^{-}}) + C \cdot \log \left(\frac{1}{(C4)}\right)
$$
  
\n
$$
\Delta G_{f,r67} = (G_{f,ZnCl_{2}} + 6G_{f,H_{2}O}) - (G_{f,Zn^{2+}} + 2G_{f,ClO_{3}^{-}} + 12\Delta G_{H^{+}} + 12\Delta G_{e^{-}}) + C \cdot \log \left(\frac{1}{(C2)(C4)^{2}}\right)
$$
  
\n
$$
\Delta G_{f,r68} = (G_{f,ZnCl_{3}^{-}} + 9G_{f,H_{2}O}) - (G_{f,Zn^{2+}} + 3G_{f,ClO_{3}^{-}} + 18\Delta G_{H^{+}} + 18\Delta G_{e^{-}}) + C \cdot \log \left(\frac{1}{(C4)^{3}}\right)
$$
  
\n
$$
\Delta G_{f,r69} = (G_{f,ZnCl_{4}^{2-}} + 12G_{f,H_{2}O}) - (G_{f,Zn^{2+}} + 4G_{f,ClO_{3}^{-}} + 24\Delta G_{H^{+}} + 24\Delta G_{e^{-}}) + C \cdot \log \left(\frac{1}{(C4)^{3}}\right)
$$
  
\n
$$
\Delta G_{f,r70} = (G_{f,ZnClO_{4}^{+}} + 2\Delta G_{H^{+}} + 2\Delta G_{e^{-}}) - (G_{f,Zn^{2+}} + G_{f,ClO_{3}^{-}} + G_{f,H_{2}O}) + C \cdot \log \left(\frac{1}{(C2)(C4)}\right)
$$
  
\n
$$
\Delta G_{f,r71} = (G_{f,Zn(ClO_{4})_{2}} + 4\Delta G_{H^{+}} + 4\Delta G_{e^{-}}) - (G_{f,Zn^{2+}} + 2G_{f,ClO_{3}^{-}} + 2G_{f,H_{2}O}) + C
$$
  
\n
$$
\cdot \log \left(\frac{1}{(C2)(C4)^{2}}\right)
$$

$$
\Delta G_{f,r72} = (G_{f,Zn(OH)Cl} + 2G_{f,H_2O}) - (G_{f,Zn^{2+}} + G_{f,ClO_3^-} + 5\Delta G_{H^+} + 6\Delta G_{e^-}) + C \cdot \log \left(\frac{1}{(C2)(C4)}\right)
$$

Para el caso de la especie pivote Cl<sup>−</sup> se obtiene:

$$
\Delta G'_{f,r66} = G_{f,ZnCl^{+}} - (G_{f,Zn^{2+}} + G_{f,Cl^{-}}) + C \cdot \log \left(\frac{1}{(C4)}\right)
$$
\n
$$
\Delta G'_{f,r67} = G_{f,ZnCl_{2}} - (G_{f,Zn^{2+}} + 2G_{f,Cl^{-}}) + C \cdot \log \left(\frac{1}{(C2)(C4)^{2}}\right)
$$
\n
$$
\Delta G'_{f,r68} = G_{f,ZnCl_{3}^{-}} - (G_{f,Zn^{2+}} + 3G_{f,Cl^{-}}) + C \cdot \log \left(\frac{1}{(C4)^{3}}\right)
$$
\n
$$
\Delta G'_{f,r69} = G_{f,ZnCl_{4}^{2-}} - (G_{f,Zn^{2+}} + 4G_{f,Cl^{-}}) + C \cdot \log \left(\frac{1}{(C4)^{4}}\right)
$$
\n
$$
\Delta G'_{f,r70} = (G_{f,ZnClO_{4}^{+}} + 8\Delta G_{H^{+}} + 8\Delta G_{e^{-}}) - (G_{f,Zn^{2+}} + G_{f,Cl^{-}} + 4G_{f,H_{2}O}) + C \cdot \log \left(\frac{1}{(C4)}\right)
$$
\n
$$
\Delta G'_{f,r71} = (G_{f,Zn(ClO_{4})_{2}} + 16\Delta G_{H^{+}} + 16\Delta G_{e^{-}}) - (G_{f,Zn^{2+}} + 2G_{f,Cl^{-}} + 8G_{f,H_{2}O}) + C
$$
\n
$$
\cdot \log \left(\frac{1}{(C2)(C4)^{2}}\right)
$$
\n
$$
\Delta G'_{f,r72} = (G_{f,Zn(OH)Cl} + \Delta G_{H^{+}}) - (G_{f,Zn^{2+}} + G_{f,Cl^{-}} + G_{f,H_{2}O}) + C \cdot \log \left(\frac{1}{(C2)(C4)}\right)
$$

# <span id="page-57-1"></span>**4.4.2.3 Sistema de cobre, zinc y azufre en solución acuosa**

El planteamiento de cálculo para este sistema hace referencia a las semirreacciones planteadas en la Secció[n 4.3.2.3.](#page-51-1)

Utilizando la especie pivote  $SO_4^{2-}$ :

$$
\begin{aligned} \Delta G_{f,r73} &= (G_{f,Cu_{0,2}Zn_{0,8}S}+4G_{f,H_{2}O}) - (0, & 2\ G_{f,Cu^{2+}}+0, & 8G_{f,Zn^{2+}}+G_{f,SO_{4}^{2-}}+8\Delta G_{H^{+}}+8\Delta G_{e^{-}})+C \\ & \cdot \log \left(\frac{1}{(C1)^{0,2}(C2)^{0,8}(C3)}\right) \\ \Delta G_{f,r74} &= (G_{f,Cu_{0,8}Zn_{0,2}S}+4G_{f,H_{2}O}) - (0, & 8\ G_{f,Cu^{2+}}+0, & 2G_{f,Zn^{2+}}+G_{f,SO_{4}^{2-}}+8\Delta G_{H^{+}}+8\Delta G_{e^{-}})+C \\ & \cdot \log \left(\frac{1}{(C1)^{0,8}(C2)^{0,2}(C3)}\right) \end{aligned}
$$

Utilizando la especie pivote  $H_2S_{(ac)}$ :

$$
\Delta G'_{f,r73} = (G_{f,Cu_{0,2}}z_{n_{0,8}}s + 2\Delta G_{H^+}) - (0,2 G_{f,Cu^{2+}} + 0,8G_{f,Zn^{2+}} + G_{f,H_2S}) + C
$$
  
\n
$$
\cdot \log \left( \frac{1}{(C1)^{0,2}(C2)^{0,8}(C3)} \right)
$$
  
\n
$$
\Delta G'_{f,r74} = (G_{f,Cu_{0,8}}z_{n_{0,2}s} + 2\Delta G_{H^+}) - (0,8 G_{f,Cu^{2+}} + 0,2G_{f,Zn^{2+}} + G_{f,H_2S}) + C
$$
  
\n
$$
\cdot \log \left( \frac{1}{(C1)^{0,8}(C2)^{0,2}(C3)} \right)
$$

### <span id="page-57-0"></span>**4.4.3 Algoritmo de determinación de la mínima energía libre de Gibbs**

En el Anexo [C](#page-85-0) se muestra el código empleado para la obtención de los diagramas de Pourbaix mediante el método de minimización de energía libre de Gibbs. El algoritmo de operación de este código se muestra en la [Figura 24.](#page-59-0)

El algoritmo comienza con la construcción del sistema, como inputs se ingresa la base de datos del sistema, los parámetros, los límites gráficos Eh y pH, y opcionalmente puntos de coordenadas del diagrama para obtener valores de energía libre de Gibbs de las especies. Además, se ingresa el set de k semirreacciones. En este paso es donde se diferencia en la construcción de un sistema simple y un sistema complejo.

Una vez establecido el sistema, se precede realizar una iteración entre los límites de Eh y los límites de pH. La metodología para obtener el resultado gráfico es mediante puntos ordenados, en donde se va calculando y determinando valores termodinámicos mediante cada iteración i y j de manera ordenada, comenzando por el pH y luego el Eh, como se observa en la [Figura 23.](#page-58-0) Antes de empezar con el cálculo termodinámico, se verifica si es necesario realizar un cambio de pivote (sólo para casos de sistema multielemento). La finalidad de esta etapa es elegir la semirreacción correcta para calcular su  $\Delta G_{\text{semirxn}}$ . En caso de no ser requerido pasa directamente a la etapa de cálculo.

Se realiza el cálculo correspondiente de la Sección [4.4.1](#page-52-0) y Sección [4.4.2,](#page-54-0) según corresponda. Se entregan k resultados a la salida de esta etapa, luego se ejecuta la función de minimización en el set de los k valores del cálculo anterior. Al finalizar este proceso, se obtiene el valor minG y la numeración k que representa el número de la reacción correspondiente con el valor mínimo. Este valor k se compara con las semirreacciones numeradas anteriormente, si ambas coinciden se procede a graficar en el punto (i, j) del diagrama el color establecido para esa reacción, en el caso contrario compara la siguiente reacción. Y de la misma manera se procede con los demás puntos hasta que  $pH_i$  y  $Eh_i$  correspondan a los límites.

Los outputs que entrega este algoritmo es un diagrama de Pourbaix del sistema simulado y opcionalmente los valores de energía libre de Gibbs de cada especie en un máximo de tres puntos seleccionados dentro del diagrama, en el caso que se desea saber el valor de la energía libre de Gibbs para una reacción en particular y compararlas con las reacciones existentes. Las unidades de estos valores son kJ mol $^{-1}$ .

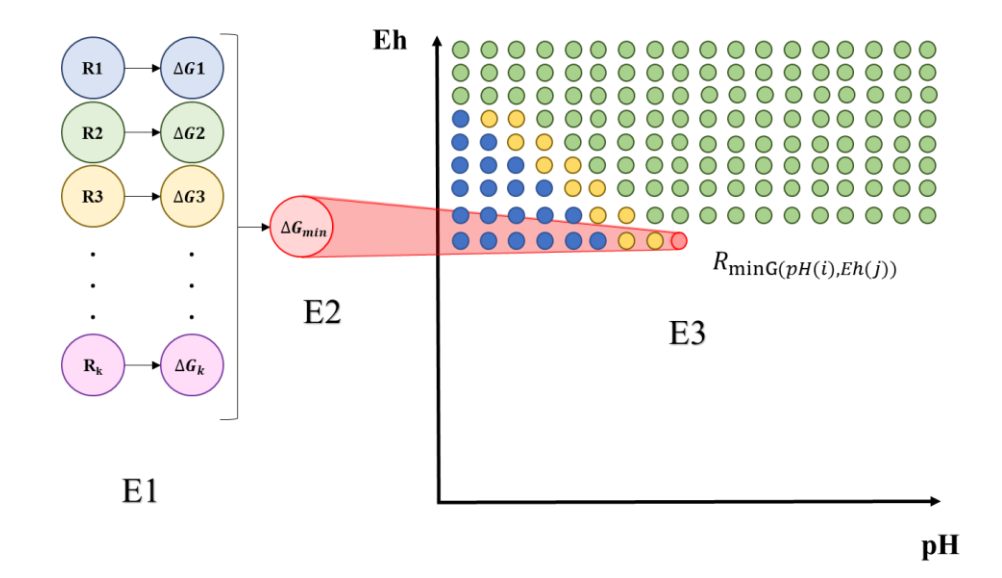

<span id="page-58-0"></span>Figura 23. Representación gráfica de la obtención del diagrama de Pourbaix dividida en tres etapas: (E1) cálculo termodinámico, (E2) minimización de valores y (E3) generación del diagrama.

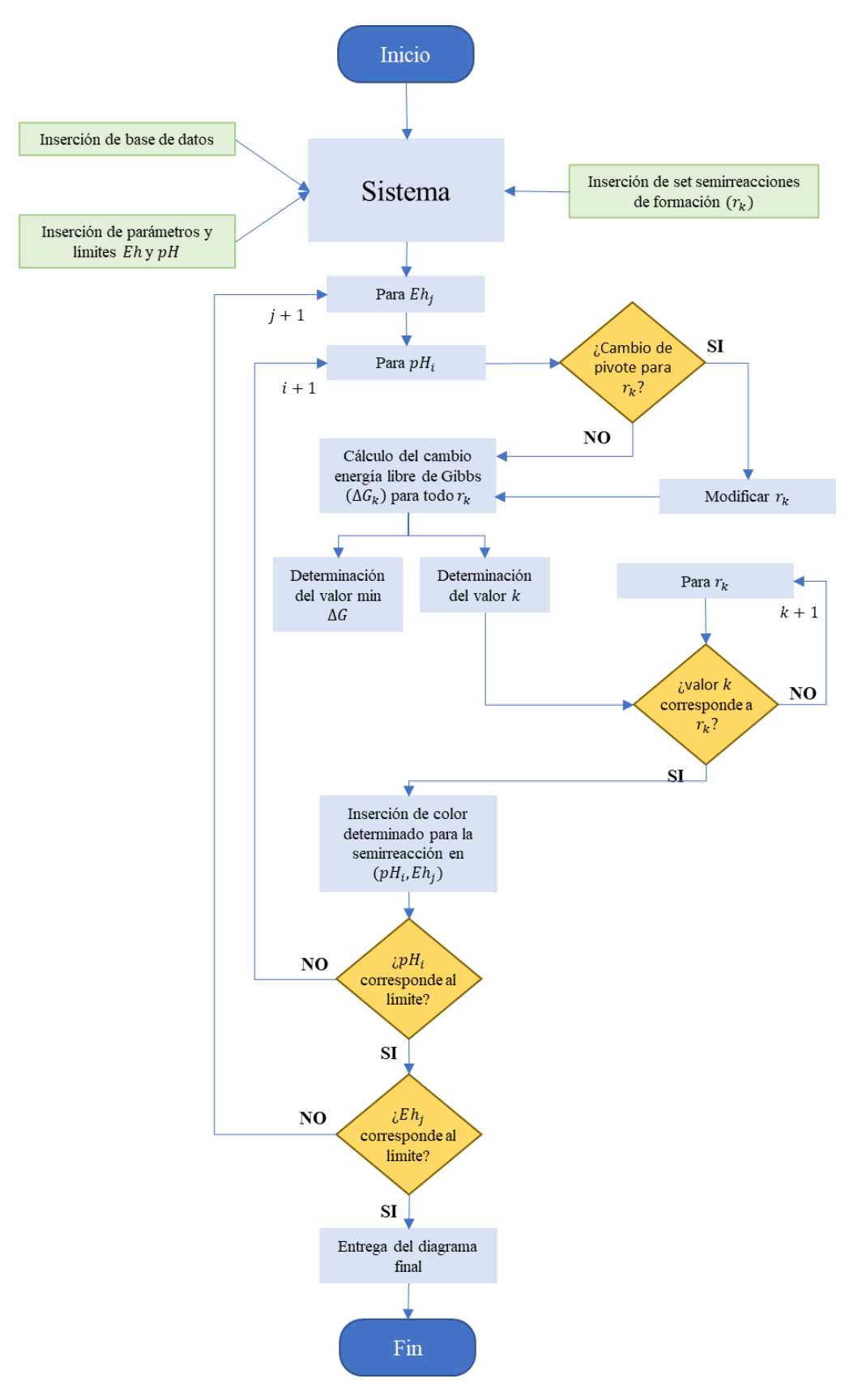

<span id="page-59-0"></span>Figura 24. Algoritmo de resolución del diagrama de Pourbaix para sistema simple y multielemento utilizando el método de minimización de energía libre de Gibbs.

# <span id="page-60-0"></span>**5 Resultados y discusión**

A continuación, se presentan las etapas que se desarrollaron para obtener los diagramas termodinámicos. La primera etapa detalla la determinación de las especies pivotes que acompañan a las especies centrales en las semirreacciones de formación. La segunda etapa muestra la construcción de los diagramas de Pourbaix del sistema cobre y azufre en solución acuosa y del sistema zinc y azufre en solución acuosa mediante el método minG, realizando una comparación con otros gráficos pertenecientes a la revisión literaria. Y la última etapa detalla la construcción del diagrama de Pourbaix del sistema cobre, zinc y azufre en solución acuosa con presencia de cloro y la obtención del área de estabilidad para el sulfuro bimetálico.

# <span id="page-60-1"></span>**5.1 Estabilidad de las especies pivotes**

Se busca determinar las especies de azufre y cloro más estables frente a una variación de potencial, considerando un rango de pH entre 2 y 3 según las condiciones de electrodeposición empleadas por los autores Ghahremaninezhad, Sarma y Yang mencionados en la Sección [3.4](#page-39-5) y la Sección [3.5.](#page-42-1)

Para llevar a cabo esta etapa, primero se construyeron los diagramas de Pourbaix de cada elemento en sistema acuoso y se observa el rango de pH 1,8 y 2,5, ya que son las condiciones empleadas por los autores. Luego, se seleccionan las especies que se encuentran estables en esa área y se respaldan el análisis de estabilidad mediante los diagramas Latimer y Frost.

## **5.1.1 Determinación de las especies pivotes de azufre**

En la [Figura 25](#page-61-0) se muestra el diagrama de Pourbaix del sistema azufre-agua que fue elaborado a partir del método de minG. Se utilizaron los cálculos termodinámicos de la Sección [4.4.1.3](#page-53-0) para su construcción y se fijaron los límites de potenciales entre -2 y 2, y los límites de pH entre 0 y 14 como parámetros a emplear en el código de simulación de MATLAB. Se utilizaron tres concentraciones diferentes para la construcción: 6, 24 y 30 mM, los cuales corresponden a las concentraciones de los reactivos de sulfato de cobre, sulfato de zinc y la suma de ambos reactivos, respectivamente. Además, se agregaron las regiones de estabilidad del agua que corresponden a las ecuaciones [\(40\)](#page-22-0) y [\(41\)](#page-22-1) representadas por las líneas segmentadas en el diagrama.

Se presentan en las [Figura 26](#page-61-1) [y Figura](#page-62-0) 27 los diagramas de Frost y de Latimer, respectivamente, del sistema azufre en solución acuosa. Las semirreacciones que se emplearon para la construcción de estos diagramas se presentaron en el Anexo [B.](#page-82-0)1, se utilizó como condición estándar ácida pH=0 y condición estándar básica pH=14. Debido a la deprotonación de algunas especies se fijó que H<sub>2</sub>S, H<sub>2</sub>S<sub>2</sub>O<sub>3</sub> y H<sub>2</sub>S<sub>2</sub>O<sub>4</sub> son estables en medio ácido, mientras que las especies  $S^{2-}$ ,  $S_2O_3^{2-}$  y  $S_2O_4^{2-}$  son estables en medio básico. La conversión de potencial estándar en medio ácido a medio alcalino se realizó mediante la ecuación [\(73\)](#page-84-0) descrita en el Anexo [B.](#page-82-0)2.

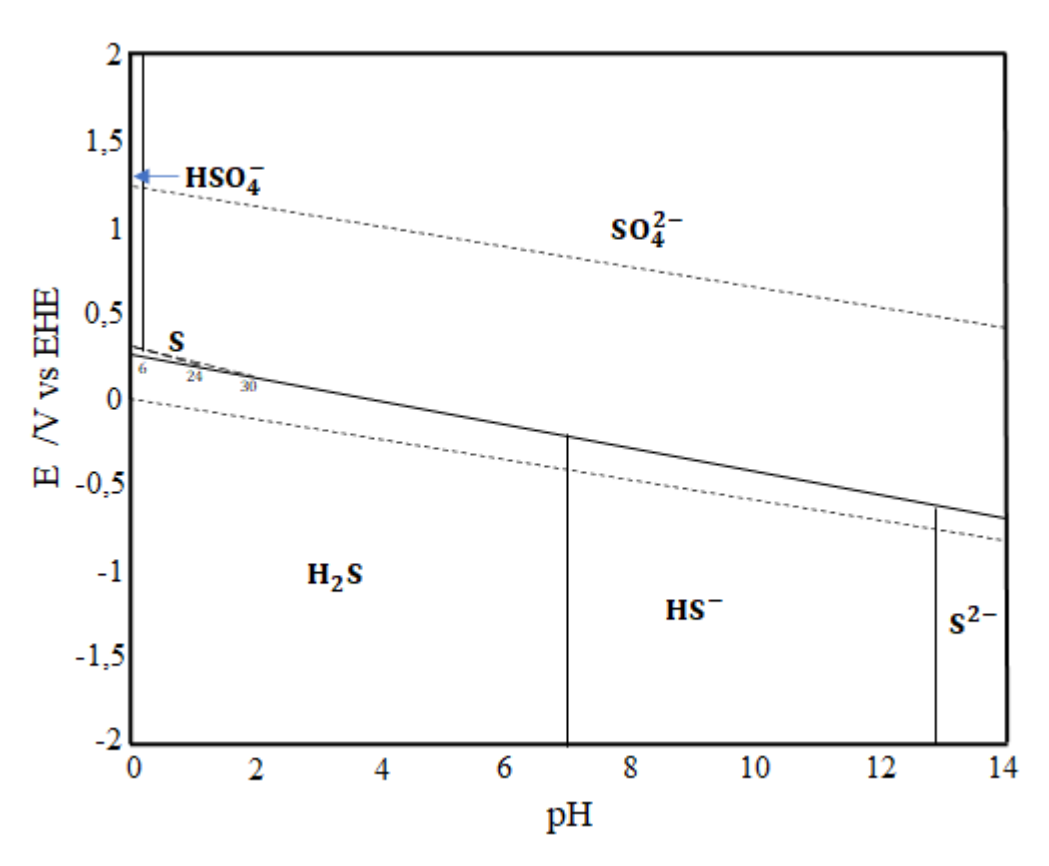

<span id="page-61-0"></span>Figura 25. Diagrama de Pourbaix de azufre en solución acuosa elaborado por el método de min(G) a 25°C. Para soluciones de 6, 24 y 30 mM de azufre.

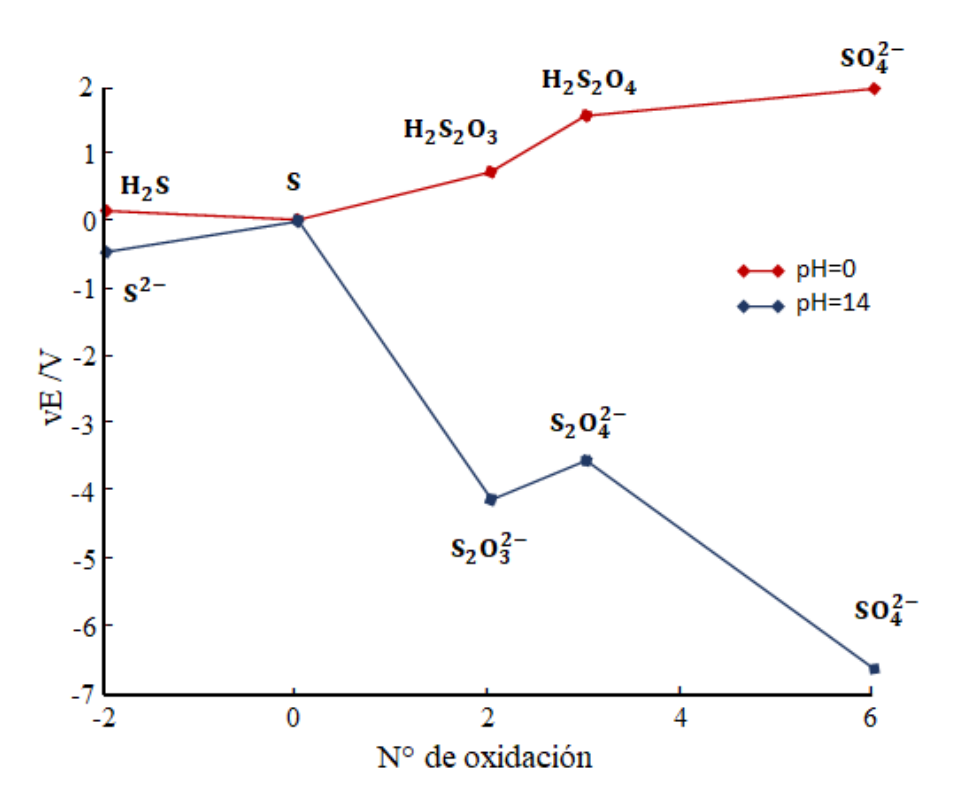

<span id="page-61-1"></span>Figura 26. Diagrama de Frost del azufre en solución acuosa. La recta roja indica medio ácido (pH=0) y la recta azul indica medio alcalino (pH=14)

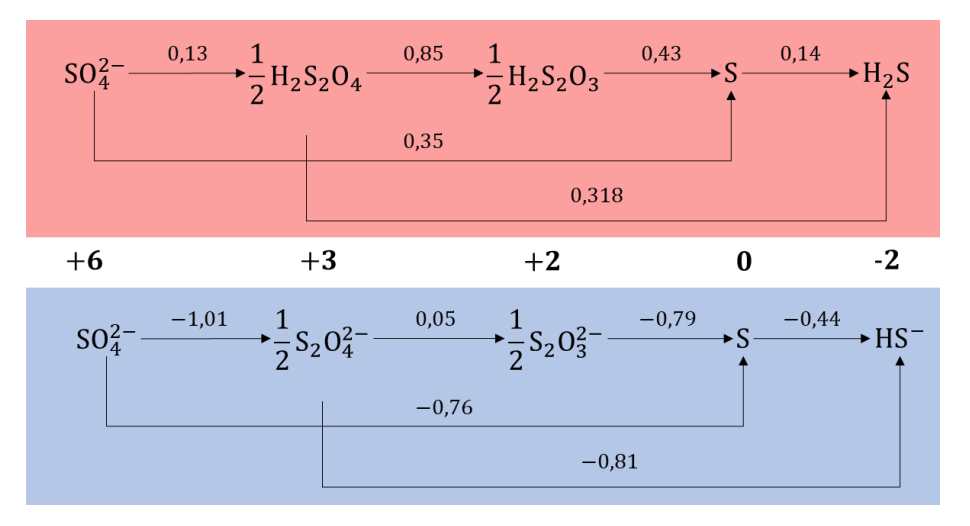

<span id="page-62-0"></span>Figura 27. Diagrama de Latimer del azufre en solución acuosa. Representado en medio ácido (color rojo) y medio alcalino (color azul).

A partir de la [Figura 25,](#page-61-0) se observa una predominancia de la especie  $SO_4^{2-}$  por sobre el equilibrio de potencial  $E_{SO_4^{2-}/H_2S}$  hacia potenciales de oxidación, y una predominancia de la especie H<sub>2</sub>S por debajo de este equilibrio hacia potenciales de reducción, dentro del rango de pH 1,5 y 6 en cualquier valor de potencial. También se observa que el área de predominancia de la especie S elemental disminuye a medida que se baja la concentración de azufre en el sistema.

En la [Figura 26,](#page-61-1) para un medio ácido, se observa una dismutación de la especie  $H_2S_2O_4$  la que se oxida para formar  $SO_4^{2-}$  y se reduce para formar  $H_2S_2O_3$ . Esta observación es corroborada por medio de la [Figura 27,](#page-62-0) donde el potencial estándar de reducción de  $H_2S_2O_4$  es mayor que el potencial de su izquierda. A su vez, la especie  $H_2S_2O_3$  también se dismuta generando las especies  $SO_4^{2-}$  y S.

Un caso particular es la estabilidad de la especie S observada en la [Figura 26,](#page-61-1) que en medio ácido esta especie conmuta de las especies  $H_2S$  y  $H_2S_2O_3$  y en medio básico dismuta generando los compuestos anteriores. Lo mismo ocurre al observar el diagrama de Latimer en la [Figura 27,](#page-62-0) donde el potencial de reducción al lado derecho de la especie S es menor que al lado izquierdo en medio ácido, y mayor en medio básico. Esto representa un cambio de estabilidad de la especie a medida que el pH aumenta.

Por lo anteriormente señalado, se determina que los pivotes de azufre para las reacciones de formaciones de los diagramas multielementos son:  $SO_4^{2-}$  y H<sub>2</sub>S.

### <span id="page-62-1"></span>**5.1.2 Determinación de las especies pivotes de cloro**

En la [Figura 28](#page-63-0) se muestra el diagrama de Pourbaix del sistema cloro en solución acuosa que fue elaborado a partir del método de minG. En este caso se utilizaron los cálculos termodinámicos de la Sección [4.4.1.4.](#page-53-1) Al igual que el anterior se fijaron los límites de potenciales entre -2 y 2, y los límites de pH entre 0 y 14. Y se agregaron las regiones de estabilidad del agua.

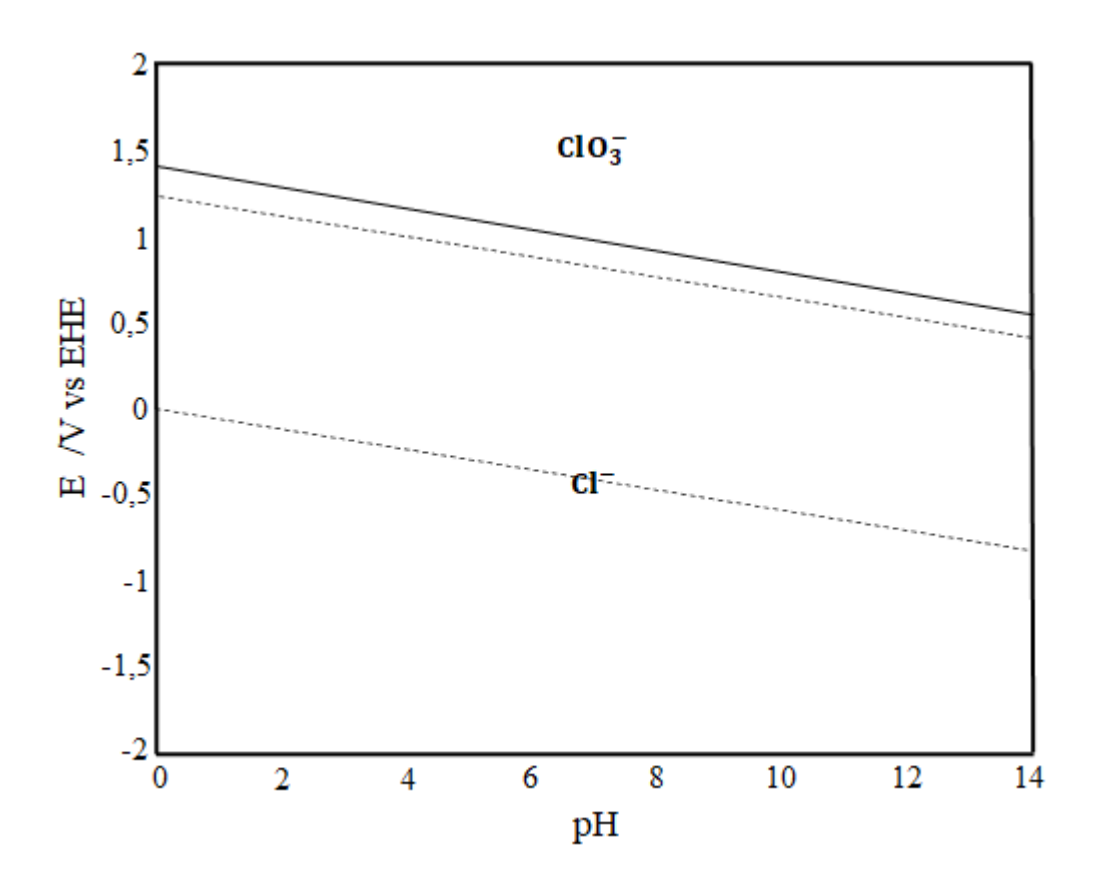

<span id="page-63-0"></span>Figura 28. Diagrama de Pourbaix del cloro en solución acuosa elaborado por el método de min(G) a 25°C. Para soluciones de 0,653M de cloro.

Se presentan en las [Figura 29](#page-64-0) y [Figura](#page-64-1) 30 los diagramas de Frost y de Latimer del sistema cloro en solución acuosa, respectivamente. Se siguió el mismo procedimiento mencionado en la Sección [5.1.2.](#page-62-1)

En la [Figura 28,](#page-63-0) se observa una clara predominancia de dos especies de cloro, el  $ClO_3^-$  por sobre el potencial de equilibrio E<sub>ClO3</sub>/Cl<sup>-</sup> hacia potenciales de oxidación y el Cl<sup>-</sup> por debajo del potencial de equilibrio y hacia potenciales de reducción. La estabilidad de ambas especies también se logra observar en las [Figura 29](#page-64-0) y [Figura 30,](#page-64-1) donde en el primero se muestra el Cl<sup>−</sup> como la especies más estable del sistema debido a su bajo potencial y el  $ClO_3^-$  se muestra indiferente visualmente con respecto a las especies aledañas  $HClO<sub>2</sub>$  y  $ClO<sub>4</sub>$ , a diferencia de la segunda figura que se hace notar que existe una reacción de conmutación hacia el compuesto debido a la comparación de potenciales.

Por lo anteriormente señalado, se determina que los pivotes de cloro para las reacciones de formaciones de los diagramas multielementos son:  $ClO<sub>3</sub><sup>-</sup>$  y  $Cl<sup>-</sup>$ .

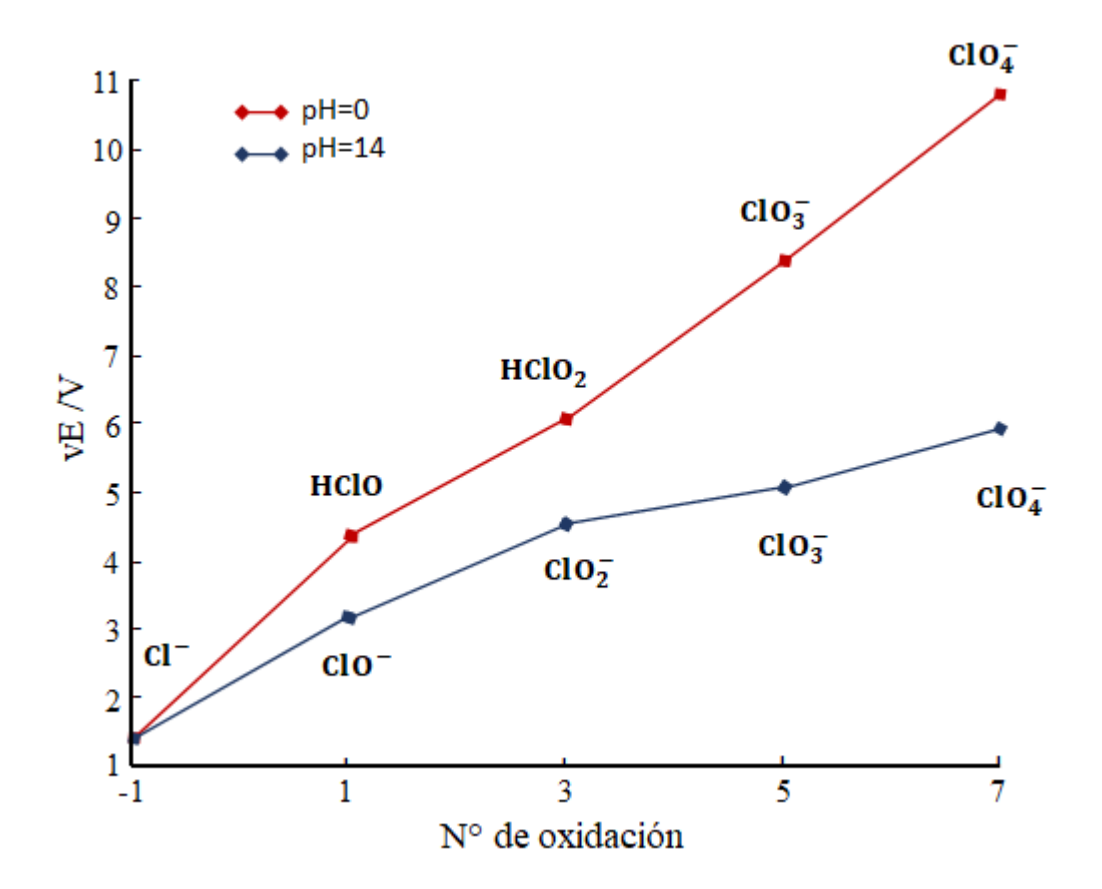

<span id="page-64-0"></span>Figura 29. Diagrama de Frost del cloro en solución acuosa. La recta roja indica medio ácido (pH=0) y la recta azul indica medio alcalino (pH=14).

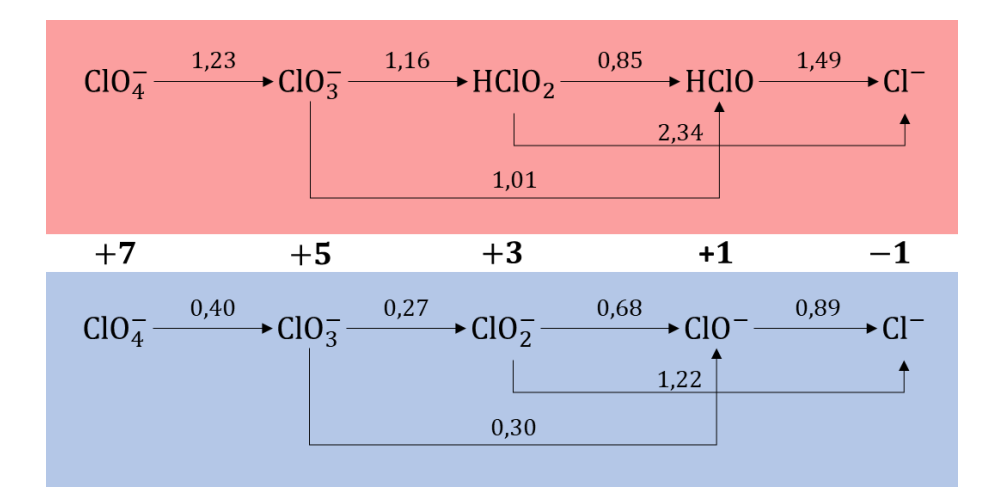

<span id="page-64-1"></span>Figura 30. Diagrama de Latimer del cloro en solución acuosa. Representado en medio ácido (color rojo) y medio alcalino (color azul).

# <span id="page-64-2"></span>**5.2 Diagrama de Pourbaix del sistema cobre y azufre en solución**

Se muestra en la [Figura 31](#page-65-0) el diagrama de Pourbaix correspondiente al sistema Cu-S-H2O con presencia de cloro. La construcción se realizó a partir de los cálculos planteados en la Sección [4.3.2.1](#page-49-0) y los resultados de la Sección [5.1](#page-60-1) que establecen los pivotes de reacción.

El diagrama muestra la estabilidad de las especies de cobre con mayor estado de oxidación (+2) en la parte superior y la de menor estado de oxidación (0) en la parte inferior. En la zona media del diagrama se observan las fases estables de Cu<sub>x</sub>S que comprenden desde el pH 0 hasta el pH 14. Se muestra que las fases con mayor valor de x encierran gráficamente a las fases con menor valor de x, por ejemplo, el CuS está limitado por la zona de estabilidad del  $Cu<sub>1.75</sub>S$ . Este suceso indica que existe en el sistema reacciones de oxidación y reducción entre las fases de sulfuros de cobre.

Los límites de estabilidad del  $Cu<sub>x</sub>S$  son:

- En pH 0, comprende desde potenciales de 0,40 V vs EHE hasta -0,20 V vs EHE.
- En pH 14, comprende desde potenciales de -0,50 V vs EHE hasta -0,90 V vs EHE.

La fase de sulfuro de cobre que posee mayor área es la Cu<sub>2</sub>S (representado de color celeste), es la fase con el mayor valor del coeficiente x dentro de las fases de CuxS y se puede apreciar en el diagrama la existencia de dos regiones de estabilidad ubicados por encima y por debajo de la especie  $Cu<sub>1.96</sub>S$ .

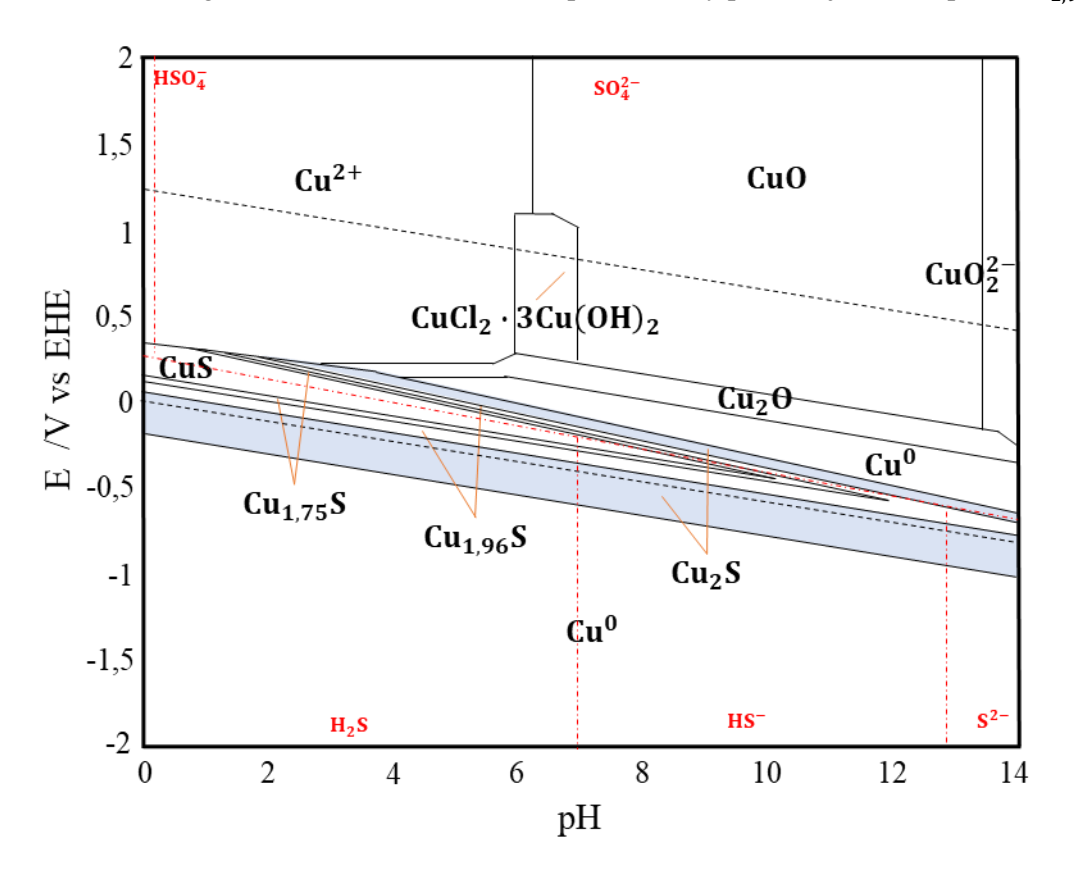

<span id="page-65-0"></span>Figura 31. Diagrama de Pourbaix del cobre y azufre en solución acuosa elaborado por el método de min(G) a 25°C. El color celeste representa el área de estabilidad del sulfuro de cobre de fase calcocita ( $Cu<sub>2</sub>S$ ). Para soluciones de [ $CuSO<sub>4</sub>$ ]=6mM y  $[HCl]=0,653M$ .

Al realizar una comparación con la [Figura 20,](#page-41-0) se logra observar una gran similitud en cuanto a las distribuciones de las especies predominantes reportadas en este diagrama. También, se muestra la predominancia del complejo CuCl<sub>2</sub> ⋅ 3Cu(OH)<sub>2</sub> dentro del diagrama, ya que se adiciona HCl al sistema para preparar el electrolito en un pH ácido como se señala en la metodología. Existen diferencias en los límites de equilibrio entre las especies de cobre del sistema, por ejemplo, las fronteras  $Cu^{2+}/CuO$  y  $CuO/CuO<sub>2</sub><sup>2</sup>$ , las cuales difieren a lo reportado por el grupo de Woods *et al.* en su diagrama de Pourbaix, esto se debe

posiblemente a la concentración de cobre que utilizaron para la simulación (0,118 M), que tiene efecto sobre el término logarítmico en la ecuación de Nernst [\(33\)](#page-21-0) y de las rectas de pH de la ecuación [\(36\).](#page-21-1)

En el diagrama de la [Figura 31,](#page-65-0) se observa una región de estabilidad para la especie Cu<sup>0</sup> por encima de la región del Cu<sub>2</sub>S y otra por debajo de esta. Según lo postulado por el grupo de Woods et al. la primera región se genera producto de la oxidación del azufre contenido dentro del mineral sulfuro a un estado de oxidación +4 y una reducción del cobre a estado de oxidación 0, de acuerdo con la ecuació[n \(60\).](#page-66-0)

$$
Cu_2S_{(s)} + 4H_2O_{(l)} \rightarrow 2Cu_{(s)}^0 + SO_{4\ (ac)}^{2-} + 8H_{(ac)}^+ + 6e^-
$$
 (60)

Se confirma en la [Figura 31,](#page-65-0) que la ocurrencia de esta semirreacción está dentro de la zona de estabilidad del  $H_2O$  y del  $SO_4^{2-}$ .

Para la región inferior se involucra una reacción de reducción del cobre dentro del sulfuro a un estado de oxidación 0 y una reacción química del azufre a  $H_2S$ , con respecto a la ecuación [\(61\).](#page-66-1)

<span id="page-66-1"></span><span id="page-66-0"></span>
$$
Cu_2S_{(s)} + 2H_{(ac)}^+ + 2e^- \rightarrow 2Cu_{(s)}^0 + H_2S_{(ac)}
$$
(61)

En este caso, según lo observado en la [Figura 31,](#page-65-0) se puede obtener como producto las especies  $S^2$ , HS<sup>-</sup> y H2S según el valor del pH.

La formación de  $Cu_2S$  puede ocurrirse por medio de la reducción de la especie  $Cu_{1,96}S$ , de acuerdo con la ecuación [\(62\)](#page-66-2) si se está aplicando un potencial inferior al de equilibrio  $E_{SO_4^{2-}/H_2S}$  en medio ácido o de acuerdo con la ecuación [\(63\)](#page-66-3) si se está aplicando un potencial superior al de equilibrio  $E_{SO_4^{2-}/H_2S}$ .

$$
2Cu_{1,96}S_{(s)} + 0.08H^+_{(ac)} + 0.08e^- \rightarrow 1.96Cu_2S_{(s)} + 0.04H_2S_{(ac)}
$$
(62)

$$
2Cu_{1,96}S_{(s)} + 0.01H_2O_{(l)} + 0.06e^- \rightarrow 1.96Cu_2S_{(s)} + 0.04SO_4^{2-}_{(ac)} + 0.02H_{(ac)}^{+}
$$
 (63)

Sin embargo, el Cu<sub>2</sub>S no se oxida a Cu<sub>1,96</sub>S siguiendo las semirreacciones inversas de [\(62\)](#page-66-2) y [\(63\),](#page-66-3) ya que predomina la estabilidad de la especie  $Cu^{2+}$ , como se indica en la ecuación [\(64\).](#page-66-4)

<span id="page-66-4"></span><span id="page-66-3"></span><span id="page-66-2"></span>
$$
Cu2S(s) \to Cu1,96S(s) + 0,04Cu(ac)2+ + 0,08e-
$$
 (64)

Por otra parte, se compararon los resultados de esta simulación mediante el programa Hydra&Medusa (ve[r Figura 38,](#page-101-0) Anexo [D\)](#page-101-1), la cual emplea un algoritmo denominado PREDOM2 que utiliza el método de minimización de energía de energía libre de Gibbs basado en el programa SOLGASWATER. Se emplea un algoritmo que utiliza la constante de equilibrio de la reacción para calcular los valores de energía libre de Gibbs de formación mediante la ecuación [\(10\).](#page-16-0) En el caso de una reacción redox se emplea el término pe = −log {e<sup>-</sup>}, donde {e<sup>-</sup>} corresponde a la actividad de los electrones, esta variable se utiliza por su similitud con el pH, dado que e<sup>−</sup> no es una especie acuosa en contraste con H<sup>+</sup>, pero se puede representar mediante la relación pe =  $\frac{E_H \cdot F}{2E_H}$  $\frac{E_H F}{R T \ln (10)}$ , donde  $E_H$  es dependiente del pH. Los resultados que se obtuvieron fueron bastante parecidos en cuanto a los límites de estabilidad de las fases de sulfuro de cobre, y sólo difiere en la estabilidad de algunas especies del sistema cobre-agua, esto se debe principalmente a la fuente bibliográfica de los datos utilizados para la construcción del diagrama.

#### **5.2.1 Comparación del sistema Cu-S-H2O mediante la adicción de tiourea**

En la [Figura 32](#page-68-0) se muestra el diagrama de Pourbaix constituido por el sistema Cu-TU-H2O. Se construyó añadiendo al set de reacciones del sistema la reacción de formación del complejo CTC que está dado por la ecuación [\(65\).](#page-67-0)

<span id="page-67-0"></span>
$$
\text{Cu}^{2+}_{\text{(ac)}} + \text{nTU}_{\text{(ac)}} \leftrightarrow \text{[Cu(TU)n]}^{2+} \tag{65}
$$

donde n representa la cantidad de tiourea ligandos en la estructura. En el caso de la [Figura 32,](#page-68-0) n equivale a 1 por el cual es un complejo monodentado. La energía libre de Gibbs de formación asociada a esta especie fue calculada a partir de la constante de complejación  $\beta = 2.3$  a 25<sup>o</sup>C [46].

Se observa una predominancia de este complejo en el sistema para potenciales sobre los 0,30 V vs EHE y en zona ácida con pH 0-7. El área que comprende el  $Cu(TU)^{2+}$  abarca toda la zona que antes era ocupada por la especie Cu<sup>2+</sup>, esto se debe principalmente a que la reacción de complejación es más estable que las especies de cobre disueltas en el sistema, se puede observar este análisis mediante la constante β que es un valor significativamente alto y que favorece el desplazamiento de la ecuación [\(65\)](#page-67-0) hacia la derecha.

Hay que tener en consideración que existen otros complejos CTC los cuales no se reportan en la [Figura 32,](#page-68-0) formados por la especie Cu<sup>+</sup> que a diferencia de la ecuación [\(65\)](#page-67-0) se forman complejos con estructura  $[Cu(TU)_n]^+$ . Dada la predominancia que existe en la formación del complejo  $[Cu(TU)_n]^{2+}$ , se plantea el caso de que puede existir una zona de predominancia para la formación del complejo  $\rm [Cu(TU)_{n}]^{+}$ en el mismo sistema desplazando las regiones de sulfuros de cobre.

Se realizó un análisis en las condiciones de electrodeposición de los autores Ghahremaninezhad y Sarma los cuales están representados en la [Figura 33.](#page-69-0) El método utilizado para la electrodeposición es a través de pulsos de potenciales, el punto verde corresponde al potencial −0,85 V vs EHE y el punto rojo al potencial 0,00 V vs EHE, ambas en un pH de 1,8. Se reporta que la reacción perteneciente al punto verde es la reducción del complejo CTC a cobre en estado elemental según indica la ecuació[n \(66\).](#page-67-1)

$$
[Cu(TU)n]+(ac) + e^- \leftrightarrow Cu(s) + nTU(ac)
$$
 (66)

Mientras que en el punto rojo ocurren dos reacciones, la oxidación del cobre elemental según la ecuación [\(67\)](#page-67-2) y la complejación del cobre, tiourea y cloro según la ecuación [\(68\).](#page-67-3)

<span id="page-67-3"></span><span id="page-67-2"></span><span id="page-67-1"></span>
$$
\text{Cu}_{\text{(s)}} \leftrightarrow \text{Cu}_{\text{(ac)}}^+ + \text{e}^- \tag{67}
$$

$$
Cu_{(ac)}^{+} + nTU_{(ac)} + Cl_{(ac)}^{-} \leftrightarrow [Cu(TU)_{n}]Cl_{(s)}
$$
\n(68)

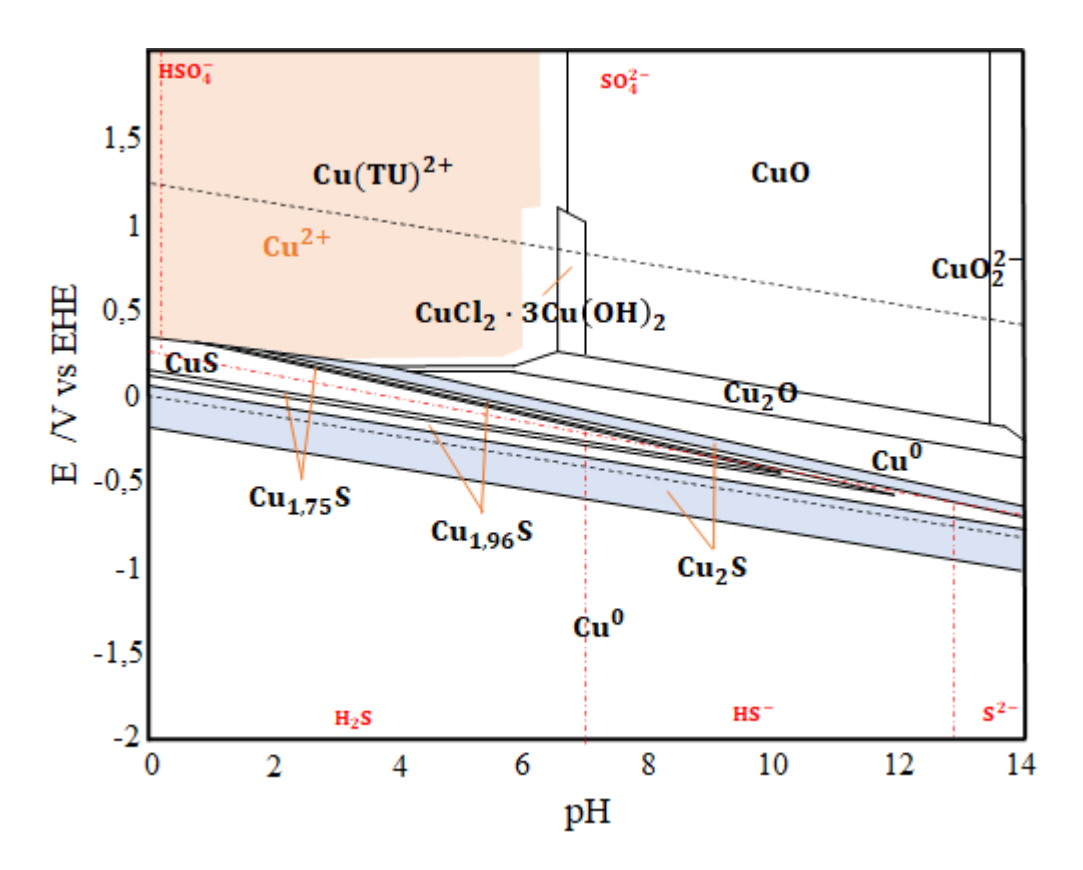

<span id="page-68-0"></span>Figura 32. Diagrama de Pourbaix del cobre y tiourea en solución acuosa elaborado por el método de min(G) a 25°C. El color celeste representa el área de estabilidad del sulfuro de cobre de fase calcocita y el color marrón del complejo CTC. Para soluciones de  $\left[CuSO_4\right]=6$ mM,  $\left[TU\right]=4$ mM y  $\left[HCl\right]=0,653M$ .

La finalidad de utilizar esta técnica para electrodeposición es obtener una estructura de nanocables. El procedimiento comienza con electrodepositar cobre a partir de la ecuación [\(66\)](#page-67-1) y situado en el punto verde de la [Figura 33,](#page-69-0) luego oxidar el cobre para formar el complejo CTC, según la ecuación [\(70\),](#page-83-0) este compuesto se adhiere al electrodo de trabajo y no es soluble al agua. Después, se retoma el ciclo por un período de tiempo dado hasta lograr un apilado del material.

En el caso del punto rojo, la zona de predominancia que se muestra en la [Figura 33](#page-69-0) pertenece a la fase calcosita de sulfuro de cobre, dada la cercanía que existe con la zona de estabilidad de  $[Cu(TU)]^{2+}$ puede generarse la reacción [\(68\)](#page-67-3) planteada por los autores.

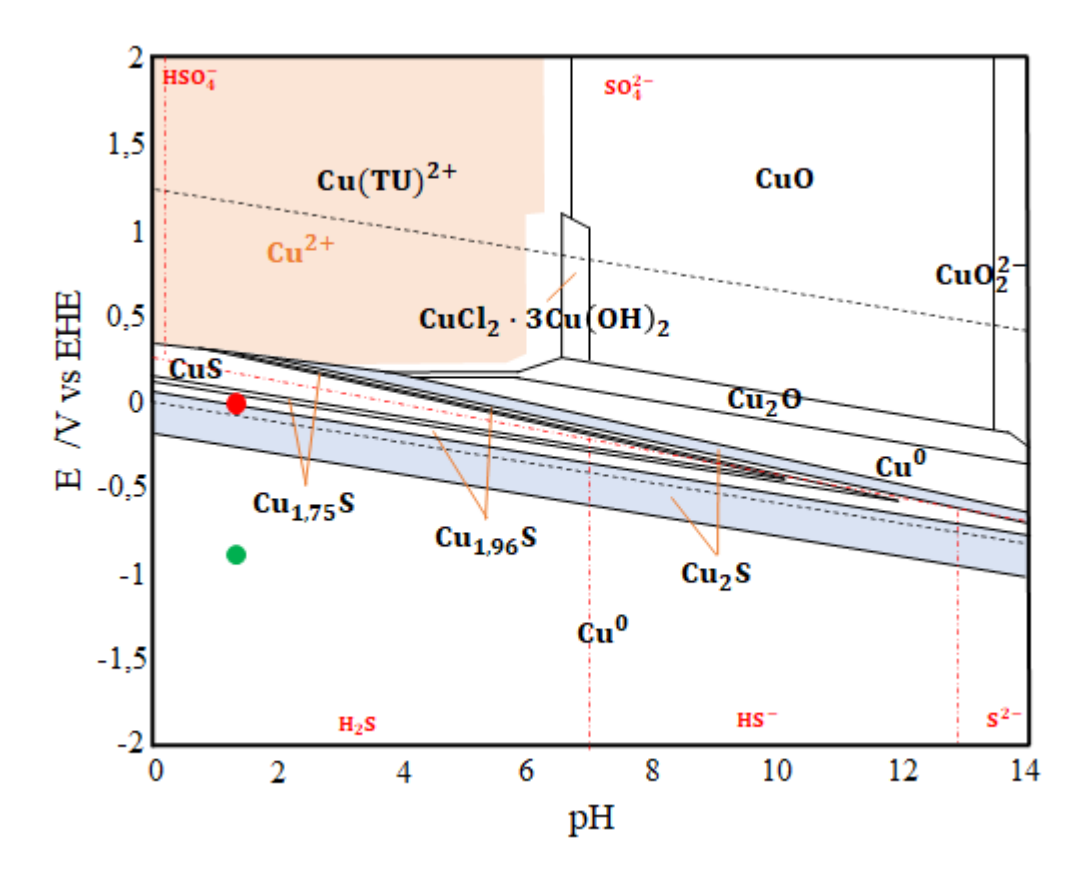

<span id="page-69-0"></span>Figura 33. Representación gráfica de las condiciones de electrodeposición para el sistema cobre y tiourea en solución acuosa. Punto verde=-0,85V y punto rojo=0,00V en pH 1,8.

# <span id="page-69-2"></span>**5.3 Diagrama de Pourbaix del sistema zinc y azufre en solución acuosa**

Se muestra en la [Figura 34](#page-70-0) el diagrama de Pourbaix correspondiente al sistema Zn-S-H2O con presencia de cloro, el cual se construyó a partir de los planteamientos de la Sección [4.4.2.2.](#page-56-0)

Se logra observar la región de interés que pertenece a la zona de estabilidad del sulfuro de zinc delimitados entre los pH 1,2 al 14. Los limites de potenciales según el pH son:

- Para pH 1,2, comprende desde potenciales de 0,20 V vs EHE hasta -0,90 V vs EHE.
- Para pH 14, comprende desde potenciales de -0,50 V vs EHE hasta -1,60 V vs EHE.

La particularidad de esta especie es que su formación es más estable cuando las especies de sulfuros predominantes en el sistema son H<sub>2</sub>S, HS<sup>-</sup> y S<sup>2-</sup>. En el caso del medio ácido, se plantea que su formación se origina a partir de una reacción química entre el zinc disuelto y al ácido sulfhídrico según la ecuación [\(69\).](#page-69-1)

<span id="page-69-1"></span>
$$
Zn_{(ac)}^{2+} + H_2S_{(ac)} \leftrightarrow ZnS_{(s)} + 2H_{(ac)}^{+}
$$
 (69)

La estabilidad de la especie  $\text{Zn}(\text{OH})_2$  predomina por sobre los compuestos óxidos y los zincatos, a diferencia del sistema de cobre en donde el hidróxido se comporta como una especie metaestable.

La presencia de cloro dentro del sistema también genera zonas de estabilidad dentro del diagrama para compuestos con este elemento. Se presentan las especies  $\text{Zn}(\text{ClO}_4)_2$  y  $\text{Zn}(\text{ClO}_4^+)$  que son estables en potenciales positivos por sobre 1,00 V vs EHE. Los números de oxidación del cloro en estas especies son +7 y +5, los cuales corresponden al nivel de potencial en el que se hayan estables.

También se comparó los resultados de esta simulación mediante el programa Hydra&Medusa (ver [Figura 39,](#page-102-0) Anexo [D\)](#page-101-1). Se observa los límites de estabilidad para el compuesto ZnS que son similares a los resultados obtenidos, salvo que en el caso de l[a Figura 34](#page-70-0) no existe área de predominancia en pH inferiores a 2 para el compuesto, en comparación con l[a Figura 39](#page-102-0) que sí existe. Esta diferencia puede deberse por las especies y reacciones incluidas en el modelo del programa

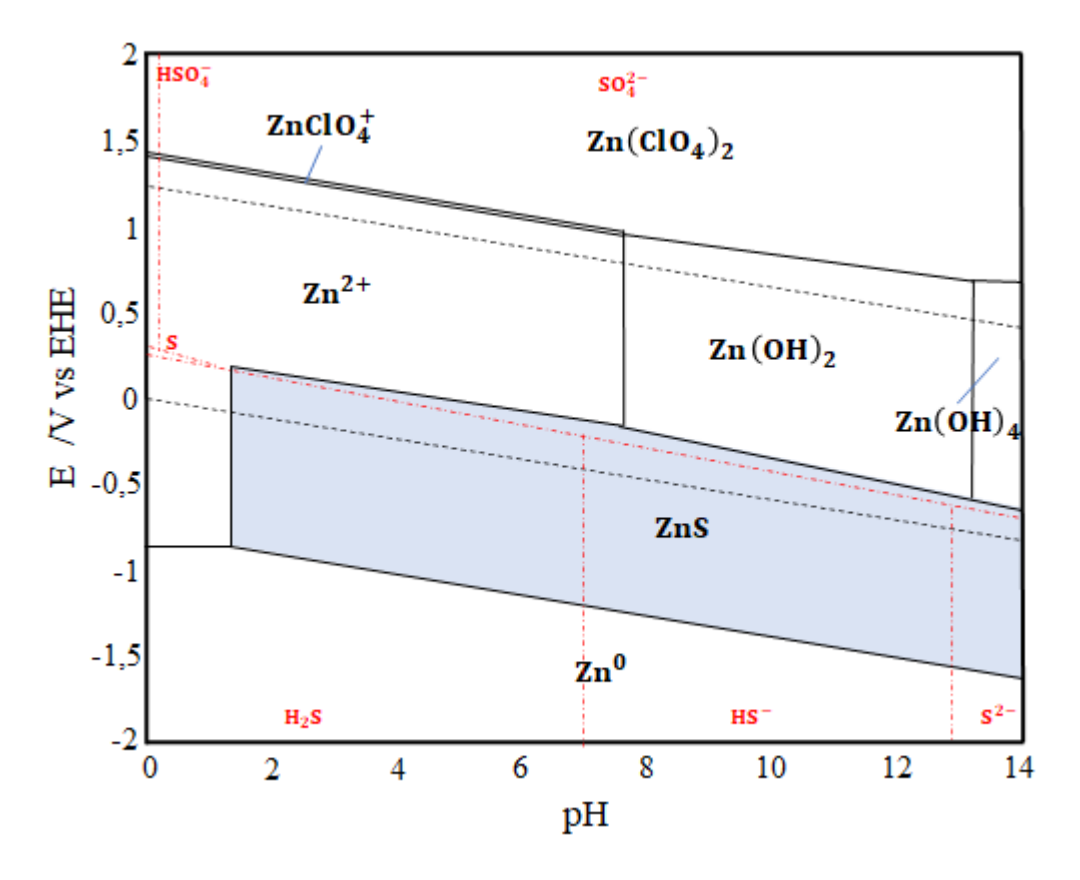

<span id="page-70-0"></span>Figura 34. Diagrama de Pourbaix del zinc y azufre en solución acuosa elaborado por el método de min(G). El color celeste representa el área de estabilidad del sulfuro de zinc. Para soluciones de  $[ZnSO_4]=24$ mM y [HCl]=0,653M.

# **5.4 Diagrama de Pourbaix del sistema cobre, zinc y tiourea en solución acuosa**

En l[a Figura 35](#page-71-0) se muestra el diagrama de Pourbaix del sistema multielemento cobre, zinc y tiourea en solución acuosa con presencia de cloro. Se construyó en base a la superposición del sistema Cu-TU-H2O y Zn-S-H2O correspondientes a la Sección [5.2](#page-64-2) y Secció[n 5.3.](#page-69-2) Se incluyó los planteamientos realizados en la Secció[n 4.4.2.3](#page-57-1) para obtener resultados acerca de la termodinámica de la aleación.

Se observa que la región de estabilidad de la aleación  $Cu<sub>0.29</sub>Zn<sub>0.67</sub>S$  (color verde) abarca un rango de pH entre 0 a 14. Las delimitaciones de potenciales según el pH son:

- Para pH 0, comprende desde potenciales de 0,55 V vs EHE hasta -0,90 V vs EHE.
- Para pH 14, comprende desde potenciales de -0,50 V vs EHE hasta -1,75 V vs EHE.

Esta región de predominancia es compartida con especies de zinc debido al excedente de reactivo que se utilizó para la simulación (proporción Zn/Cu = 4). La estequiometría de este compuesto fue reportada en el año 2011 por el grupo Yang et al. en una de sus investigaciones acerca de la electrodeposición de sulfuro de cobre-zinc (ver [Tabla 14\)](#page-42-0).

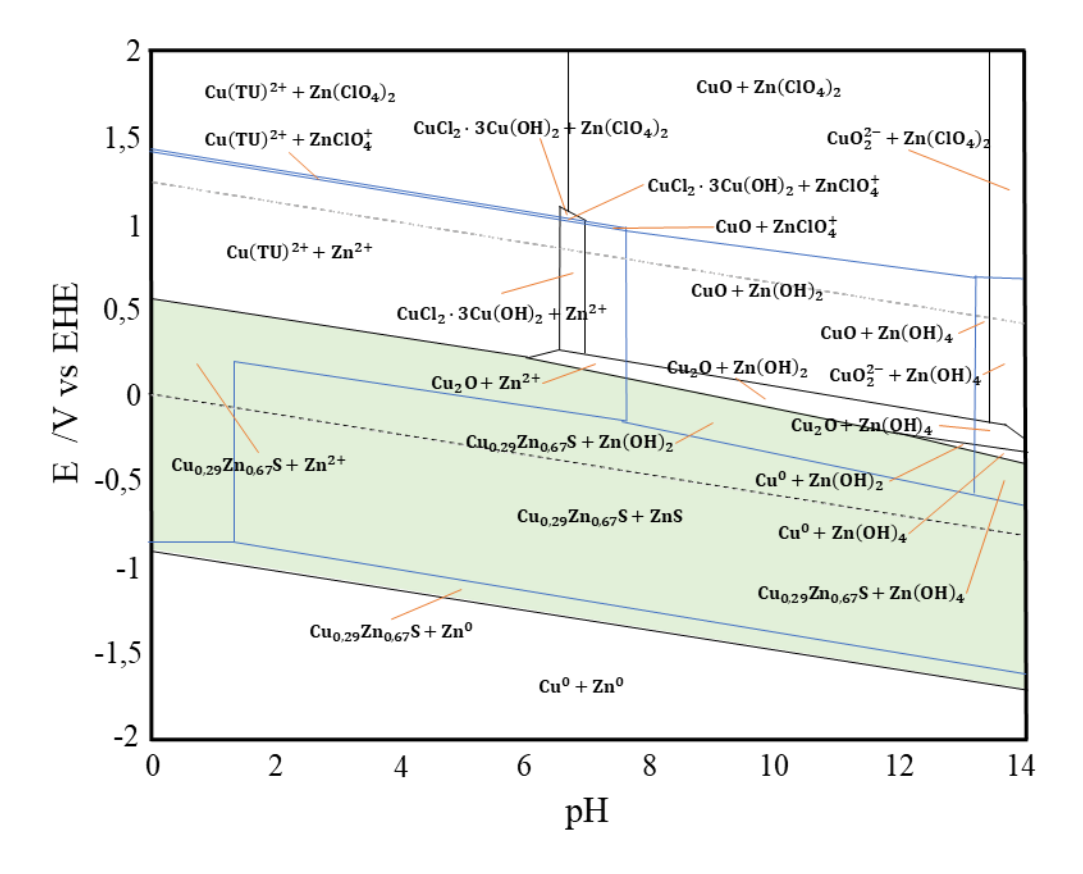

<span id="page-71-0"></span>Figura 35. Diagrama de Pourbaix del cobre, zinc y tiourea en solución acuosa elaborado por el método de min(G) a 25°C. La zona de color verde representa la estabilidad del sulfuro bimetálico. Para soluciones de  $\left[CuSO_4\right]=6$ mM,  $\left[ZnSO_4\right]=24$ mM,  $\left[TU\right]=4$ mM y  $[HCl]=0,653M$ .

Por otra parte, se realizó la simulación donde las condiciones del electrolito tienen como excedente el reactivo de cobre (proporción  $\text{Zn}/\text{Cu} = 0.2$ ). En la [Figura 36](#page-72-0) se muestra el diagrama de Pourbaix bajo las condiciones establecidas y se observa un gran aumento de área de estabilidad hacia potenciales de reducción, permitiendo teóricamente su electrodeposición en una zona más amplia. La aleación que se electrodeposita posee una estructura química de  $Cu_{0.66}Zn_{0.76}S$ , aumentando significativamente el elemento cobre en la estructura molecular.

Se realizó un análisis en las condiciones de electrodeposición del autor Yang en un potencial de - 0,90 V vs EHE y pH de 2,5 según indica el punto rojo de la [Figura 37,](#page-73-0) para una proporción de reactivos  $\text{Zn/Cu} = 4$ . Bajo estas condiciones se logra electrodepositar teóricamente la aleación Cu<sub>0.29</sub>Zn<sub>0.67</sub>S y la especie ZnS, ya que se sitúa dentro de la región de predominancia de estos compuestos.

Una diferencia importante al realizar este análisis es que el reactivo precursor de azufre que utiliza el autor Yang es el tiosulfato. Se reporta en su trabajo de investigación que a proporciones de reactivos Zn/Cu < 1 la solución es inestable y precipita, esto puede ser debido a un aumento en las reacciones de complejación entre el cobre disuelto y el tiosulfato, por el aumento de concentración de cobre dentro del sistema. Debido a lo anterior, se recomienda realizar un estudio previo acerca de la estabilidad de los reactivos y utilizando la tiourea como precursora de azufre antes de aplicar el diagrama de la [Figura 36](#page-72-0) y verificar si se forma precipitado de especies complejas en la solución.
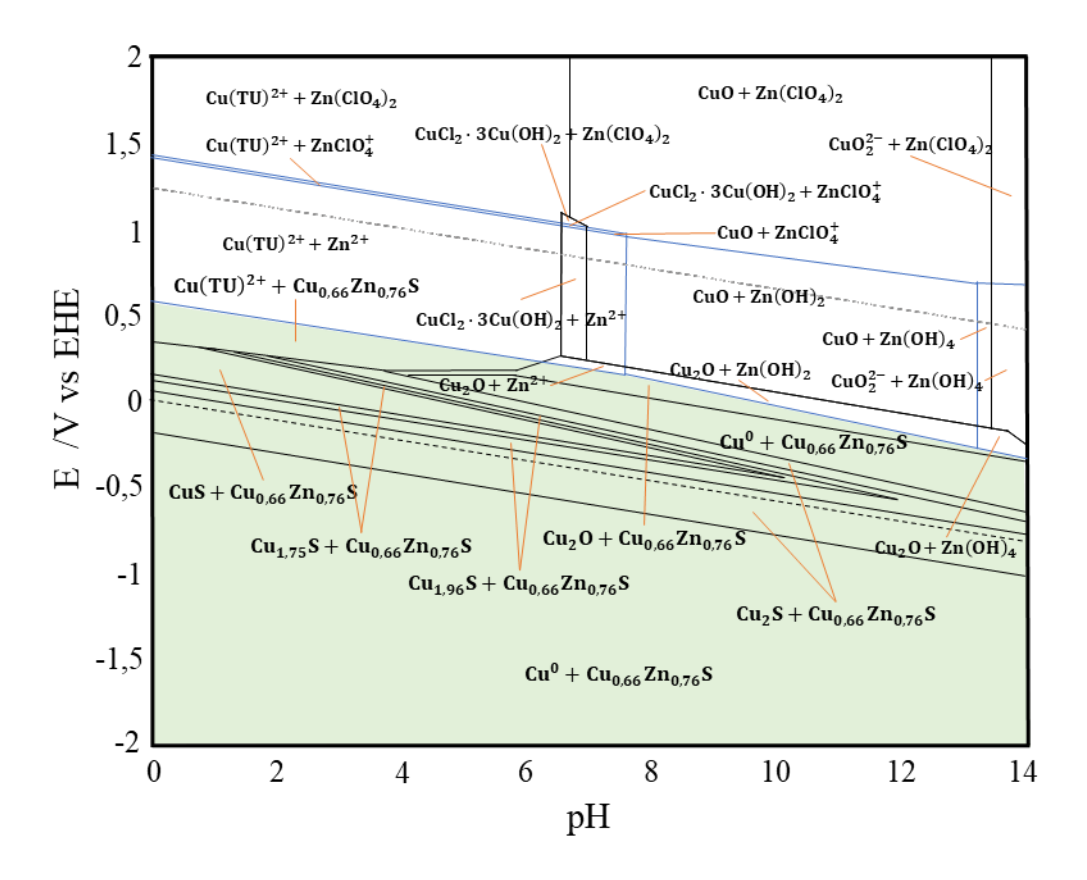

<span id="page-72-0"></span>Figura 36. Diagrama de Pourbaix del cobre, zinc y tiourea en solución acuosa elaborado por el método de min(G) a 25°C. La zona de color verde representa la estabilidad del sulfuro bimetálico. Para soluciones de [CuSO<sub>4</sub>]=25mM, [ZnSO<sub>4</sub>]=5mM, [TU]=4mM y  $[HCl]=0,653M$ 

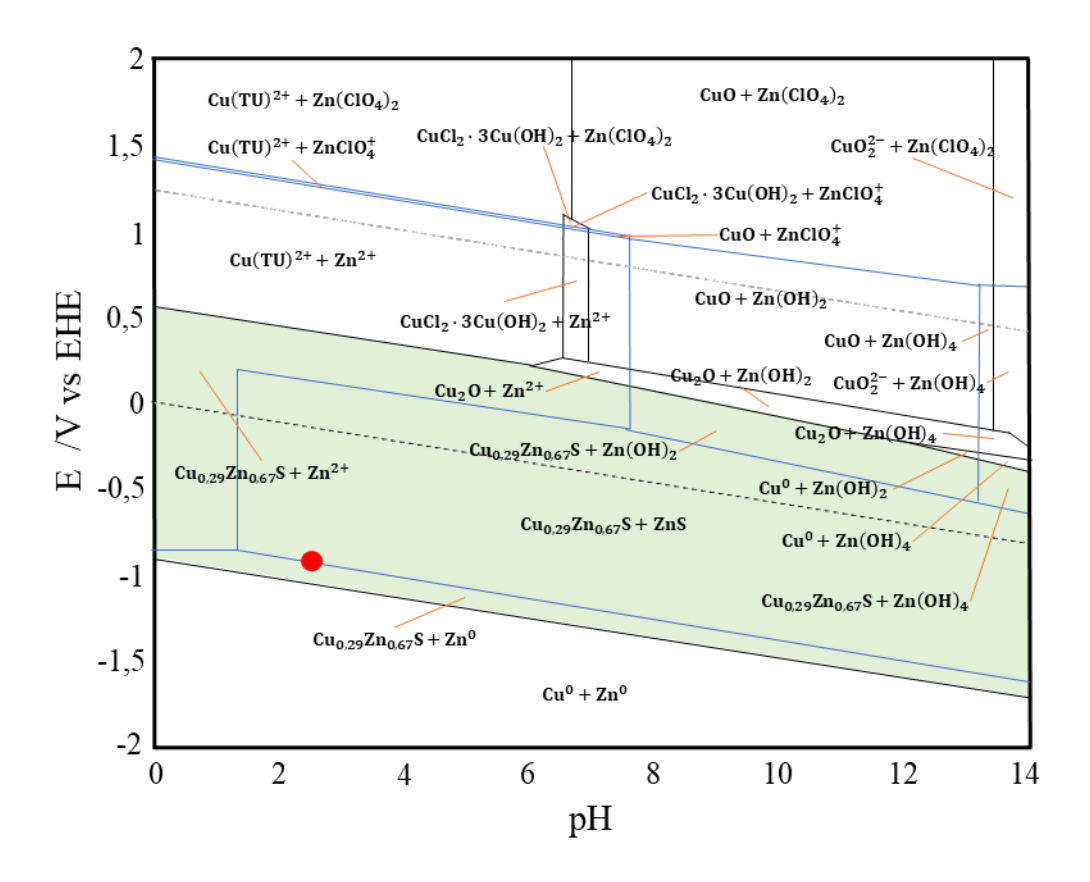

<span id="page-73-0"></span>Figura 37. Representación gráfica de las condiciones de electrodeposición para el sistema cobre, zinc y tiourea en solución acuosa. Punto rojo=-0,90V vs EHE en pH 2,5.

#### **5.5 Discusión general**

La información recopilada para la construcción de los diagramas presentados proviene de múltiples fuentes bibliográficas [19] [43] [46] [50], por ende, los valores utilizados se obtuvieron por distintos métodos experimentales y/o mediante cálculos teóricos. Es importante tener en consideración que se utilizó, como supuesto principal, el valor termodinámico del mineral kesterita en reemplazo del sulfuro cobre zinc para la construcción de los diagramas multielementos de las [Figura 35](#page-71-0) y [Figura](#page-72-0) 36. Esto debido a la poca información termodinámica que existe para este compuesto y pocos estudios acerca de su síntesis por el método de electrodeposición. Lo anterior se puede traducir como una sobreestimación del valor termodinámico, ya que la kesterita se puede encontrar de manera natural por lo que su reacción de formación es más espontánea que el sulfuro de cobre zinc, ya que este último sólo se obtiene de manera sintética.

Se utilizó la kesterita como referencia debido a su similitud en la estructura, porque además de pertenecer en la clasificación de sulfuros, posee los elementos cobre y zinc. También se reporta que es un semiconductor de tipo p y fotosensible la región de luz visible. La diferencia recae en que el sulfuro de cobre-zinc posee un mayor bandgap que la kesterita. Las investigaciones de Yang informan que los sulfuros  $Cu_{0.29}Zn_{0.67}S$  y  $Cu_{0.66}Zn_{0.76}S$  poseen una bandgap de 3,2 y 3,3 eV [51], respectivamente, mientras que el mineral kesterita posee una bandgap de 1,5 eV [49] , por ende, la fotosensibilidad de las primeras está orientada a regiones de luz UV.

Con respecto a la tiourea como el precursor de azufre, esta se debe disociarse según la reacción [\(54\)](#page-38-0) para obtener  $H_2S_{(ac)}$  y reaccionar formando el sulfuro de cobre-zinc, pero la constante de equilibrio para esta reacción es considerablemente baja, con un valor de 4,5 ∙ 10−23 a 25°C, por lo que la tendencia de esta especie es mantenerse en su forma de tiourea. En consecuencia, favorece mayoritariamente en la formación de complejos CTC dentro del sistema, según la reacción  $r_{63}$ , y parte de la tiourea que se descompone formando H<sub>2</sub>S<sub>(ac)</sub> será la fuente de azufre para la formación del sulfuro cobre-zinc mediante la reacción  $r_{73}$ <sup>'</sup>, bajo potenciales de reducción (como en el caso de l[a Figura 37](#page-73-0) cuyo potencial es -0,90V vs EHE).

El cambio de temperatura en la solución repercuta en la química de la tiourea en el agua [41]. Se calcularon los valores de las constantes de equilibrio de la tiourea para temperaturas mayores a 25°C mediante la ecuación [\(59\),](#page-39-0) con la finalidad de analizar el comportamiento de esta especie, se presentan en l[a Tabla 15](#page-74-0) los resultados obtenidos. Es posible observar que a medida que se aumenta la temperatura de la solución, la constante de equilibrio para la reacción [\(54\)](#page-38-0) aumenta, generando mayor concentración de la especie  $H_2S_{(ac)}$  disponible para la formación del sulfuro de cobre-zinc. Sin embargo, el aumento de la temperatura del electrolito puede no ser muy favorable, ya que existe mayor probabilidad de que aparezcan reacciones secundarias, daño en los electrodos, evaporación u otros efectos adversos.

<span id="page-74-0"></span>Tabla 15. Valores de las constantes de equilibrio para la reacción de descomposición de la TU en diferentes temperaturas.

| $25^{\circ}$ C                                                                                                    | 40°C | $60^{\circ}$ C | $80^{\circ}$ C | $180^{\circ}$ C |
|----------------------------------------------------------------------------------------------------|------|----------------|----------------|-----------------|
| $K_{54}$   4,5 · 10 <sup>-23</sup>   3,0 · 10 <sup>-22</sup>   4,2 · 10 <sup>-21</sup>   5,8 · 10 <sup>-20</sup>   2,3 · 10 <sup>-14</sup> |      |                |                |                 |

Con respecto a la formación de complejos CTC, se reportaron en las investigaciones de Ghahremaninezhad y Sarma que mediante un tratamiento térmico a 180°C el complejo se transforma en sulfuro de cobre en un 38% de fase covelina y un 62% de fase digenita, esto corroborado mediante estudios de SEM, de patrones de difracción de rayos X, espectro Raman y espectro FT-IR. El tratamiento térmico produjo una pérdida del volumen del 20% con respecto al volumen inicial, esto se debe a la descomposición de materiales orgánicos e inorgánicos constituyentes (CN<sup>-</sup> y NH<sup>+</sup>). Al trabajar en el sistema Cu-Zn-TU-H2O, que es parecido al caso de los autores, existe la posibilidad de formar complejo CTC lo que el tratamiento térmico podría ser una opción para formar materiales sulfuros. No se puede garantizar a ciencia cierta que ocurra lo mismo para el sulfuro bimetálico  $Cu<sub>x</sub>Zn<sub>y</sub>S$  ya que no se tiene información de las propiedades de los complejos  $Zn(TU)^{2+}_{n}$  y es necesario realizar estudios de laboratorio que incluyan el tratamiento térmico.

Con respecto al pH del electrolito, es preferible realizar la electrodeposición en un medio ácido, ya que aumenta la concentración de Cl<sup>-</sup> y permite la formación del compuesto [Cu(TU)<sub>n</sub>]Cl según indica la reacción [\(68\).](#page-67-0) Este compuesto, según reporta el autor Sarma, es insoluble en el agua y genera la adhesión a las paredes del electrodo de trabajo.

Una vez que ellos electrodepositaron el material lo sometieron a tratamiento térmico para eliminar las impurezas de la estructura y transformar en  $Cu<sub>2</sub>S$ . No se puede garantizar a ciencia cierta que ocurra lo mismo para el sulfuro bimetálico  $Cu_xZn_yS$  ya que se desconocen de las propiedades de los complejos  $Zn(TU)<sub>n</sub><sup>2+</sup>$ , por lo que es necesario recurrir a estudios de laboratorio para determinar la veracidad del proceso de tratamiento térmico.

## **6 Conclusiones y recomendaciones**

Se logró la construcción del diagrama de Pourbaix para el sistema Cu-Zn-TU-H2O por medio del método de minimización de energía libre de Gibbs. Se analizaron diferentes concentraciones de reactivos con proporción de  $\text{Zn}/\text{Cu} = 4 \text{ y } \text{Zn}/\text{Cu} = 0.2$  para estudiar la estabilidad del  $\text{Cu}_{x}\text{Zn}_{y}\text{S}$ . En ambos casos se observa un área de predominancia independiente del pH, entre 0 a 14.

- En el caso de la proporción  $\text{Zn}/\text{Cu} = 4$ , la región de predominancia comprende desde potenciales de 0,55 V vs EHE hasta -0,90 V vs EHE en pH 0 y comprende desde potenciales de -0,50 V vs EHE hasta -1,75 V vs EHE en pH 14.
- $\bullet$  En el caso de la proporción  $\text{Zn}/\text{Cu} = 0.2$ , la región de predominancia aumenta hacia los potenciales de reducción y estableciendo cotas superiores en el potencial 0,55 V vs EHE en pH 0 y -0,40 V vs EHE en pH 14.

La adición de tiourea al sistema desplaza el equilibrio de los iones de cobre disueltos en la formación de complejos CTC, esto se ve reflejado en la [Figura 32](#page-68-0) donde el área de predominancia de estos complejos abarca en su totalidad el área que antes era estable el Cu<sup>2+</sup>.

Para que la tiourea pueda proveer de azufre para la formación del compuesto  $Cu<sub>x</sub>Zn<sub>y</sub>S$  debe disociarse formando la especie  $H_2S_{(ac)}$  que a su vez reacciona con los iones  $Cu^{2+}y Zn^{2+}$  sin llegar a formar los complejos CTC. La constante de equilibrio perteneciente a esta reacción de disociación a 25°C es considerablemente baja, como resultado el equilibrio no tiende a la disociación del compuesto y esto genera que la tiourea no sea precursora de azufre directamente. Sin embargo, las investigaciones realizadas por Ghahremaninezhad y Sarma demostraron que mediante un tratamiento térmico a 180°C los complejos CTC electrodepositados se transforman en materiales sulfuros, esto puede ser una alternativa para obtener el sulfuro de cobre-zinc sin la necesidad de aumentar la temperatura del electrolito para favorecer la disociación de la tiourea.

En el caso de trabajar con otras concentraciones de reactivos o variar el pH de electrodeposición, se recomienda determinar nuevamente la estabilidad de los pivotes de azufre y cloro presentes en la solución, ya que las especies estables pueden cambiar con esta modificación. Para esto se deben construir nuevamente los diagramas de predominancia y realizar el análisis mostrado en los resultados. Una vez establecidos los pivotes se deben realizar los cambios respectivos en los planteamientos de cálculos termodinámicos, así se podrá obtener el nuevo diagrama de Pourbaix del sistema multielemento.

## **Bibliografía**

- [1] WorldBank, "Population, total | Data", The World Bank, 2017. [En línea]. Disponible en: https://data.worldbank.org/indicator/SP.POP.TOTL. [Accedido: 04-dic-2019].
- [2] Organización de Naciones Unidas, "Población | Naciones Unidas", Población. 2017.
- [3] Enerdata, "World Energy Consumption Statistics | Enerdata", Global Energy Statistical Yearbook 2017, 2017. [En línea]. Disponible en: https://yearbook.enerdata.net/total-energy/worldconsumption-statistics.html. [Accedido: 04-dic-2019].
- [4] N. I. of S. and T. Database, "Basic Hydrogen Properties | Hydrogen Tools". [En línea]. Disponible en: https://h2tools.org/hyarc/hydrogen-data/basic-hydrogen-properties. [Accedido: 04-dic-2019].
- [5] O. Of y E. E. & R. ENERGY, "Hydrogen Fuel Basics | Department of Energy". [En línea]. Disponible en: https://www.energy.gov/eere/fuelcells/hydrogen-fuel-basics. [Accedido: 30-sep-2020].
- [6] R. Van de Krol y M. Grätzel, Photoelectrochemical hydrogen production Electronic materials: science & technology. 2012.
- [7] D. Pasquevich, "Tecnología del hidrógeno", Petrotecnia, pp. 54–59, 2004.
- [8] M. V. Jeffrey Bennett, Megan Donahue, Nicholas Schineider, The Essential Cosmic Perspective, Sixth Edition. 2010.
- [9] G. C. Vliet, Principles of Solar Engineering, vol. 122,  $n^{\circ}$  2. 2000.
- [10] R. Chang, Química de Chang, vol. 111, nº 479, 2010.
- [11] K. Ranabhat, L. Patrikeev, A. A. evna Revina, K. Andrianov, V. Lapshinsky, y E. Sofronova, "An introduction to solar cell technology", J. Appl. Eng. Sci., vol.  $14$ ,  $n^{\circ}$  4, pp.  $481-491$ ,  $2016$ .
- [12] R. Rondanelli, A. Molina, y M. Falvey, "The Atacama surface solar maximum", Bull. Am. Meteorol. Soc., vol. 96, n<sup>o</sup> 3, pp. 405–418, 2015.
- [13] H. London, "Hydrogen & Fuel Cells | Hydrogen London". [En línea]. Disponible en: http://www.hydrogenlondon.org/about-hydrogen-london/hydrogen-fuel-cells/. [Accedido: 28-abr-2020].
- [14] P. Atkins y L. Jones, Chemical Principals: The Quest for Insight, vol. 5th. 2010.
- [15] I. N. Levine, "Physical Chemistry 6e By Ira N. Levine", Phys. Chem., 1995.
- [16] J. Stumm, W. y Morgan, Aquatic chemistry: chemical equilibria and rates in natural waters. 1996.
- [17] W. T. Thompson, M. H. Kaye, C. W. Bale, y A. D. Pelton, "Pourbaix Diagrams for Multielement Systems", Uhlig's Corros. Handb. Third Ed., pp. 103–109, 2011.
- [18] P. Atkins, T. Overton, J. Rourke, M. Weller, y F. Armstrong, "Inorganic Chemistry", p. 864, 2009.
- [19] R. Parsons, "Atlas of electrochemical equilibria in aqueous solutions", J. Electroanal. Chem. Interfacial Electrochem., vol. 13,  $n^{\circ}$  4, p. 471, 1967.
- [20] KTH, "Hydra&Medusa | KTH". [En línea]. Disponible en: https://www.kth.se/che/medusa/downloads-1.386254. [Accedido: 21-oct-2020].
- [21] G. Eriksson, "An algorithm for the computation of aqueous multi-component, multiphase equilibria", Anal. Chim. Acta, vol. 112, nº 4, pp. 375–383, 1979.
- [22] B. W. Pfenning, Principles of Inorganic Chemistry. 2015.
- [23] D. GSU, "Fermi level and Fermi function", 2017. [En línea]. Disponible en: http://hyperphysics.phyastr.gsu.edu/hbase/Solids/Fermi.html. [Accedido: 26-jun-2020].
- [24] A. Bard y L. Faulkner, Electrochemical Methods: Fundamentals and applications, vol. 677,  $n^{\circ}$  1. 2004.
- [25] J. Morales, "SÍNTESIS DE UN FOTOÁNODO BASADO EN ÓXIDOS DE MOLIBDENO A PARTIR DE ELECTRODEPOSICIÓN EN SOLUCIONES DILUIDAS DE MOLIBDATO Y CITRATO", 2017.
- [26] European Commission y High Level Group for Hydrogen and Fuel Cell Technologies, "Hydrogen Energy and Fuel Cells - A Vision of our future", 2003.
- [27] J. Li y N. Wu, "Semiconductor-based photocatalysts and photoelectrochemical cells for solar fuel generation: A review", Catal. Sci. Technol., vol. 5, nº 3, pp. 1360–1384, 2015.
- [28] S. N. de G. y M. (SERNAGEOMIN), "Anuario de la minería de Chile del 2019", Santiago, 2020.
- [29] SERNAGEOMIN, "Recursos Minerales", 2020. [En línea]. Disponible en: https://www.sernageomin.cl/recursos-minerales/. [Accedido: 24-oct-2020].
- [30] NIST, "National Institute of Standards and Technology", 2018. [En línea]. Disponible en: https://www.nist.gov/. [Accedido: 23-oct-2020].
- [31] ChemGlobe, "Tabla periódica de los elementos", 2020. [En línea]. Disponible en: https://chemglobe.org/ptoe/index\_de.php. [Accedido: 23-oct-2020].
- [32] S. Miguel, E. Acevedo, R. Social, M. Egdardo, y A. Alvarez, "Ficha comercial", 2007. [En línea]. Disponible en: http://www.siicex.gob.pe/siicex/portal5ES.asp? page =172.17100& portletid =sfichaproductoinit &scriptdo=cc\_fp\_init&pproducto=187&pnomproducto=Sulfato. [Accedido: 09-dic-2019].
- [33] Merck Millipore, "Cobre(II) sulfato pentahidrato", 2020. [En línea]. Disponible en: https://www.merckmillipore.com/CL/es/product/Cobre(II)-sulfato-pentahidrato,MDA\_CHEM-102790. [Accedido: 11-nov-2020].
- [34] Merck Millipore, "Cinc sulfato heptahidrato", 2020. [En línea]. Disponible en: https://www.merckmillipore.com/CL/es/product/Zinc-sulfate-heptahydrate,MDA\_CHEM-108883. [Accedido: 11-nov-2020].
- [35] K. Ziegler-Skylakakis, J. Kielhorn, G. Könnecker, J. Koppenhöfer, y I. Mangelsdorf, "Concise International Chemical Assessment Document 49: Thiourea", IPCS Concise Int. Chem. Assess. Doc., n<sup>o</sup> 49, 2003.
- [36] Merck Millipore, "Tiourea", 2020. [En línea]. Disponible en: https://www.merckmillipore.com/CL/es/product/Thiourea,MDA\_CHEM-107979. [Accedido: 11 nov-2020].
- [37] B. Mertschenk, F. Beck, y W. Bauer, "Thiourea and Thiourea Derivatives", Ullmann's Encycl. Ind. Chem., 2000.
- [38] U.S. Department of Health and Human Services, "Report on Carcinogens, Twelfth Edition", Natl. Toxicol. Progr., p. 53, 2011.
- [39] A. Ghahremaninezhad, E. Asselin, y D. G. Dixon, "Electrodeposition and growth mechanism of copper sulfide nanowires", J. Phys. Chem. C, vol.  $115$ ,  $n^{\circ}$  19, pp. 9320–9334, 2011.
- [40] A. Sarma et al., "Electrodeposition of nanowires of a high copper content thiourea precursor of copper sulfide", RSC Adv., vol. 9, nº 55, pp. 31900–31910, 2019.
- [41] I. J. González-Panzo, P. E. Martín-Várguez, y A. I. Oliva, "Physicochemical Conditions for ZnS Films Deposited by Chemical Bath", J. Electrochem. Soc., vol. 161, nº 4, pp. D181-D189, 2014.
- [42] L. Isac, I. Popovici, A. Enesca, y A. Duta, "Copper sulfide (CuxS) thin films as possible p-type absorbers in 3D solar cells", Energy Procedia, vol. 2, nº 1, pp. 71–78, 2010.
- [43] R. W. Potter, "An electrochemical investigation of the system copper-sulfur", Econ. Geol., vol. 72, n<sup>o</sup> 8, pp. 1524–1542, 1977.
- [44] R. H. Y. and C. A. Y. R. WOODS, "Eh-pH Diagrams for Stable and Metastable Phases in the Copper-Sulfur-Water System", vol. 20, pp. 109–120, 1987.
- [45] S. Hemathangam, G. Thanapathy, y S. Muthukumaran, "Tuning of band gap and photoluminescence properties of Zn doped Cu2S thin films by CBD method", J. Mater. Sci. Mater. Electron., vol. 27, n° 2, pp. 2042–2048, 2016.
- [46] C. J. Doona y D. M. Stanbury, "Equilibrium and redox kinetics of copper(II)-thiourea complexes", Inorg. Chem., vol. 35,  $n^{\circ}$  11, pp. 3210–3216, 1996.
- [47] K. Yang, Y. Nakashima, y M. Ichimura, " Electrochemical Deposition of Cu x S and Cu x Zn y S Thin Films with p-Type Conduction and Photosensitivity ", J. Electrochem. Soc., vol. 159, n° 3, pp. H250–H254, 2012.
- [48] T. N. Kentaro Ito, "Electrical and optical properties of stannite-type quaternary", Japaneese J. Appl. Phys., vol. 27, nº 11, pp. 2094–2097, 1988.
- [49] A. J. Jackson y A. Walsh, "Abinitio thermodynamic model of Cu2ZnSnS4", J. Mater. Chem. A, vol. 2, n<sup>o</sup> 21, pp. 7829–7836, 2014.
- [50] W. Donald D. et al., "The NBS tables of chemical thermodynamic properties", Journal of Physical and Chemical Reference Data, vol. 11. 1982.
- [51] K. Yang y M. Ichimura, "Fabrication of transparent p-Type CuxZnyS thin films by the electrochemical deposition method", Jpn. J. Appl. Phys., vol. 50, nº 4 PART 1, 2011.

# **Anexos**

## **A. Datos termodinámicos**

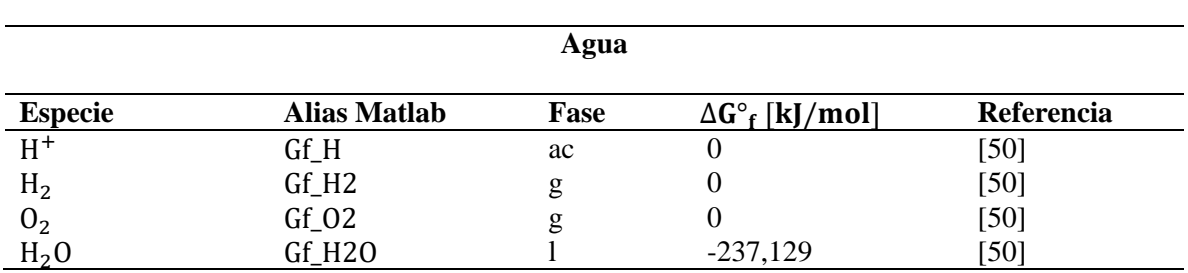

Tabla 16. Energía libre de Gibbs estándar de especies del agua a 25°C.

Tabla 17. Energía libre de Gibbs estándar de especies de cobre a 25°C.

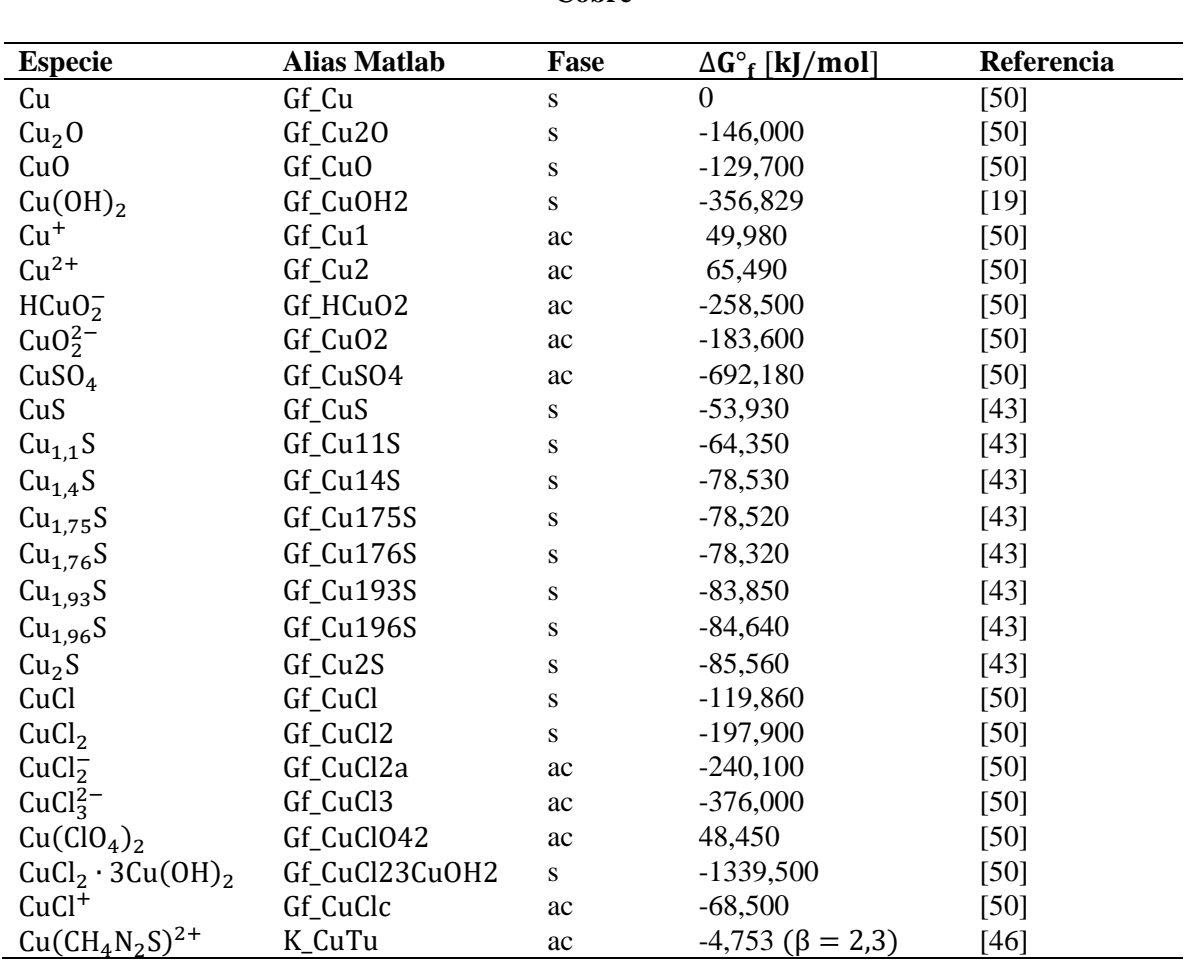

### **Cobre**

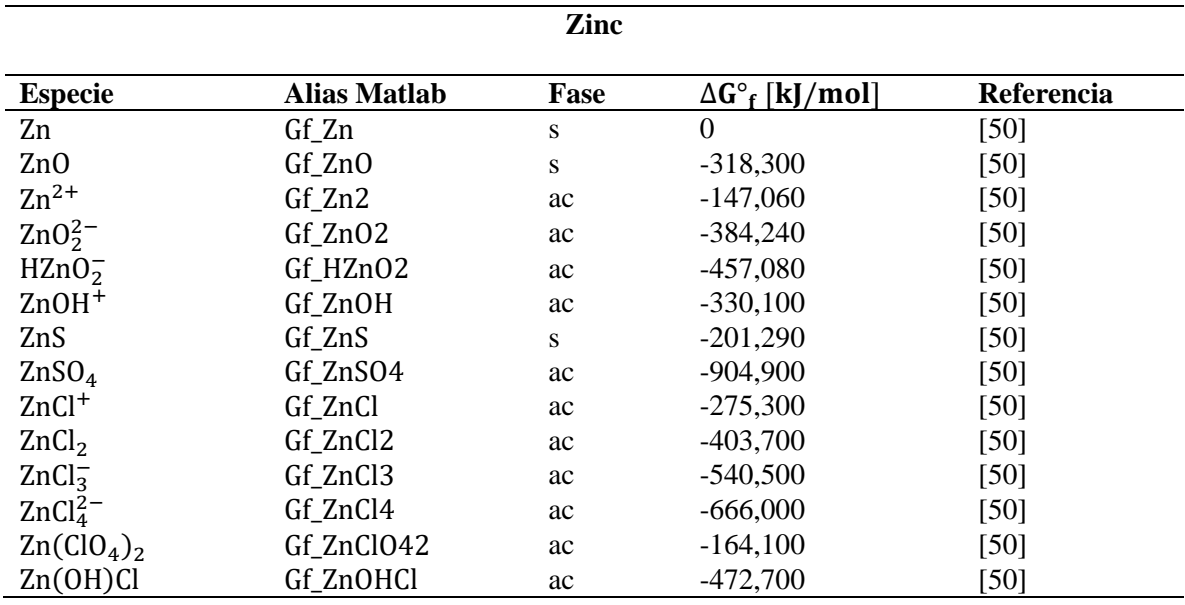

Tabla 18. Energía libre de Gibbs estándar de especies de zinc a 25°C.

Tabla 19. Energía libre de Gibbs estándar de especies de cloro a 25°C.

### **Cloro**

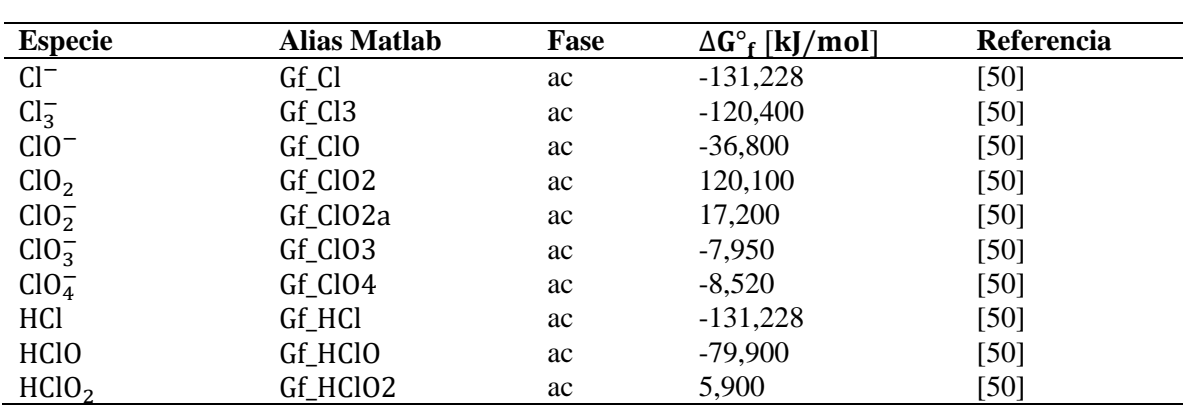

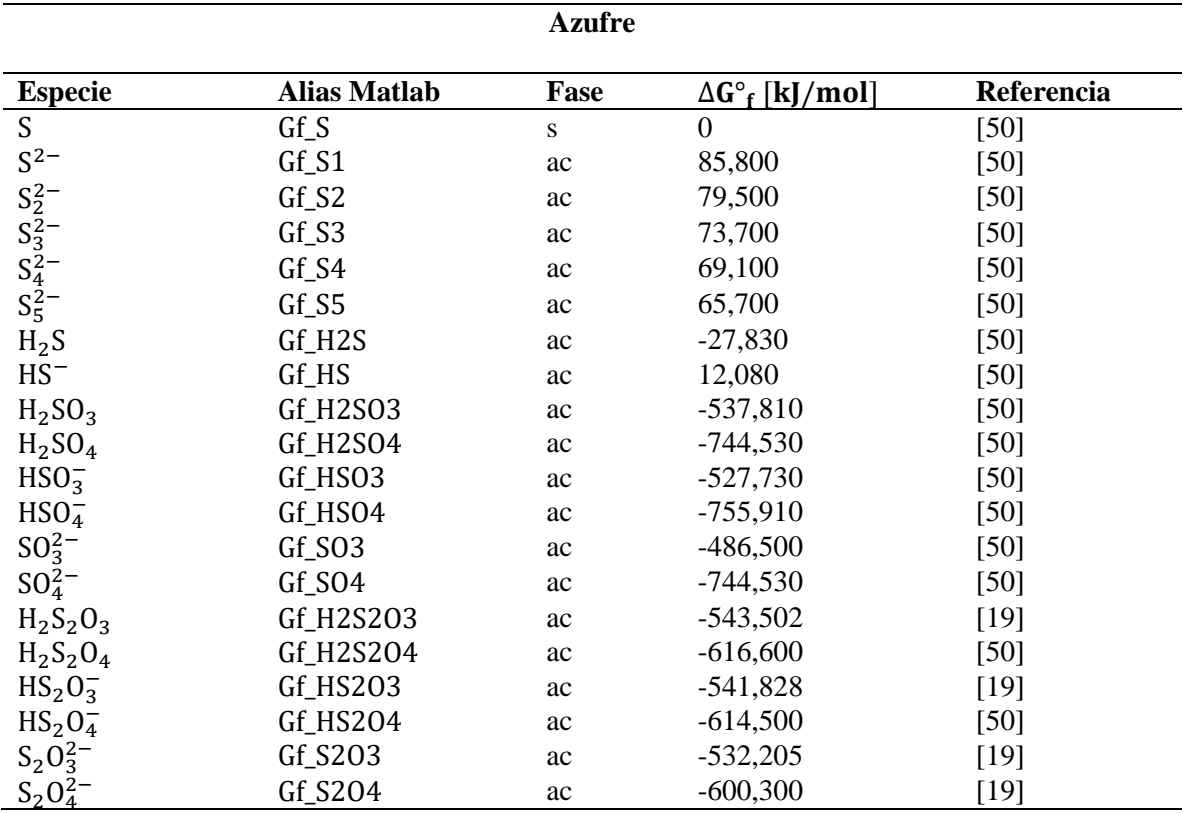

Tabla 20. Energía libre de Gibbs estándar de especies de azufre a 25°C.

### **B. Cálculos termodinámicos**

#### **B.1. Potenciales de reducción para diagramas de Latimer y de Frost.**

#### **B.1.1. Azufre**

Se establecieron las especies participantes en las reacciones de reducción de acuerdo con el medio establecido.

Medio ácido  $SO_4^{2-}$  →  $H_2S_2O_4$  →  $H_2S_2O_3$  →  $S$  →  $H_2S$ Medio básico  $^{2-}_{4}$  → S<sub>2</sub>O<sub>4</sub><sup>2</sup> → S<sub>2</sub>O<sub>3</sub><sup>2</sup> → S → S<sup>2-</sup>

Se calculan los valores del potencial de reducción estándar para especies en medio ácido.

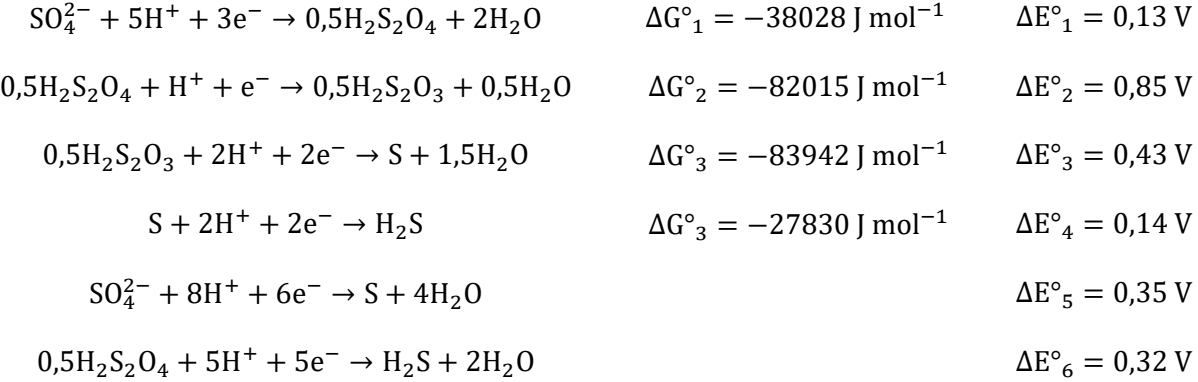

Se calculan los valores del potencial de reducción estándar para especies en medio básico. Se aplicó la conversión del valor de potencial en medio ácido a medio básico según lo indicado en el Anexo

B.2 [Cálculo de potencial estándar en medio básico a partir del potencial estándar en medio ácido.](#page-83-0)

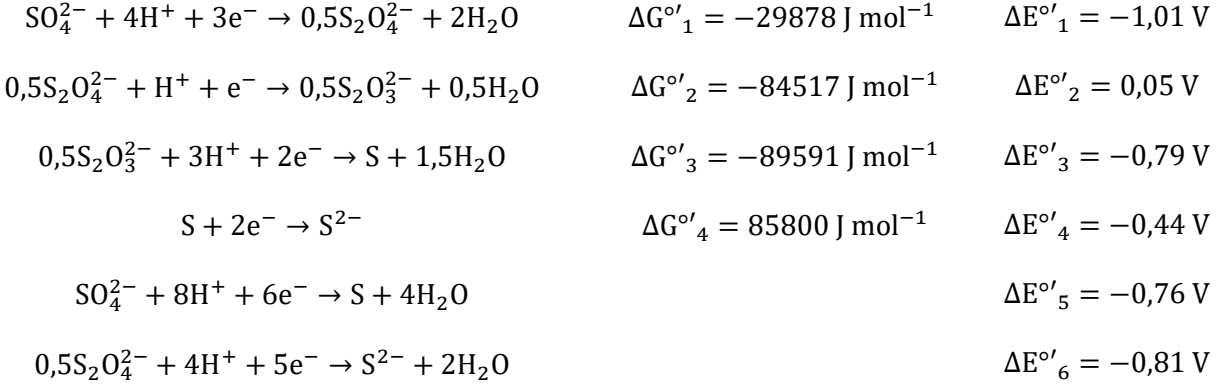

#### **B.1.2. Cloro**

Se ordenan las especies en sentido de reducción y en base al tipo de medio establecido.

Medio ácido  $\frac{1}{4} \rightarrow \text{ClO}_3^- \rightarrow \text{HClO}_2 \rightarrow \text{HClO} \rightarrow \text{Cl}^-$ 

$$
ClO_4^- \rightarrow ClO_3^- \rightarrow ClO_2^- \rightarrow ClO^- \rightarrow Cl^-
$$

Se calculan los valores de potencial estándar de reducción para las especies del medio ácido.

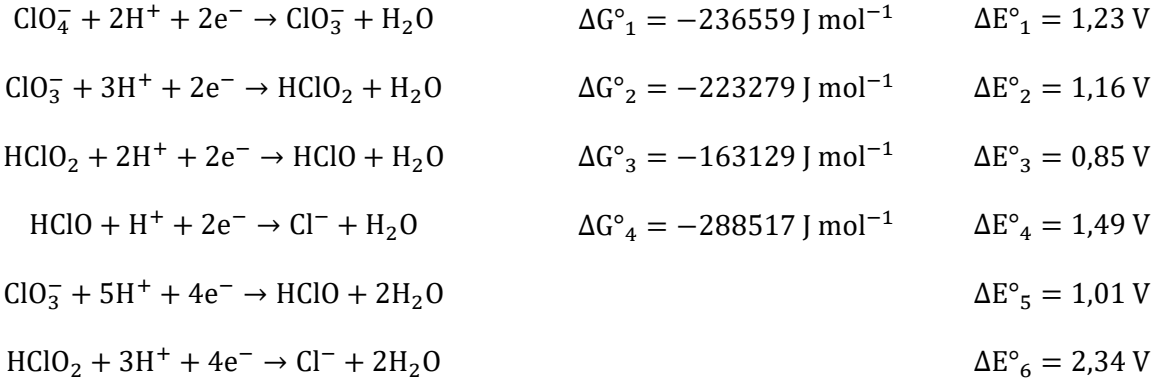

Se calculan los valores del potencial de reducción estándar para especies en medio básico. Se aplicó la conversión del valor de potencial en medio ácido a medio básico según lo indicado en el Anexo

B.2 [Cálculo de potencial estándar en medio básico a partir del potencial estándar en medio ácido.](#page-83-0)

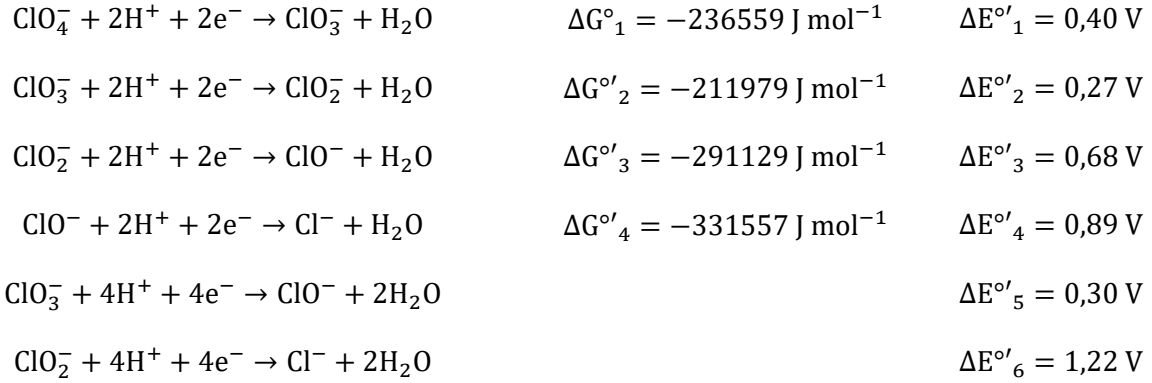

### <span id="page-83-0"></span>**B.2 Cálculo de potencial estándar en medio básico a partir del potencial estándar en medio ácido.**

Utilizando la aditividad de la función de Gibbs de las reacciones con la autoionización del agua, se puede convertir estos valores de potencial en medio ácido a medio básico.

Generalmente, las reacciones de reducción son de la forma:

$$
aA + hH^{+} + ve^{-} \leftrightarrow bB + cH_{2}O \qquad \Delta G^{\circ}_{rxn,A} = -vFE^{\circ}_{A} \qquad (70)
$$

Si a la ecuación [\(70\)](#page-83-1) se le suma la reacción:

<span id="page-83-2"></span><span id="page-83-1"></span>
$$
hH^{+} + hOH^{-} \leftrightarrow hH_{2}O \qquad \Delta G^{\circ}_{rxn} = hRTln(K_{W}) \qquad (71)
$$

Se obtiene la reacción en medio alcalino:

$$
aA + (h - c)H_2O + ve^- \leftrightarrow bB + hOH^- \qquad \Delta G^{\circ}_{rxn,B} = -vFE^{\circ}_A + hRTln(K_W) \qquad (72)
$$

Dividiendo el valor de la energía libre de la ecuación [\(72\)](#page-83-2) por −vF se obtiene la expresión deseada

$$
E_B = E_A - \frac{hRT}{vF} \ln(K_w) = E_A - 0.828 \frac{h}{v} [V]
$$
 (73)

### **C. Código Matlab**

### **C.1. Código del sistema cobre, tiourea, cloro y agua Preámbulo**

clc; %Borra valores que aparecen en pantalla clear; %Borra variables guardadas

**Datos termodinámicos de energía de formación [kJ/mol]**

% Agua  $Gf_H = 0;$  $Gf_H2 = 0;$  $Gf_2Q = 0;$  $Gf_H2O = -237.129*1000;$  $Gf_OH = -157.244*1000;$ % Cobre  $Gf_Cu = 0;$  $Gf_Cu2O = -146.0*1000;$ Gf\_CuO =  $-129.7*1000$ ; Gf\_CuOH2 = -356.829\*1000; Gf\_Cu1 =  $49.98*1000$ ; Gf\_Cu2 =  $65.49*1000$ ; Gf\_HCuO2 =  $-258.5*1000$ ;  $Gf_CuO2 = -183.6*1000;$ Gf\_CuSO4 =  $-692.180*1000$ ;  $Gf_CuS = -53.93*1000;$ Gf\_Cu11S =  $-64.35*1000$ ;  $Gf_Cu14S = -78.53*1000;$  $Gf_Cu175S = -78.52*1000;$  $Gf_Cu176S = -78.32*1000;$ Gf\_Cu193S =  $-83.85*1000$ ;  $Gf_Cu196S = -84.64*1000;$ Gf\_Cu2S =  $-85.5600*1000$ ; Gf\_CuCl=-119.86\*1000; Gf\_CuCl2=-197.9\*1000; Gf\_CuCl2a=-240.1\*1000; Gf CuCl3=-376\*1000; Gf\_CuClO42=48.45\*1000; Gf\_CuCl23CuOH2=-1339.5\*1000; Gf\_CuClc=-68.5\*1000; K\_CuTu=2.3; % Zinc Gf  $Zn = 0$ ; Gf\_Zn2 =  $-147.06*1000$ ; Gf  $ZnO = -318.3*1000$ ; Gf\_ZnO2 =  $-384.24*1000$ ;  $Gf_ZnOH = -330.1*1000;$ Gf\_HZnO2 =  $-457.08*1000$ ; Gf\_ZnCl =  $-275.3*1000$ ;  $Gf_ZnCl2 = -403.7*1000;$ Gf\_ZnCl3 =  $-540.5 *1000$ ; Gf\_ZnCl4 =  $-666*1000$ ; Gf\_ZnClO4 =  $-163.1*1000$ ; Gf\_ZnClO42 =  $-164.1*1000$ ;

 $Gf_ZnOHCl = -472.7*1000;$ Gf\_ZnClO426H2O =  $-1555.2*1000$ ;  $Gf_ZnOH2 = -555.81*1000;$ Gf  $ZnOH3 = -694.22*1000$ ; Gf\_ZnOH4 =  $-858.52*1000$ ; Gf\_ZnS =  $-201.29*1000$ ; Gf\_ZnSO4 =  $-904.9*1000$ ; % Azufre Gf $S= 0$ ; Gf\_S1= 85.8\*1000; Gf\_S2= 79.5\*1000; Gf S3= 73.7\*1000; Gf\_S4= 69.1\*1000; Gf\_S5= 65.7\*1000; Gf\_H2S= -27.83\*1000; Gf\_HS= 12.080\*1000; Gf\_H2SO3= -537.81\*1000; Gf\_H2SO4= -744.53\*1000; Gf\_HSO3= -527.73\*1000; Gf HSO4= -755.91\*1000; Gf\_SO3= -486.5\*1000; Gf\_SO4= -744.53\*1000; Gf\_H2S2O3= -543.502\*1000; Gf\_H2S2O4= -616.6\*1000; Gf\_HS2O3= -541.828\*1000; Gf\_HS2O4= -614.5\*1000; Gf\_S2O3= -532.205\*1000; Gf\_S2O4= -600.3\*1000; Gf\_CH4N2S= 207.50\*1000; % Cloro Gf\_Cl= -131.228\*1000; Gf\_Cl3= -120.4\*1000; Gf\_ClO= -36.8\*1000; Gf\_ClO2= 120.1\*1000; Gf\_ClO2a= 17.2\*1000; Gf\_ClO3= -7.95\*1000; Gf\_ClO4= -8.52\*1000; Gf\_HCl= -131.228\*1000; Gf\_HClO= -79.9\*1000; Gf\_HClO2= 5.9\*1000; % CZTS Gf\_CZTS= -360\*1000;

#### **Matriz de simulación**

% Parámetros  $R = 8.314$ ; T = 298; F = 9.65\*10^4; C = 2.303\*R\*T; CF = C/F; Eh = 2:-0.04:-2;  $pH = 0:0.14:14$ ; % Se ingresa manualmente las coordenadas (pH,Eh) para conocer los valores % termodinámicos, con dos decimales, pH múltiplo de 0.14 y Eh multiplo de 0.04 P1= [1.82 -0.84]; % punto 1  $P2 = [1.82 \, 0];$  % punto 2 P3= [2.52 -0.92]; % punto 3 % Límites de estabilidad de H2 y O2 hold on axis([0 14 -2 2]);

h = -CF\*pH;  $o = 1.23$  - CF\*pH; % rectas de potenciales para H2 y O2 respectivamente plot(pH,h, $k-$ ', pH, o, $k-$ '); xlabel('pH'); ylabel('E/V vs EHE'); title('Diagrama de equilibrio Eh-pH del sistema cobre-tiourea-agua', 'FontSize',10) % Generación de matriz for  $j=1:1$ :length $(Eh)$ for  $i=1:1$ :length $(pH)$ dG\_H=-2.303\*R\*T.\*pH(i); dG  $e=F.*Eh(i)$ ; % Concentraciones iniciales C1=6e-3; C2=24e-3; C3=30e-3; C4=0.653; C5=4e-3; % Variable para cambio de pivote de reacción r\_pivote=(Gf\_H2S+4\*Gf\_H2O)-(Gf\_SO4+10\*dG\_H+8\*dG\_e)+C\*log(C3/(0.3\*C3)); r\_pivote2=(Gf\_ClO3+6\*dG\_H+6\*dG\_e)-(Gf\_Cl+3\*Gf\_H2O); % Reacciones participantes % Valores de coef de actividad % Cu+2=0.3 ; Cu+=0.7 ; HCuO2-=0.7 ; CuO2=0.3 ; SO4-2=0.3 ; H2S=1 ; % Cl- =0.7 ; ClO3- =0.7 r1=(Gf\_Cu)-(Gf\_Cu2+2\*dG\_e)+C\*log(1/(0.3\*C1)); r2=(Gf\_Cu1)-(Gf\_Cu2+dG\_e)+C\*log((0.7\*C1)/(0.3\*C1)); r3=(0.5\*Gf\_Cu2O+dG\_H)-(Gf\_Cu2+0.5\*Gf\_H2O+dG\_e)+C\*log(1/(0.3\*C1)); r4=(Gf\_Cu2)-(Gf\_Cu2); r5=(Gf\_CuO+2\*dG\_H)-(Gf\_Cu2+Gf\_H2O)+C\*log(1/(0.3\*C1)); r6=(Gf\_CuOH2+2\*dG\_H)-(Gf\_Cu2+2\*Gf\_H2O)+C\*log(1/(0.3\*C1)); r7=(Gf\_HCuO2+3\*dG\_H)-(Gf\_Cu2+2\*Gf\_H2O)+C\*log((0.7\*C1)/(0.3\*C1)); r8=(Gf\_CuO2+4\*dG\_H)-(Gf\_Cu2+2\*Gf\_H2O)+C\*log((0.3\*C1)/(0.3\*C1));  $if$  j $\leq$ =r\_pivote r9=(0.5\*Gf\_Cu2S+2\*Gf\_H2O)-(Gf\_Cu2+0.5\*Gf\_SO4+4\*dG\_H+5\*dG\_e)+C\*log(1/((0.3\*C1)\*(0.3\*C3)^0.5)); r10=(Gf\_CuS+4\*Gf\_H2O)-(Gf\_Cu2+Gf\_SO4+8\*dG\_H+8\*dG\_e)+C\*log(1/((0.3\*C1)\*(0.3\*C3))); r11=(0.51\*Gf\_Cu196S+2.04\*Gf\_H2O)-  $(Gf_Cu2+0.51*Gf_SO4+4.08*dG_H+5.06*dG_e)+C*log(1/((0.3*C1)*(0.3*C3)^0.51));$  r12=(0.57\*Gf\_Cu175S+2.28\*Gf\_H2O)-  $(Gf_Cu2+0.57*Gf_SO4+4.56*dG_H+5.42*dG_e)+C*log(1/((0.3*C1)*(0.3*C3)^0.57));$  r21=(Gf\_CZTS+4\*Gf\_H2O)-  $(0.29*Gf_Cu2+0.67*Gf_Zn2+Gf_SO4+8*dG_H+8*dG_e)+C*log(1/(0.3*C1)^0.29*(0.3*C2)^0.67*(0.3*C3)));$  else r9=(0.5\*Gf\_Cu2S+dG\_H)-(Gf\_Cu2+0.5\*Gf\_H2S+dG\_e)+C\*log(1/((0.3\*C1)\*(C3)^0.5)); r10=(Gf\_CuS+2\*dG\_H)-(Gf\_Cu2+Gf\_H2S)+C\*log(1/((0.3\*C1)\*(C3))); r11=(0.51\*Gf\_Cu196S+1.02\*dG\_H)-(Gf\_Cu2+0.51\*Gf\_H2S+0.98\*dG\_e)+C\*log(1/((0.3\*C1)\*(C3)^0.51)); r12=(0.57\*Gf\_Cu175S+1.14\*dG\_H)-(Gf\_Cu2+0.57\*Gf\_H2S+0.86\*dG\_e)+C\*log(1/((0.3\*C1)\*(C3)^0.57)); r21=(Gf\_CZTS+2\*dG\_H)-(0.29\*Gf\_Cu2+0.67\*Gf\_Zn2+Gf\_H2S)+C\*log(1/((0.3\*C1)^0.29\*(0.3\*C2)^0.67\*(C3))); end if  $j \leq r$  pivote2 r13=(Gf\_CuCl)-(Gf\_Cu2+Gf\_Cl+dG\_e)+C\*log(1/((0.3\*C1)\*(0.7\*C4))); r14=(Gf\_CuCl2)-(Gf\_Cu2+2\*Gf\_Cl)+C\*log(1/((0.3\*C1)\*(0.7\*C4)^2)); r15=(Gf\_CuCl2a)-(Gf\_Cu2+2\*Gf\_Cl+dG\_e)+C\*log((0.7\*C4)/((0.3\*C1)\*(0.7\*C4)^2)); r16=(Gf\_CuCl3)-(Gf\_Cu2+3\*Gf\_Cl+dG\_e)+C\*log((0.7\*C4)/((0.3\*C1)\*(0.7\*C4)^3)); r17=(Gf\_CuClO42+16\*dG\_H+15\*dG\_e)-(Gf\_Cu2+2\*Gf\_Cl+8\*Gf\_H2O)+C\*log(1/((0.3\*C1)\*(0.7\*C4)^2)); r18=(0.25\*Gf\_CuCl23CuOH2+1.5\*dG\_H)-(Gf\_Cu2+0.5\*Gf\_Cl+1.5\*Gf\_H2O)+C\*log(1/((0.3\*C1)\*(0.7\*C4)^0.5)); r19=(Gf\_CuClc)-(Gf\_Cu2+Gf\_Cl)+C\*log((0.7\*C4)/((0.3\*C1)\*(0.7\*C4))); else r13=(Gf\_CuCl+3\*Gf\_H2O)-(Gf\_Cu2+Gf\_ClO3+6\*dG\_H+7\*dG\_e)+C\*log(1/((0.3\*C1)\*(0.7\*C4))); r14=(Gf\_CuCl2+6\*Gf\_H2O)-(Gf\_Cu2+2\*Gf\_ClO3+12\*dG\_H+12\*dG\_e)+C\*log(1/((0.3\*C1)\*(0.7\*C4)^2)); r15=(Gf\_CuCl2a+6\*Gf\_H2O)-(Gf\_Cu2+2\*Gf\_ClO3+12\*dG\_H+13\*dG\_e)+C\*log((0.7\*C4)/((0.3\*C1)\*(0.7\*C4)^2));

r16=(Gf\_CuCl3+9\*Gf\_H2O)-(Gf\_Cu2+3\*Gf\_ClO3+18\*dG\_H+19\*dG\_e)+C\*log((0.7\*C4)/((0.3\*C1)\*(0.7\*C4)^3));

```
 r17=(Gf_CuClO42)-(Gf_Cu2+2*Gf_ClO3)+C*log(1/((0.3*C1)*(0.7*C4)^2));
   r18=(0.25*Gf_CuCl23CuOH2)-(Gf_Cu2+0.5*Gf_ClO3+1.5*dG_H+3*dG_e)+C*log(1/((0.3*C1)*(0.7*C4)^0.5));
   r19=(Gf_CuClc+3*Gf_H2O)-(Gf_Cu2+Gf_ClO3+6*dG_H+6*dG_e)+C*log((0.7*C4)/((0.3*C1)*(0.7*C4)));
 end
r20 = -C*log(K_CuTu) + +C*log(C5/(0.3*C1)); % Vector de minimización de energía libre de Gibbs
 % Indicación: Cuando se desea conocer la estabilidad del sulfuro de
 % cobre zinc agregar r21 al vector, de lo contrario se elimina.
[m n] = min([r1,r2,r3,r4,r5,r6,r7,r8,r9,r10,r11,r12,r13,r14,r15,r16,r17,r18,r19,r20,r21]);
 % Ploteo del diagrama
if n==1plot(pH(i),Eh(i),'k.) elseif n==2
  plot(pH(i),Eh(j),'c^*) elseif n==3
   plot(pH(i),Eh(j),'r.')
 elseif n==4
   plot(pH(i),Eh(j),'c.')
 elseif n==5
  plot(pH(i),Eh(i),'m.) elseif n==6
   plot(pH(i),Eh(j),'m*')
 elseif n==7
  plot(pH(i),Eh(j),'b.) elseif n==8
  plot(pH(i),Eh(j),'y.) elseif n==9
   plot(pH(i),Eh(j),'m.')
 elseif n==10
  plot(pH(i),Eh(j),'b.) elseif n==11
  plot(pH(i),Eh(j),'y.) elseif n==12
   plot(pH(i),Eh(j),'g.')
 elseif n==13
   plot(pH(i),Eh(j),'r.')
 elseif n==14
  plot(pH(i),Eh(j),'g^*) elseif n==15
  plot(pH(i),Eh(j),'g*')
 elseif n==16
  plot(pH(i),Eh(j),'g^*) elseif n==17
  plot(pH(i),Eh(j),'g.) elseif n==18
  plot(pH(i),Eh(j),'g*')
 elseif n==19
  plot(pH(i),Eh(j),'g*')
 elseif n==20
  plot(pH(i),Eh(i),'c.) elseif n==21
   plot(pH(i),Eh(j),'g.')
 end
 % Generación de puntos ingresados
if P1(1) =round(pH(i),2) & P1(2) =round(Eh(j),2)
```

```
plot(pH(i),Eh(j),'k^*)
```
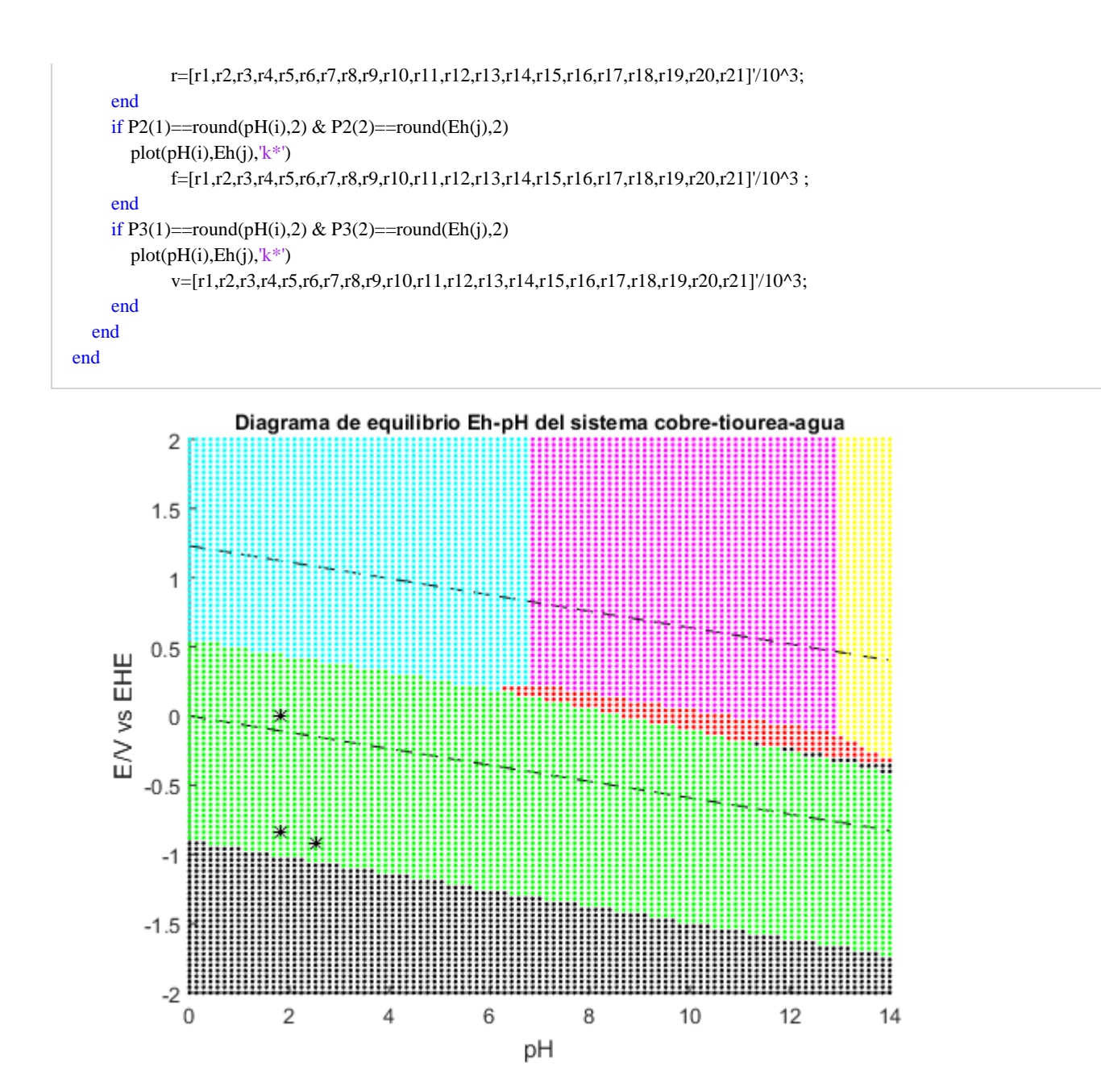

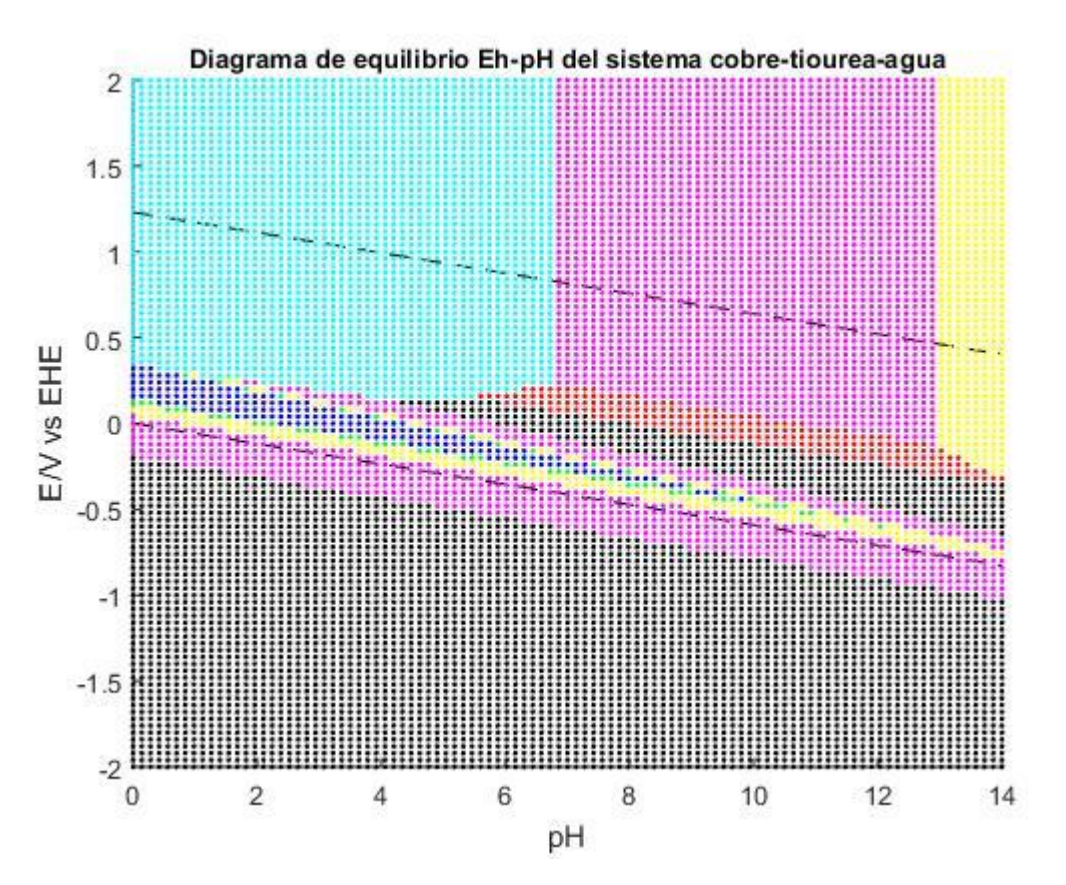

\*Sin considerar la semirreacción r21

## **Representación de los valores ingresados**

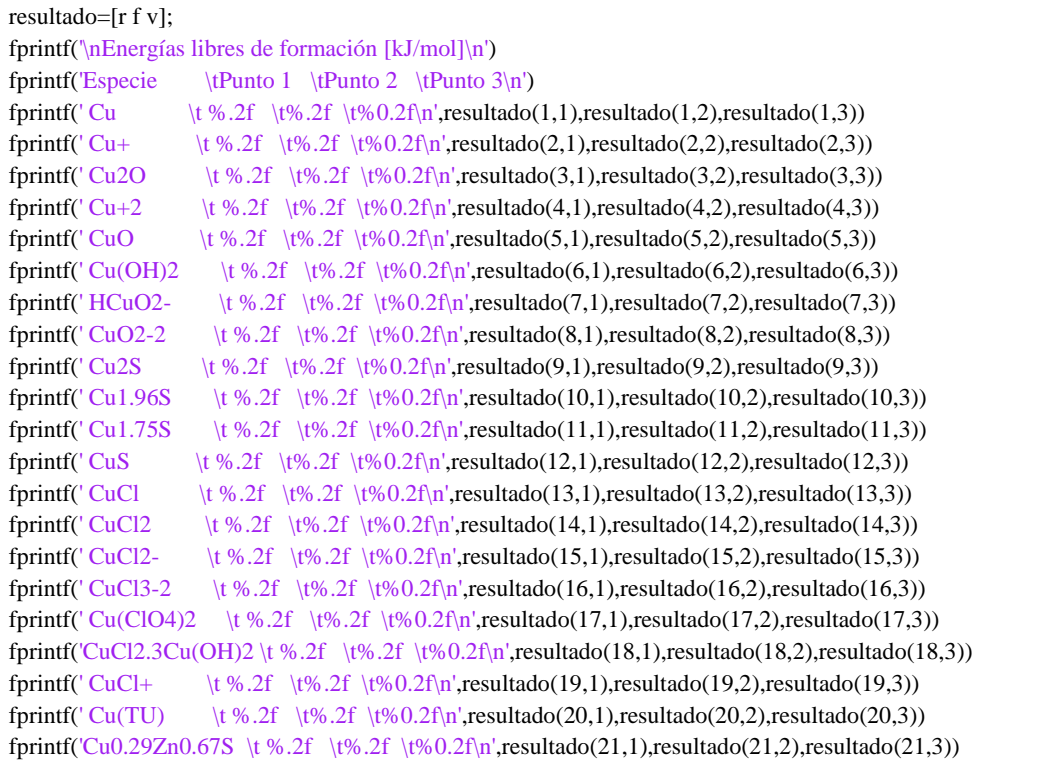

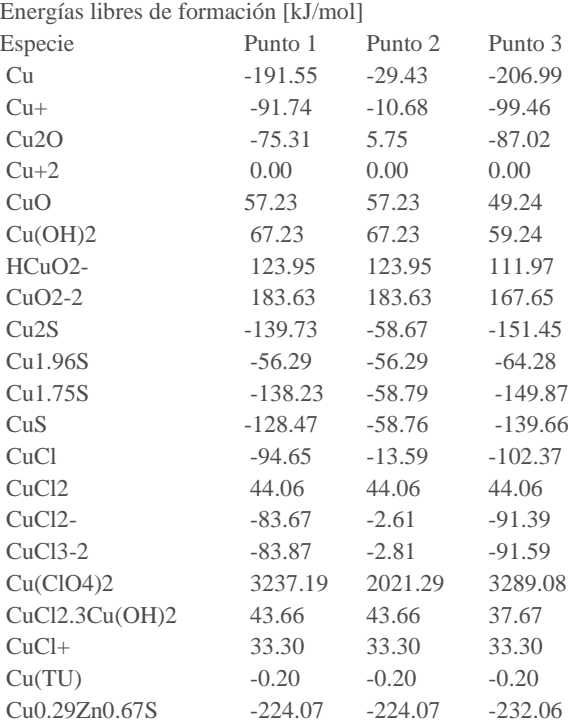

### **C.2. Código del sistema zinc, azufre, cloro y agua Matriz de simulación**

% Parámetros

```
R = 8.314; T = 298; F = 9.65*10^4; C = 2.303*R*T; CF = C/F;
Eh = 2:-0.04:-2; pH = 0:0.14:14;% Se ingresa manualmente las coordenadas (pH,Eh) para conocer los valores
% termodinámicos, con dos decimales, pH múltiplo de 0.14 y Eh multiplo de 0.04
P1= [1.82 -0.84]; % punto 1
P2 = [1.82 \, 0]; % punto 2
P3= [2.52 -0.92]; % punto 3
% Límites de estabilidad de H2 y O2
hold on
axis([0 14 -2 2]);
h = -CF^*pH; o = 1.23 - CF^*pH; % rectas de potenciales para H2 y O2 respectivamente
plot(pH,h,'k--', pH, o ,'k--');
xlabel('pH');
ylabel('E/V vs EHE');
title('Diagrama de equilibrio Eh-pH del sistema zinc-azufre-agua', 'FontSize',10)
% Generación de matriz
for j=1:1:length(Eh)
   for i=1:1:length(pH)
     dG_H=-2.303*R*T.*pH(i);
    dG_e=-F.*Eh(i); % Concentraciones iniciales
     C1=6e-3; C2=24e-3; C3=30e-3; C4=0.653;
```
% Variable para cambio de pivote de reacción

r\_pivote=(Gf\_H2S+4\*Gf\_H2O)-(Gf\_SO4+10\*dG\_H+8\*dG\_e)+C\*log(C3/(0.3\*C3));

r\_pivote2=(Gf\_ClO3+6\*dG\_H+6\*dG\_e)-(Gf\_Cl+3\*Gf\_H2O);

% Reacciones participantes

% Valores de coef de actividad

%Zn+2=0.3 ; ZnO2-2=0.3 ; ZnOH+=0.7 ; HZnO2-=0.3 ; ZnCl+=0.7 ;

%ZnCl3-=0.7 ; ZnCl4-2=0.3; SO4-2=0.3 ; HS-=0.7

 $r1=(Gf Zn2)-(Gf Zn2);$ 

 $r2=(Gf_Zn)-(Gf_Zn2+2*dG_e)+C*log(1/(0.3*C2))$ ;

r3=(Gf\_ZnO+2\*dG\_H)-(Gf\_Zn2+Gf\_H2O)+C\*log(1/(0.3\*C2));

r4=(Gf\_ZnO2+4\*dG\_H)-(Gf\_Zn2+2\*Gf\_H2O);

r5=(Gf\_ZnOH+dG\_H)-(Gf\_Zn2+Gf\_H2O)+C\*log((0.7\*C2)/(0.3\*C2));

r6=(Gf\_HZnO2+3\*dG\_H)-(Gf\_Zn2+2\*Gf\_H2O);

r16=(Gf\_ZnOH2+2\*dG\_H)-(Gf\_Zn2+2\*Gf\_H2O)+C\*log(1/0.3\*C2);

r17=(Gf\_ZnOH3+3\*dG\_H)-(Gf\_Zn2+3\*Gf\_H2O)+C\*log((0.7\*C2)/(0.3\*C2));

r18=(Gf\_ZnOH4+4\*dG\_H)-(Gf\_Zn2+4\*Gf\_H2O)+C\*log((0.3\*C2)/(0.3\*C2));

#### if  $j \le r$  pivote2

r7=(Gf\_ZnCl)-(Gf\_Zn2+Gf\_Cl)+C\*log((0.7\*C2)/((0.3\*C2)\*(0.7\*C4)));

r8=(Gf\_ZnCl2)-(Gf\_Zn2+2\*Gf\_Cl)+C\*log(1/((0.3\*C2)\*(0.7\*C4)^2));

r9=(Gf\_ZnCl3)-(Gf\_Zn2+3\*Gf\_Cl)+C\*log((0.7\*C2)/((0.3\*C2)\*(0.7\*C4)^3));

r10=(Gf\_ZnCl4)-(Gf\_Zn2+4\*Gf\_Cl)+C\*log((0.3\*C2)/((0.3\*C2)\*(0.7\*C4)^4));

r11=(Gf\_ZnClO4+8\*dG\_H+8\*dG\_e)-(Gf\_Zn2+Gf\_Cl+4\*Gf\_H2O)+C\*log(1/(0.3\*C2)\*(0.7\*C4));

r12=(Gf\_ZnClO42+16\*dG\_H+16\*dG\_e)-(Gf\_Zn2+2\*Gf\_Cl+8\*Gf\_H2O)+C\*log(1/((0.3\*C2)\*(0.7\*C4)^2));

r13=(Gf\_ZnOHCl+dG\_H)-(Gf\_Zn2+Gf\_Cl+Gf\_H2O)+C\*log(1/((0.3\*C2)\*(0.7\*C4)));

#### else

r7=(Gf\_ZnCl+3\*Gf\_H2O)-(Gf\_Zn2+Gf\_ClO3+6\*dG\_H+6\*dG\_e)+C\*log((0.7\*C2)/((0.3\*C2)\*(0.7\*C4))); r8=(Gf\_ZnCl2+6\*Gf\_H2O)-(Gf\_Zn2+2\*Gf\_ClO3+12\*dG\_H+12\*dG\_e)+C\*log(1/((0.3\*C2)\*(0.7\*C4)^2)); r9=(Gf\_ZnCl3+9\*Gf\_H2O)-(Gf\_Zn2+3\*Gf\_ClO3+18\*dG\_H+18\*dG\_e)+C\*log((0.7\*C2)/((0.3\*C2)\*(0.7\*C4)^3)); r10=(Gf\_ZnCl4+12\*Gf\_H2O)-(Gf\_Zn2+4\*Gf\_ClO3+24\*dG\_H+24\*dG\_e)+C\*log((0.3\*C2)/((0.3\*C2)\*(0.7\*C4)^4)); r11=(Gf\_ZnClO4+2\*dG\_H+2\*dG\_e)-(Gf\_Zn2+Gf\_ClO3+Gf\_H2O)+C\*log(1/((0.3\*C2)\*(0.7\*C4))); r12=(Gf\_ZnClO42+4\*dG\_H+4\*dG\_e)-(Gf\_Zn2+2\*Gf\_ClO3+2\*Gf\_H2O)+C\*log(1/((0.3\*C2)\*(0.7\*C4)^2)); r13=(Gf\_ZnOHCl+2\*Gf\_H2O)-(Gf\_Zn2+Gf\_ClO3+5\*dG\_H+6\*dG\_e)+C\*log(1/((0.3\*C2)\*(0.7\*C4)));

### end

if  $i \leq r$  pivote

 r14=(Gf\_ZnS+4\*Gf\_H2O)-(Gf\_Zn2+Gf\_SO4+8\*dG\_H+8\*dG\_e)+C\*log(1/((0.3\*C2)\*(0.3\*C3))); r15=(Gf\_ZnSO4)-(Gf\_Zn2+Gf\_SO4)+C\*log(1/((0.3\*C2)\*(0.3\*C3))); r19=(Gf\_CZTS+4\*Gf\_H2O)-

(0.66\*Gf\_Cu2+0.76\*Gf\_Zn2+Gf\_SO4+8\*dG\_H+8\*dG\_e)+C\*log(1/((0.3\*C1)^0.66\*(0.3\*C2)^0.76\*(0.3\*C3)));

#### else

r14=(Gf\_ZnS+2\*dG\_H)-(Gf\_Zn2+Gf\_H2S)+C\*log(1/((0.3\*C2)\*(C3)));

r15=(Gf\_ZnSO4+10\*dG\_H+8\*dG\_e)-(Gf\_Zn2+Gf\_H2S+4\*Gf\_H2O)+C\*log(1/((0.3\*C2)\*(C3)));

r19=(Gf\_CZTS+2\*dG\_H)-(0.66\*Gf\_Cu2+0.76\*Gf\_Zn2+Gf\_H2S)+C\*log(1/((0.3\*C1)^0.66\*(0.3\*C2)^0.76\*(C3)));

#### end

% Vector de minimización de energía libre de Gibbs

% Indicación: Cuando se desea conocer la estabilidad del sulfuro de

% cobre zinc agregar r19 al vector, de lo contrario se elimina.

```
[m n] = min([r1,r2,r3,r4,r5,r6,r7,r8,r9,r10,r11,r12,r13,r14,r15,r16,r17,r18,r19]);
      % Ploteo del diagrama
      if n==1
        plot(pH(i),Eh(j),'b.')
      elseif n==2
        plot(pH(i),Eh(j),'k.) elseif n==3
         plot(pH(i),Eh(j),'r.')
      elseif n==4
         plot(pH(i),Eh(j),'y.')
      elseif n==5
         plot(pH(i),Eh(j),'m.')
      elseif n==6
         plot(pH(i),Eh(j),'g.')
      elseif n==7
        plot(pH(i),Eh(j),'b*')
      elseif n==8
        plot(pH(i),Eh(j),'b*')
      elseif n==9
        plot(pH(i),Eh(j),'b^*) elseif n==10
        plot(pH(i),Eh(j),'b^*) elseif n==11
         plot(pH(i),Eh(j),'y.')
      elseif n==12
         plot(pH(i),Eh(j),'c.')
      elseif n==13
        plot(pH(i),Eh(j),'k^*) elseif n==14
         plot(pH(i),Eh(j),'m.')
      elseif n==15
         plot(pH(i),Eh(j),'m*')
      elseif n==16
         plot(pH(i),Eh(j),'g.')
      elseif n==17
        plot(pH(i),Eh(j),r.'') elseif n==18
         plot(pH(i),Eh(j),'r.')
      elseif n==19
         plot(pH(i),Eh(j),'m.')
      end
      % Generación de puntos ingresados
     if P1(1) = \text{round}(pH(i), 2) & P1(2) = \text{round}(Eh(j), 2)plot(pH(i),Eh(j),'k*')
             r=[r1,r2,r3,r4,r5,r6,r7,r8,r9,r10,r11,r12,r13,r14,r15,r16,r17,r18,r19]'/10^3;
```
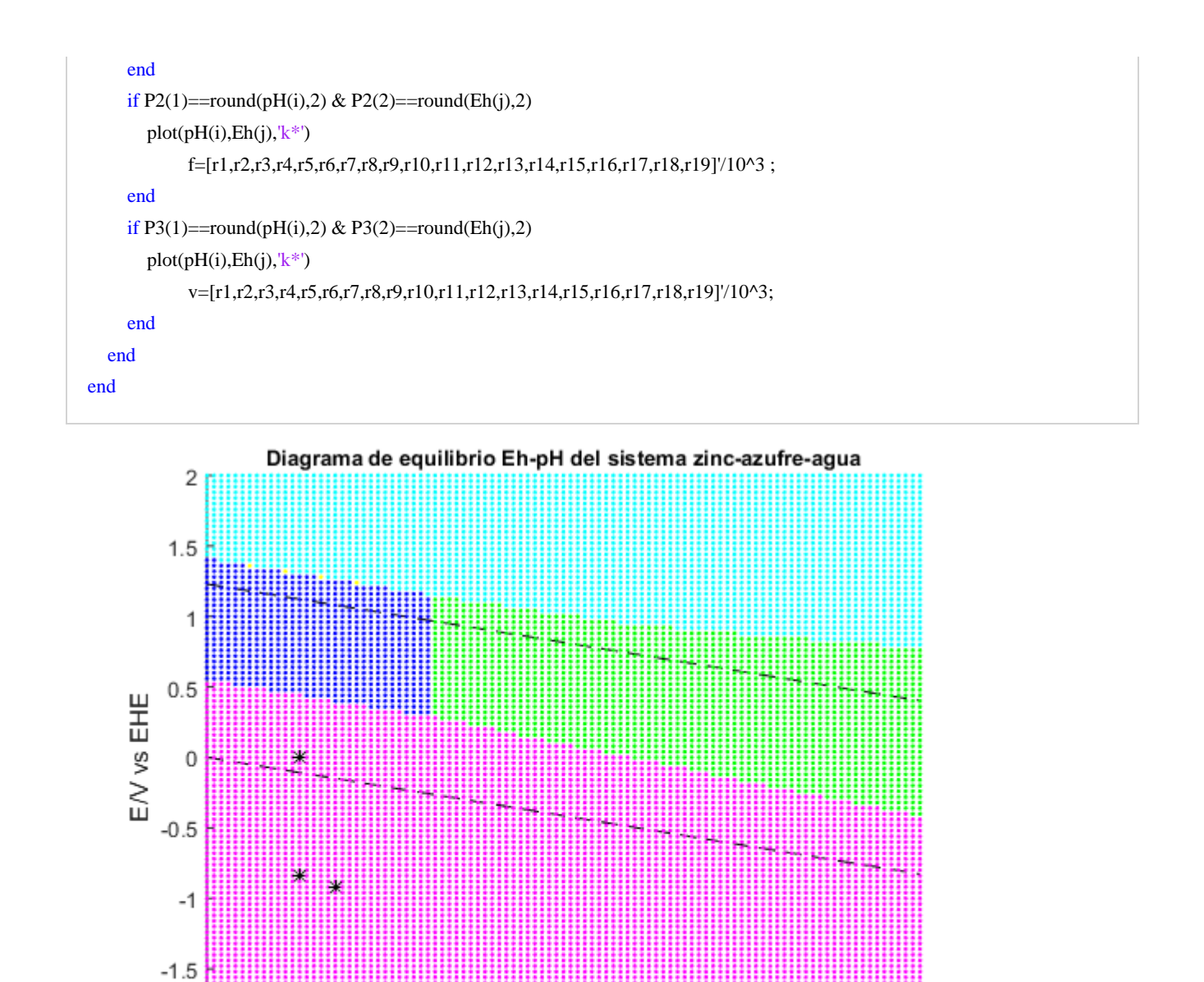

 $-2^1$ 0

 $\mathbf 2$ 

 $\sqrt{4}$ 

6

pH

8

 $10$ 

12

 $14$ 

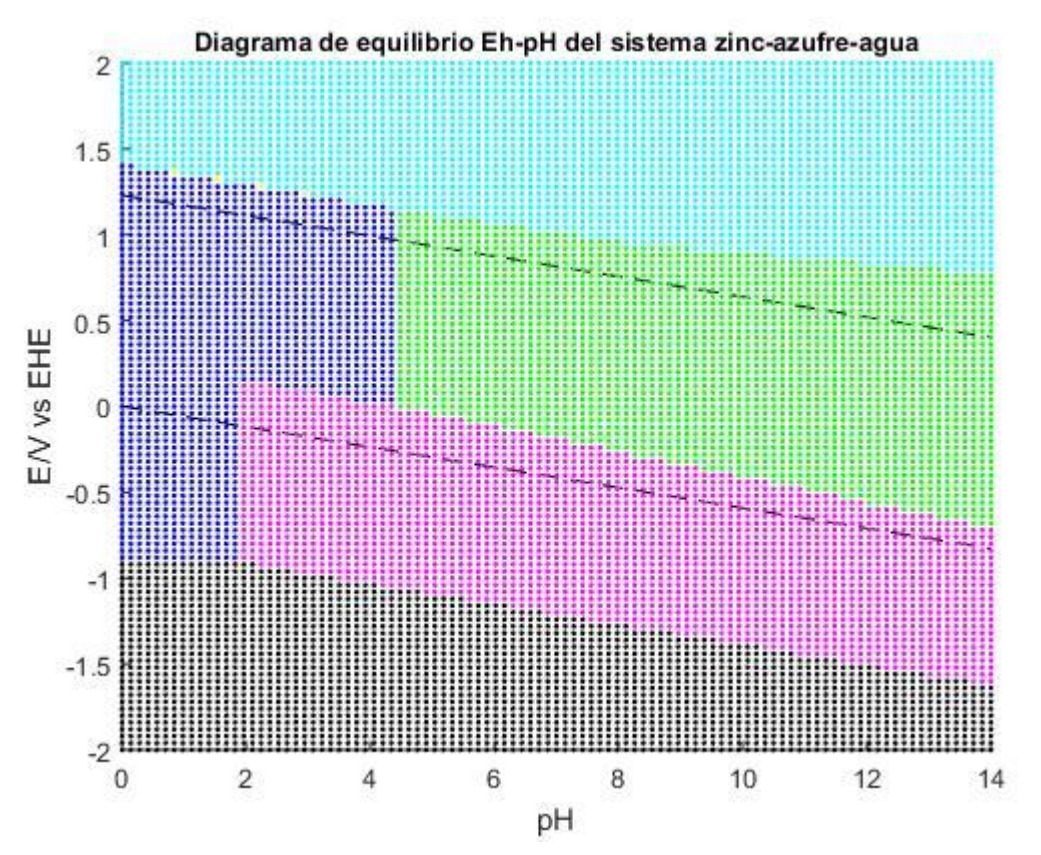

\*Sin considerar la semirreacción r19

## **Representación de los valores ingresados**

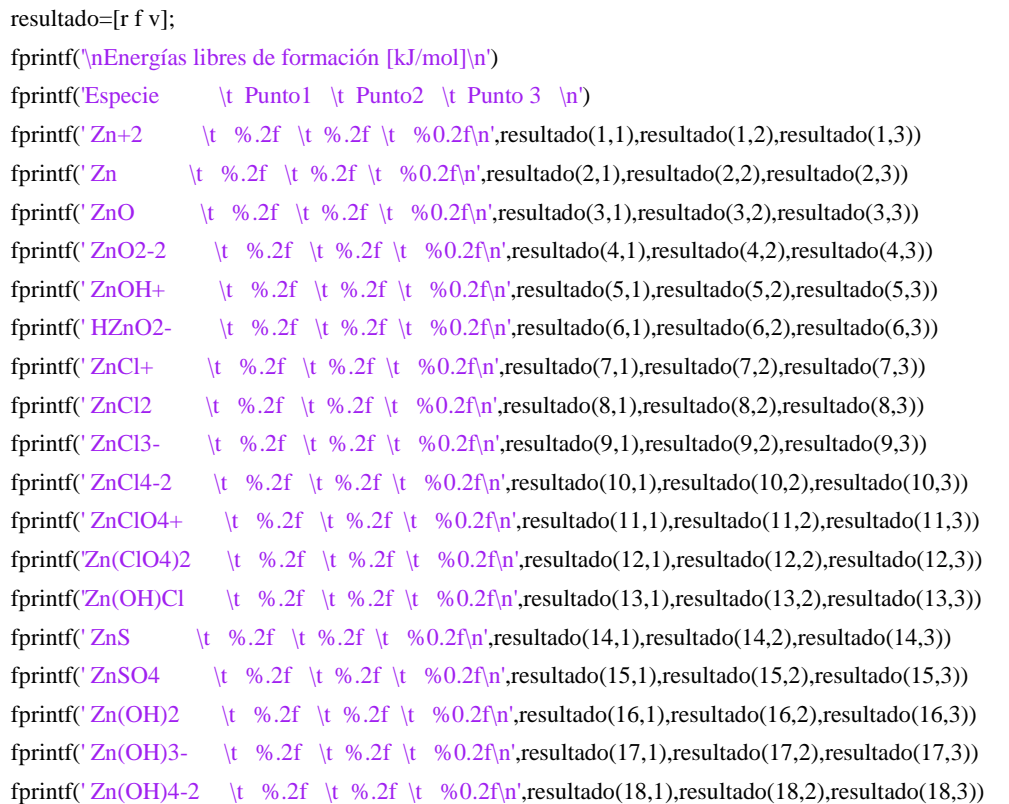

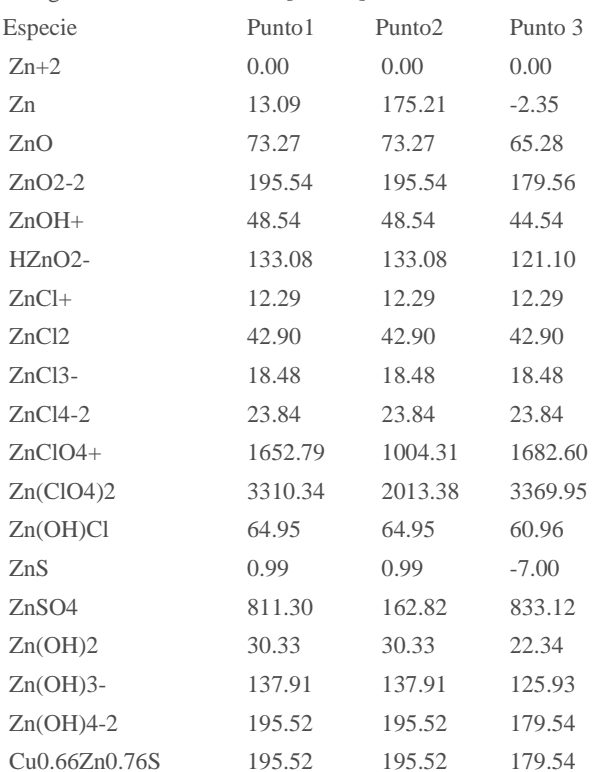

#### Energías libres de formación [kJ/mol]

### **C.3. Código del sistema azufre y agua Matriz de simulación**

```
%Parámetros
R = 8.314; T = 298; F = 9.65*10^4; C = 2.303*R*T; CF = C/F;
Eh = 2:-0.04:-2; pH = 0:0.14:14;% Gráfico de H2 y O2
hold on
axis([0 14 -2 2]);
h = -CF*_{p}H;o = 1.23 - CF*_{p}H;
plot(pH,h,k-', pH, o,k-');
xlabel('pH');
ylabel('E/V vs EHE');
title('Diagrama de equilibrio Eh-pH del sistema azufre-agua', 'FontSize',10)
% Generación de matriz
for j=1:1:length(Eh)
   for i=1:1:length(pH)
     dG_H=-2.303*R*T.*pH(i);
    dG_e=-F.*Eh(i); % Concentraciones iniciales
     C1=6e-3; C2=24e-3; C3=30e-3; C4=0.653;
    r1 = (Gf_S) - (Gf_S);
```

```
r2=(Gf_S1)-(Gf_S+2*dG_e)+C*dg(0.3*C3); r3=(0.5*Gf_S2)-(Gf_S+dG_e)+C*log(0.3*C3^0.5);
 r4=(0.33*Gf_S3)-(Gf_S+0.66*dG_e)+C*log(0.3*C3^0.33);
r5=(0.25*Gf_S4)-(Gf_S+0.5*dG_e)+C*log(0.3*C3^{0}.25); r6=(0.2*Gf_S5)-(Gf_S+0.4*dG_e)+C*log(0.3*C3^0.2);
 r7=(Gf_H2S)-(Gf_S+2*dG_H+2*dG_e)+C*log(C3);
 r8=(Gf_HS)-(Gf_S+dG_H+2*dG_e)+C*log(0.3*C3);
 r9=(Gf_H2SO3+4*dG_H+4*dG_e)-(Gf_S+3*Gf_H2O)+C*log(C3);
 r10=(Gf_H2SO4+6*dG_H+6*dG_e)-(Gf_S+4*Gf_H2O)+C*log(C3);
 r11=(Gf_HSO3+5*dG_H+4*dG_e)-(Gf_S+3*Gf_H2O)+C*log(0.3*C3);
 r12=(Gf_HSO4+7*dG_H+6*dG_e)-(Gf_S+4*Gf_H2O)+C*log(0.3*C3);
 r13=(Gf_SO3+6*dG_H+4*dG_e)-(Gf_S+3*Gf_H2O)+C*log(0.3*C3);
 r14=(Gf_HSO4+8*dG_H+6*dG_e)-(Gf_S+4*Gf_H2O)+C*log(0.3*C3);
 r15=(0.5*Gf_H2S2O3+2*dG_H+2*dG_e)-(Gf_S+1.5*Gf_H2O)+C*log(C3^0.5);
 r16=(0.5*Gf_H2S2O4+3*dG_H+3*dG_e)-(Gf_S+2*Gf_H2O)+C*log(C3^0.5);
 r17=(0.5*Gf_HS2O3+2.5*dG_H+2*dG_e)-(Gf_S+1.5*Gf_H2O)+C*log(0.7*C3^0.5);
 r18=(0.5*Gf_HS2O4+3.5*dG_H+3*dG_e)-(Gf_S+2*Gf_H2O)+C*log(0.7*C3^0.5);
 r19=(0.5*Gf_S2O3+3*dG_H+2*dG_e)-(Gf_S+1.5*Gf_H2O)+C*log(0.3*C3^0.5);
 r20=(0.5*Gf_S2O4+4*dG_H+3*dG_e)-(Gf_S+2*Gf_H2O)+C*log(0.3*C3^0.5);
 % Vector de minimización de energía libre de Gibbs
[m n] = min([r1,r2,r3,r4,r5,r6,r7,r8,r9,r10,r11,r12,r13,r14,r15,r16,r17,r18,r19,r20]);
 % Ploteo del diagrama
if n==1plot(pH(i),Eh(i),'k.) elseif n==2
  plot(pH(i),Eh(j),'g.) elseif n==3
  plot(pH(i),Eh(i),'ko') elseif n==4
  plot(pH(i),Eh(i),'ks') elseif n==5
  plot(pH(i),Eh(j),'kx') elseif n==6
  plot(pH(i),Eh(i),'b^*) elseif n==7
   plot(pH(i),Eh(j),'m.') 
 elseif n==8
  plot(pH(i),Eh(j),'b.) elseif n==9
  plot(pH(i),Eh(i),'c.) elseif n==10
  plot(pH(i),Eh(j),'g.) elseif n==11
  plot(pH(i),Eh(j),'c^{*}) elseif n==12
  plot(pH(i),Eh(i),'y')
```
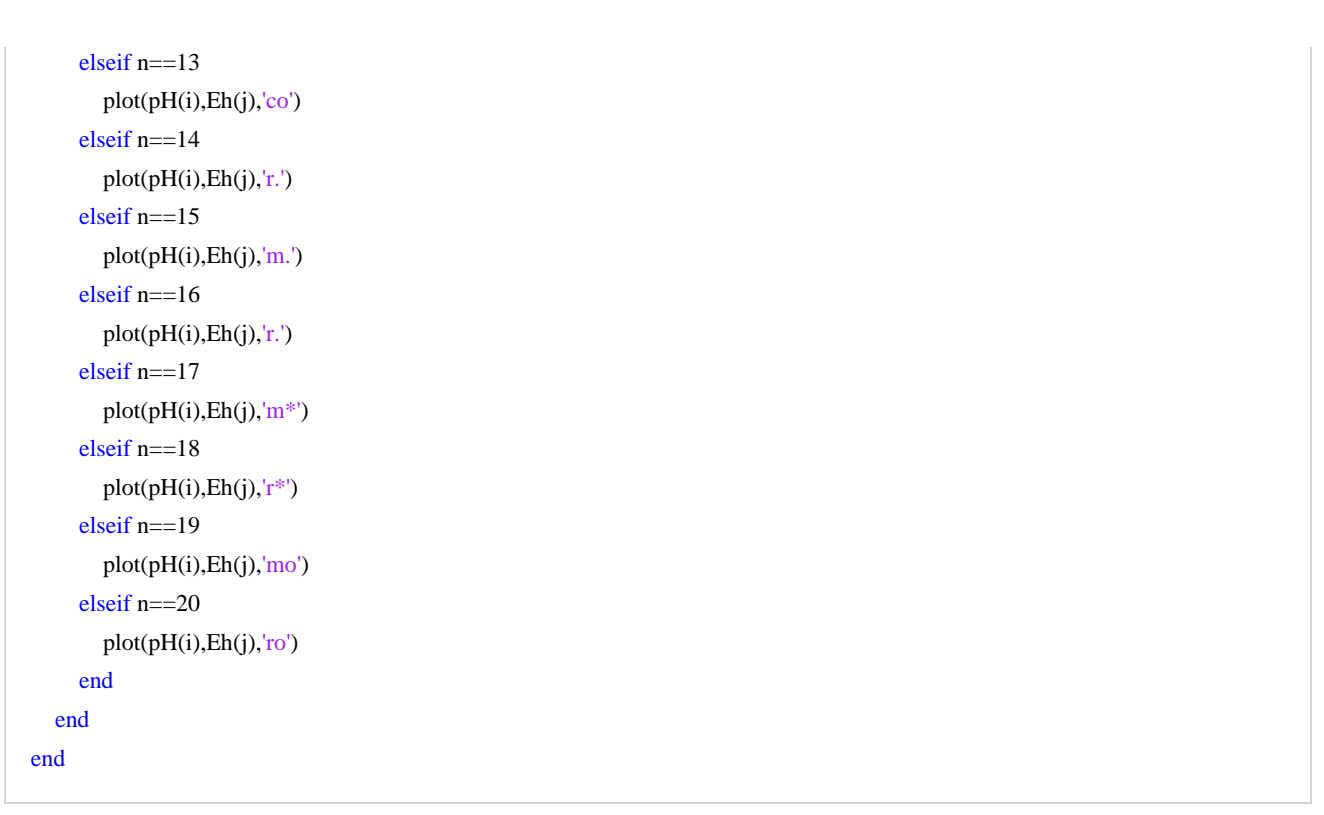

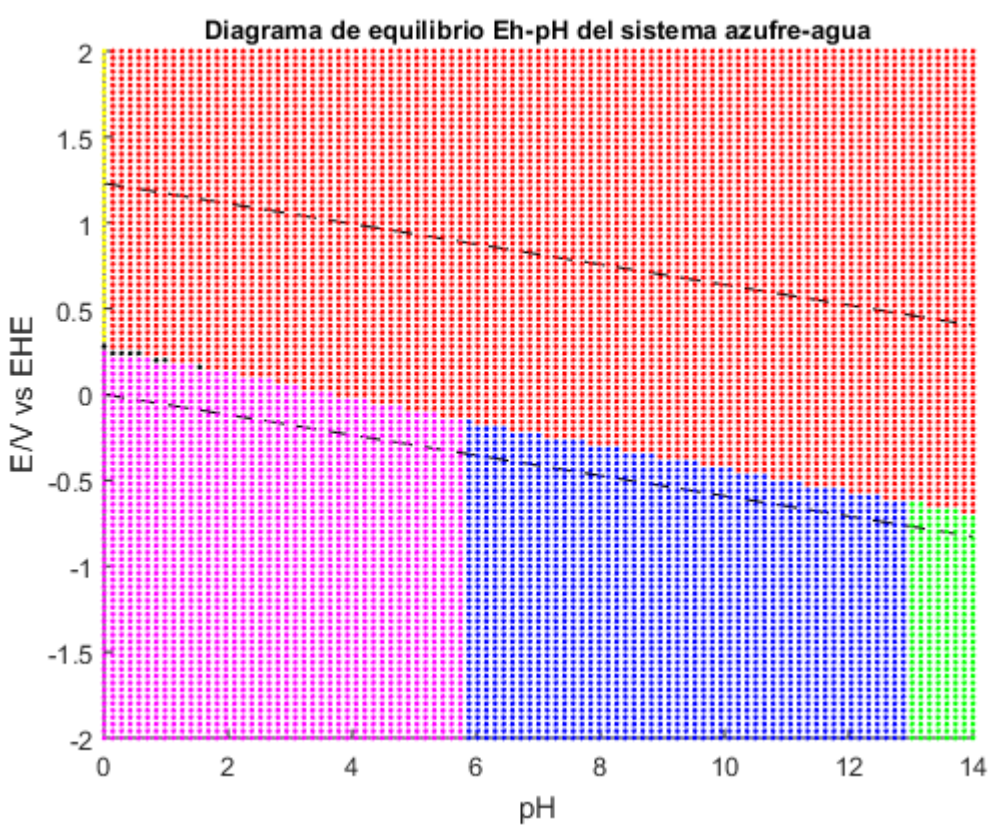

**C.4. Código del sistema cloro y agua Matriz de simulación**

%Parámetros

```
R = 8.314; T = 298; F = 9.65*10^4; C = 2.303*R*T; CF = C/F;
Eh = 2:-0.04:-2; pH = 0:0.14:14;
P1= [2.80 1.20]; %con dos decimales Eh multiplo de 0.04 y pH múltiplo de 0.14
P2= [2.80 0];
P3= [2.8 -1.80];
% Gráfico de H2 y O2
hold on
axis([0 14 -2 2]);
h = -CF*_{p}H; o = 1.23 - CF*_{p}H;plot(pH,h,'k--', pH, o,'k--');
xlabel('pH');
ylabel('E/V vs EHE');
title('Diagrama de equilibrio Eh-pH del sistema Cl-agua', 'FontSize',10)
% Generación de matriz
for j=1:1:length(Eh) for i=1:1:length(pH)
     dG_H=-2.303*R*T.*pH(i);
    dG_e=-F.*Eh(j); % Concentraciones iniciales
     C1=4e-3; C2=4e-3; C3=4e-3; C4=0.653;
     % Reacciones participantes
    r1 = (Gf_Cl) - (Gf_Cl); r2=(1/3*Gf_Cl3)-(Gf_Cl);
     r3=(Gf_ClO+2*dG_H+2*dG_e)-(Gf_Cl+Gf_H2O);
     r4=(Gf_ClO2+4*dG_H+5*dG_e)-(Gf_Cl+2*Gf_H2O);
     r5=(Gf_ClO2a+4*dG_H+4*dG_e)-(Gf_Cl+2*Gf_H2O);
     r6=(Gf_ClO3+6*dG_H+6*dG_e)-(Gf_Cl+3*Gf_H2O);
     r7=(Gf_ClO4+8*dG_H+8*dG_e)-(Gf_Cl+4*Gf_H2O);
     r8=(Gf_HCl)-(Gf_Cl+dG_H);
     r9=(Gf_HClO+dG_H+2*dG_e)-(Gf_Cl+Gf_H2O);
     r10=(Gf_HClO2+3*dG_H+3*dG_e)-(Gf_Cl+2*Gf_H2O);
     % Vector de minimización de energía libre de Gibbs
    [m n] = min([r1,r2,r3,r4,r5,r6,r7,r8,r9,r10]);
     % Ploteo del diagrama
    if n==1plot(pH(i),Eh(j),'y.) elseif n==2
       plot(pH(i),Eh(j),'g.) elseif n==3
        plot(pH(i),Eh(j),'y.')
     elseif n==4
       plot(pH(i),Eh(j),'c^*) elseif n==5
        plot(pH(i),Eh(j),'m.')
     elseif n==6
        plot(pH(i),Eh(j),'c.')
```
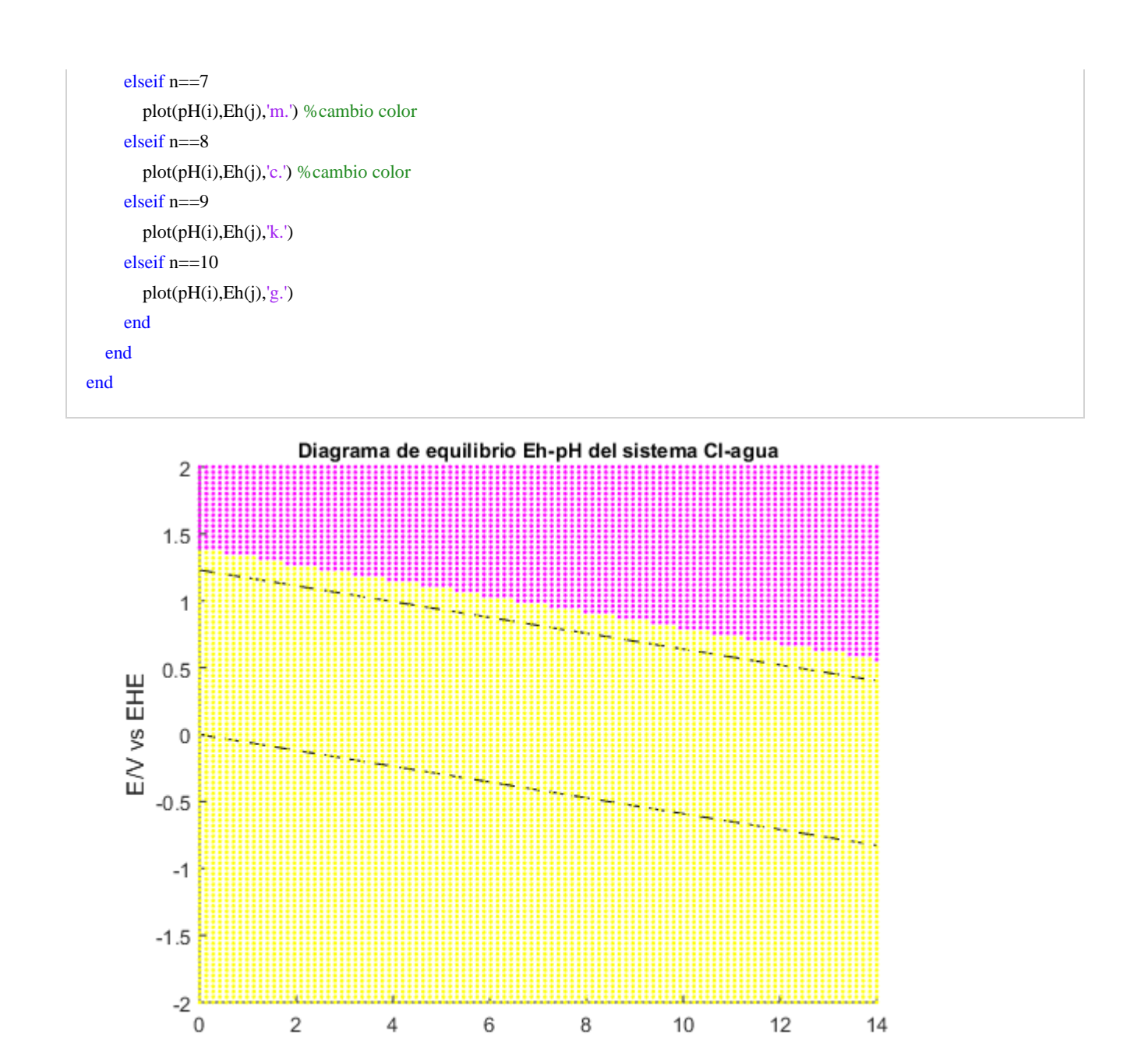

pH

### **D. Diagramas Hydra&Medusa**

Se presentan los diagramas del sistema cobre-azufre y zinc azufre en solución acuosa pertenecientes al programa Hydra&Medusa. Para la simulación se utilizaron concentraciones de  $[Cu^{2+}] = 6$ mM,  $[SO_4^{2-}] = 6$ mM y  $[Cl^-] = 0,653M$  en la [Figura 38](#page-101-0) y  $[Zn^{2+}] = 24$ mM,  $[SO_4^{2-}] = 24$ mM y  $[Cl^-] =$ 0,653M en la [Figura 39.](#page-102-0)

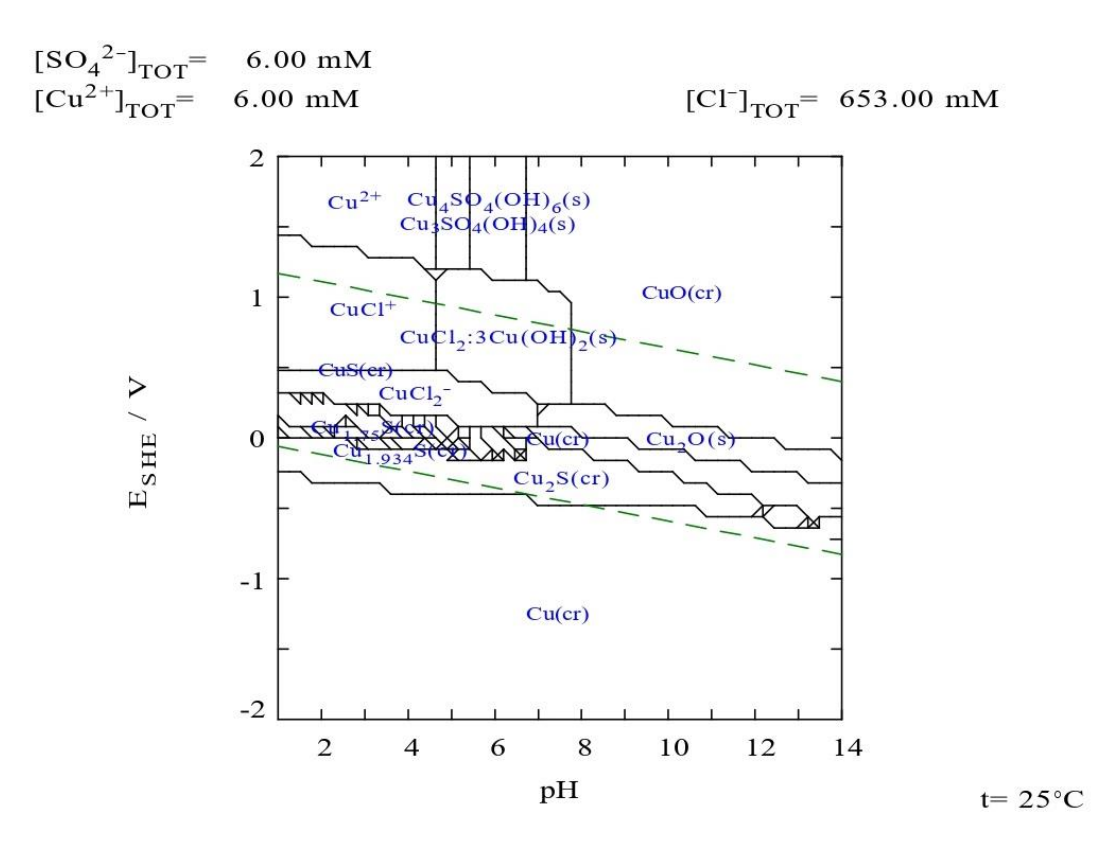

<span id="page-101-0"></span>Figura 38. Diagrama de Pourbaix del sistema cobre-azufre elaborado mediante el programa Medusa.

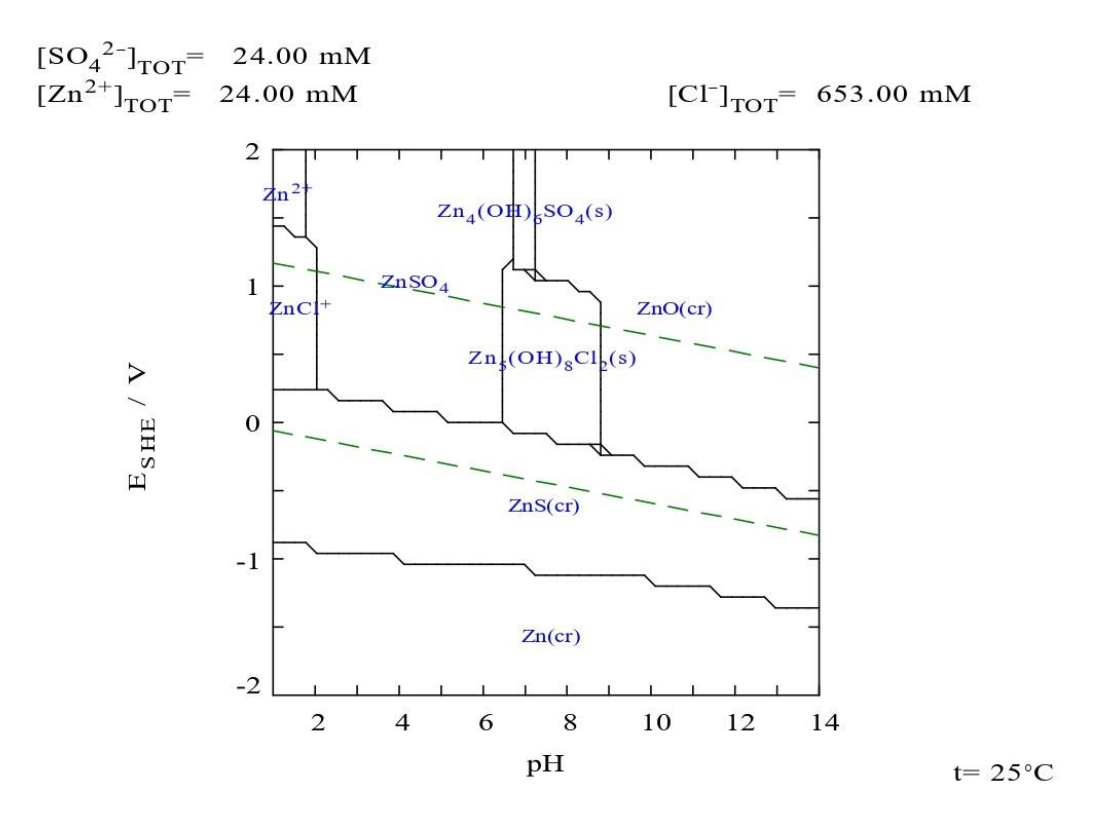

<span id="page-102-0"></span>Figura 39. Diagrama de Pourbaix del sistema zinc-azufre elaborado mediante el programa Medusa.